Unplugged ggeds

## **L'informatique sans ordinateur**

**Programme d'activités d'éveil pour les élèves à partir de l'école primaire**

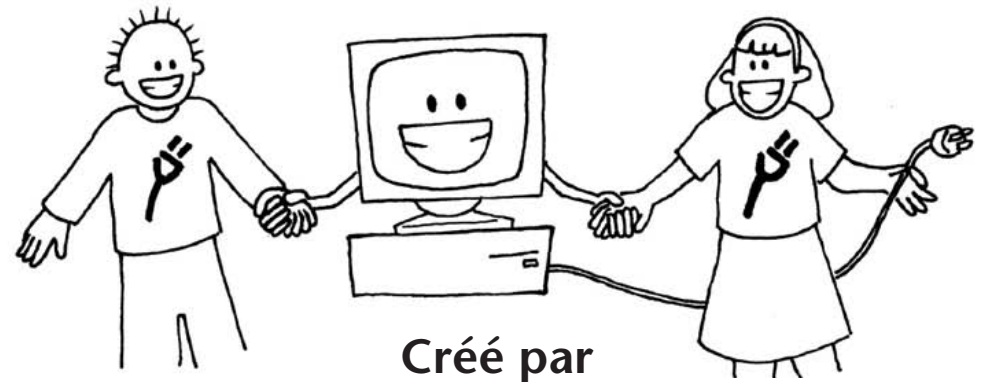

**Tim Bell, Ian H. Witten et Mike Fellows**

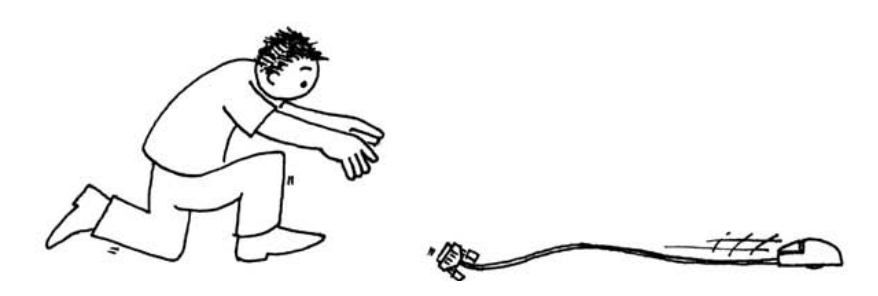

Adapté à l'utilisation en classe par Robyn Adams et Jane McKenzie

Illustré par Matt Powell

Version française coordonnée par l'équipe d'Interstices (http://interstices.info)

## **Préface de la version française : Enseigner et apprendre les sciences informatiques à l'école**

## **par Roberto di Cosmo**

Les TIC, Technologies de l'Information et de la Communication, ont pris une telle importance dans la société d'aujourd'hui, que le simple fait de priver un de nos concitoyens d'un accès à Internet reviendrait à en faire un citoyen de deuxième classe : on en a besoin pour communiquer, travailler, échanger avec les administrations publiques et les entreprises privées, vendre, acheter, se divertir, s'informer et informer les autres.

Mais ces technologies en évolution rapide changent aussi profondément notre rapport au monde du travail, aux loisirs et à la sphère politique, au point qu'il devient aujourd'hui indispensable de fournir à tous nos concitoyens les notions fondamentales nécessaires pour se constituer un modèle mental correct de ce qu'est l'informatique.

Il ne suffit plus de savoir se servir d'une souris (ce à quoi peuvent suffire le Brevet Informatique et Internet) : il faut comprendre et maîtriser la véritable mutation sociétale induite par la dématérialisation de l'information, la mise en réseau des connaissances et l'augmentation massive de la puissance de calcul disponible ; cela exige des capacités de traitement et d'analyse conceptuelle de l'information qui ne se font pas sans une bonne familiarité avec ce que l'on appelle, dans certains cercles, la « pensée informatique » ("Computational Thinking" en anglais).

Il est devenu indispensable d'introduire les sciences informatiques de façon généralisée dans l'enseignement primaire et secondaire : c'est une lourde tâche qui devrait commencer par la reconnaissance de l'importance de la discipline, qui ne se résume pas à l'apprentissage de ses épiphénomènes technologiques, passer par la définition d'un programme d'études et se poursuivre par la formation des maîtres, mais cela demandera du temps, alors que le besoin est pressant.

En tant qu'enseignants et/ou chercheurs en informatique, nombre d'entre nous ressentent la nécessité d'y contribuer sans plus attendre : des collègues néozélandais ont mis en place il y a quelques années un programme d'enseignement des fondements de l'informatique, *Computer Science Unplugged,* avec le parti pris de transmettre quelques notions de base de façon ludique, et sans aucun recours à l'ordinateur. Ils ont réussi à montrer comment, si on peut passer des heures à cliquer sur une souris sans rien apprendre d'informatique, on peut aussi apprendre beaucoup d'informatique sans toucher une souris.

Grâce aux efforts coordonnés par l'équipe d'Interstices (http ://interstices.info), le site web francophone de culture scientifique dédié à la recherche en informatique, avec le concours de Anne Berry, Paul Gibson, Isabelle Souveton, et de l'association EPI, ces ressources sont enfin disponibles dans la langue de Molière, pour le plus grand plaisir de tous ceux qui désirent faire partager largement aux jeunes générations leur passion pour cette science magnifique qu'est l'informatique. Jouons à découvrir ensemble la puissance magique de la représentation de l'information, des algorithmes et des langages de programmation.

Mais assez de théorie, c'est le moment de passer à la pratique : tournez cette page, choisissez votre première activité, et faites-la partager aussi largement que possible !

## **Introduction**

Les ordinateurs sont partout. Nous devons tous apprendre à les utiliser et beaucoup d'entre nous les utilisent déjà tous les jours. Mais comment fonctionnent-ils ? Comment « pensent »-ils ? Et comment les rendre plus rapides et plus performants ? L'informatique est un domaine fascinant qui traite ces nombreuses questions. Les activités simples et amusantes de ce manuel, destinées aux enfants d'une certaine tranche d'âge, vous familiarisent avec les bases du fonctionnement d'un ordinateur – sans jamais avoir à utiliser un ordinateur!

Ce manuel peut être utilisé pour des activités d'éveil, ou même pendant les cours. Vous n'avez pas besoin d'être un expert en informatique pour apprécier l'apprentissage de ces principes avec vos enfants. Ce manuel contient une gamme d'activités en relation avec des informations de base, expliquées simplement. Vous y trouverez les réponses à tous les exercices, et chaque activité se termine par un « Ce qu'il faut retenir », qui en récapitule les éléments importants.

De nombreuses activités sont basées sur les mathématiques, par exemple l'utilisation des nombres binaires, les représentations et graphiques, les séquences et problèmes de tri, ainsi que la cryptographie. D'autres s'inscrivent dans le programme de technologie, comme la connaissance et la compréhension du fonctionnement des ordinateurs. Les enfants s'impliquent de manière active dans la communication, la résolution des problèmes, et utilisent leur créativité et leurs capacités de raisonnement dans un contexte concret.

Ce manuel, basé sur notre expérience scolaire, a été écrit par trois professeurs d'université en informatique et deux professeurs des écoles. Nous nous sommes rendus compte que de nombreux concepts importants peuvent être enseignés sans ordinateur. En fait, l'ordinateur ne sert parfois qu'à distraire de l'apprentissage. Alors, débranchez votre ordinateur et préparez-vous à apprendre ce qu'est vraiment l'informatique !

**Cet ouvrage destiné à un usage personnel et éducatif est disponible en téléchargement libre grâce à la participation généreuse de Google Inc. Il est distribué sous une licence Creative Commons Attribution – Pas d'utilisation commerciale – Partage dans les mêmes conditions, ce qui signifie que vous êtes libres de reproduire, distribuer et communiquer ce manuel, ainsi que de le modifier ou de l'adapter, dans les conditions suivantes : vous devez indiquer le nom des auteurs de la version originale, ne pas l'utiliser à des fins commerciales, et si vous le modifiez ou l'adaptez, partager le résultat sous la même licence. Pour plus d'informations sur cette licence, recherchez sur le Web CC BY-NC-SA 3.0.** 

**Nous encourageons son utilisation dans un contexte pédagogique, nous vous invitons à l'imprimer pour vos propres besoins et à distribuer les exercices à vos élèves. Toutes les remarques ou suggestions sont les bienvenues. Veuillez les adresser directement aux auteurs (cf. csunplugged.org).**

**Ce manuel est traduit de l'anglais en plusieurs langues. Merci de consulter le site Web pour toutes informations relatives à la disponibilité des traductions.**

## **Remerciements**

De nombreux enfants et enseignants nous ont aidés à affiner nos idées. Les élèves et les professeurs de South Park School (Victoria, Canada), Shirley Primary School, Ilam Primary School et Westburn Primary School (Christchurch, Nouvelle-Zélande) ont servi de cobayes pour de nombreuses activités. Nous sommes particulièrement reconnaissants envers Linda Picciotto, Karen Able, Bryon Porteous, Paul Cathro, Tracy Harrold, Simone Tanoa, Lorraine Woodfield et Lynn Atkinson pour nous avoir accueillis dans leur salle de classe et pour leurs suggestions qui nous ont aidés à perfectionner les activités. Gwenda Bensemann a testé pour nous de nombreuses activités et suggéré certaines modifications. Richard Lynders et Sumant Murugesh ont aidé pour les essais en classe. Certaines activités de cryptographie ont été élaborées par Ken Noblitz. Certaines activités ont été réalisées sous l'égide du groupe « Mathmania » de Victoria, avec l'aide de Kathy Beveridge. Malcolm Robinson et Gail Williams ont réalisé les versions précédentes des illustrations et nous avons également bénéficié des conseils de Hans Knutson. Matt Powell a également été d'une grande aide lors du développement du projet Unplugged. Nous remercions le Brian Mason Scientific and Technical Trust pour son parrainage généreux au cours des premières étapes de la rédaction de ce manuel.

Un remerciement tout particulier à Paul et Ruth Ellen Howard, qui ont testé de nombreuses activités et fait beaucoup de suggestions très utiles. Peter Henderson, Bruce McKenzie, Joan Mitchell, Nancy Walker-Mitchell, Gwen Stark, Tony Smith, Tim A. H. Bell<sup>1</sup>, Mike Hallett et Harold Thimbleby ont également été d'une grande aide grâce à leurs commentaires.

Nous avons une dette importante envers nos familles : Bruce, Fran, Grant, Judith et Pam pour leur soutien, et Andrew, Anna, Hannah, Max, Michael et Nikki qui ont largement inspiré cet ouvrage<sup>2</sup> et qui ont souvent été les premiers à tester les activités.

Nous sommes particulièrement reconnaissants envers Google Inc. pour avoir parrainé le projet Unplugged et nous avoir ainsi permis de rendre cette édition accessible en téléchargement libre. Tous les commentaires et suggestions relatifs aux activités sont les bienvenus. Vous pouvez contacter les auteurs par le site Web www.csunplugged.org.

Sans lien de parenté avec le premier auteur.

<sup>2</sup> En fait, Michael a inventé l'activité sur la compression du texte.

## **Sommaire**

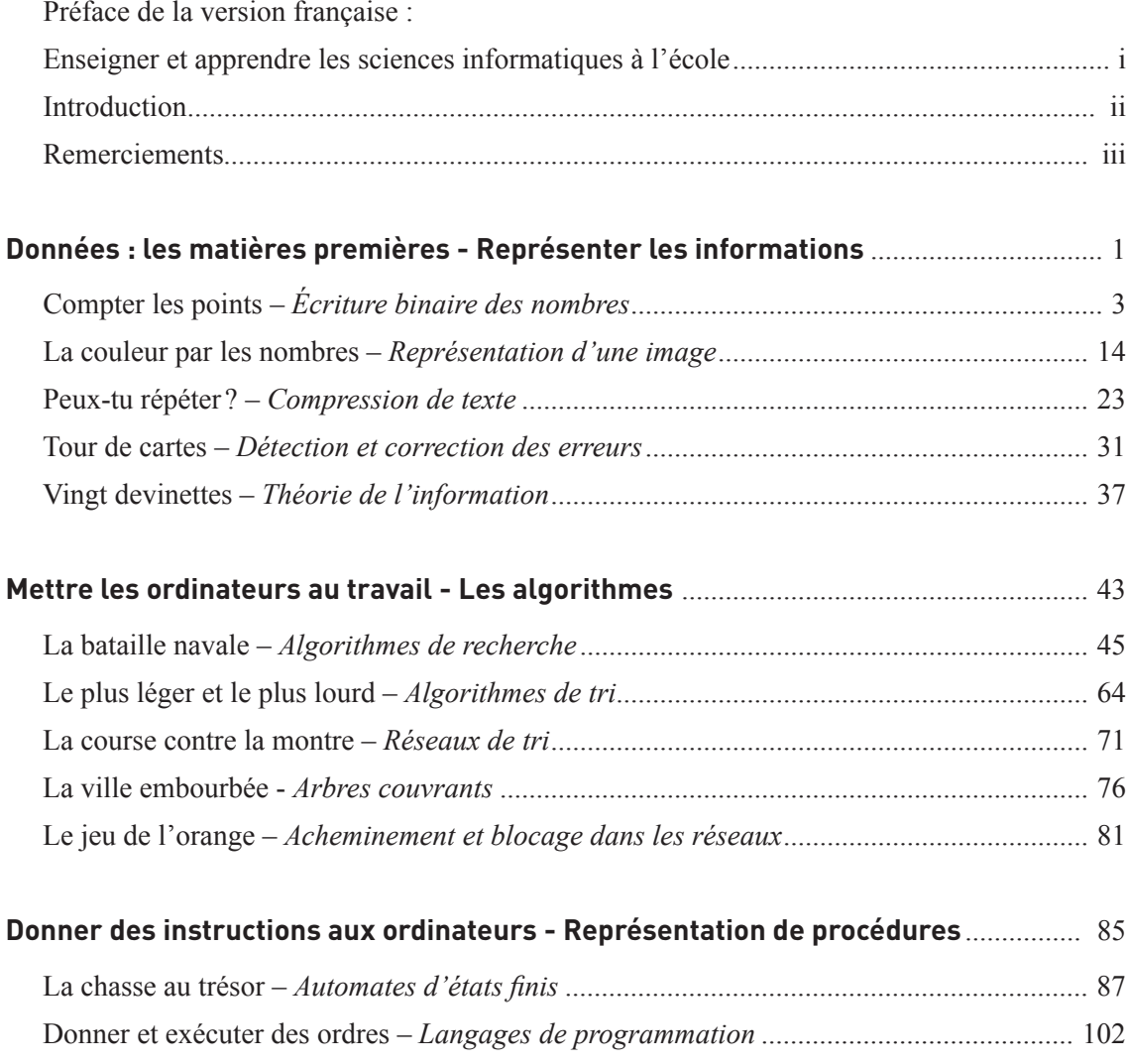

# **Partie I**

## **Données : les matières premières**  *Représenter les informations*

## **Données : les matières premières**

### **Comment peut-on stocker des informations dans les ordinateurs ?**

En français, le mot ordinateur évoque l'idée d'un appareil servant à mettre de l'ordre (*ordo*, *ordinis* en latin), à classer des informations. Quant au terme anglais *computer*, il vient du latin *computare*, qui signifie calculer ou regrouper. Mais aujourd'hui les ordinateurs sont plus que des calculateurs géants. Ils peuvent servir de bibliothèque, nous aider à écrire, trouver des informations, jouer de la musique et même lire des films. Alors, comment stockent-ils toutes ces informations ? Que vous le croyiez ou non, l'ordinateur n'utilise que deux éléments : le zéro et le un!

### **Quelle est la différence entre les données et les informations ?**

Les données sont la matière première, les nombres avec lesquels l'ordinateur travaille. Un ordinateur convertit ces données en informations (mots, nombres et images) que vous et moi pouvons comprendre.

### **Comment les nombres, lettres, mots et images peuvent-ils être convertis en une série de 0 et de 1?**

Dans ce chapitre, nous apprendrons l'écriture binaire des nombres, comment les ordinateurs affichent des images, comment fonctionnent les télécopieurs, quelle est la méthode la plus efficace pour stocker de grandes quantités de données, comment éviter les erreurs et comment mesurer la quantité d'informations que nous voulons stocker.

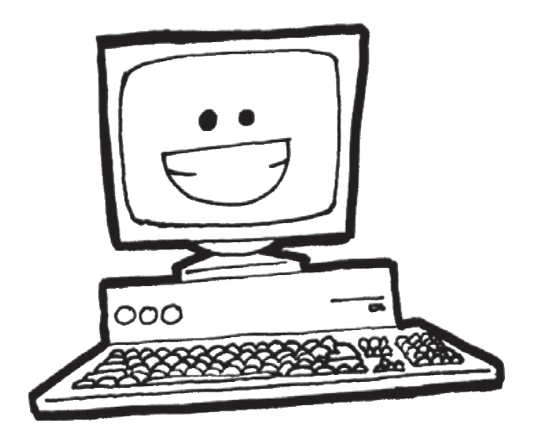

## **Activité 1**

## **Compter les points –** *Écriture binaire des nombres*

### **Résumé**

Les données de l'ordinateur sont stockées et transmises sous la forme d'une série de 0 et de 1. Comment peut-on représenter des mots et des nombres à l'aide de ces deux chiffres uniquement ?

#### **Liens pédagogiques**

- $\checkmark$  Mathématiques : nombres. Étudier les nombres dans d'autres bases que la base 10. Représenter les nombres en base deux.
- $\checkmark$  Mathématiques : algèbre. Continuer une séquence et décrire la règle qui la définit. Séquences et relations en puissances de deux.

### **Compétences**

- $\checkmark$  Compter
- $\checkmark$  Regrouper
- $\checkmark$  Séquencer

#### **Âge**

 $\checkmark$  7 ans et plus

#### **Matériel**

 $\checkmark$  Préparez, pour la démonstration, un jeu de cinq cartes binaires (voir page 6). Des cartes de format A4 avec des points, ou des « smileys » autocollants conviennent très bien.

Chaque enfant a besoin de :

- $\checkmark$  Un jeu de cinq cartes. Photocopiez les cartes « L'écriture binaire des nombres » (page 6) sur du papier épais et découpez-les.
- $\checkmark$  L'exercice : L'écriture binaire des nombres (page 5)

Il existe des activités supplémentaires en option, pour lesquelles les enfants ont besoin des éléments suivants :

- $\checkmark$  L'exercice : Travailler en binaire (page 7)
- $\checkmark$  L'exercice : Envoyer des messages secrets (page 8)
- $\checkmark$  L'exercice : Télécopieurs et modems (page 9)
- $\checkmark$  L'exercice : Compter au-delà de 31 (page 10)
- $\checkmark$  L'exercice : En savoir plus sur l'écriture binaire des nombres (page 11)

## **L'écriture binaire des nombres**

#### **Introduction**

Avant de distribuer l'exercice de la page 5, il peut être utile de présenter les principes de l'activité à toute la classe.

Pour cette activité, vous avez besoin de cinq cartes, comme montré ci-dessous, avec des points sur le recto mais rien sur le verso. Choisissez cinq enfants pour tenir les cartes de démonstration face à la classe. Les cartes doivent être dans l'ordre suivant :

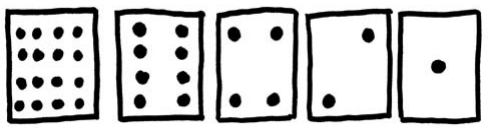

#### **Questions pour lancer la discussion**

Que remarquez-vous à propos du nombre de points qui figure sur les cartes ? (Chaque carte a deux fois plus de points que la carte située à sa droite).

Combien de points devrait avoir la prochaine carte si nous devions en ajouter une à gauche ? (32) Et la suivante…?

Nous pouvons utiliser ces cartes pour représenter des nombres : il faut en retourner certaines et additionner les points qui restent visibles. Demandez aux enfants d'afficher 6 (cartes 4 points et 2 points), puis 15 (cartes 8, 4, 2 et 1 points), puis 21 (16, 4 et 1), etc. Maintenant, essayez de compter à partir de zéro.

Le reste de la classe doit regarder attentivement comment les cartes pivotent, vous verrez ainsi si les enfants sont capables de reconnaître une séquence dans le retournement des cartes (chaque carte est retournée deux fois moins souvent que la carte située à sa droite). Vous pouvez faire le test avec plusieurs groupes d'élèves.

Lorsqu'une carte d'un nombre binaire **n'**est **pas** visible, elle est représentée par un **0**. Lorsqu'elle **est** visible, elle est représentée par un **1**. C'est le système de numération binaire (l'écriture des nombres dans ce système se fera uniquement avec les caractères **0** et **1**, contrairement à l'écriture des nombres du système décimal qui utilise les chiffres de 0 à 9).

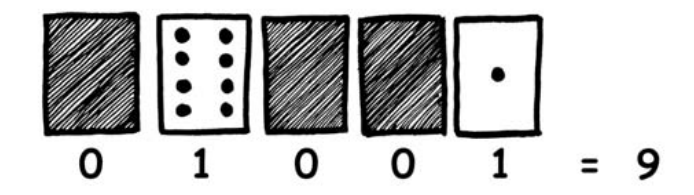

Demandez aux enfants d'afficher **01001**. Quel nombre représente-t-il dans le système décimal ? (9) Comment écrirait-on 17 en binaire ? (**10001**)

Essayez avec d'autres nombres jusqu'à ce qu'ils comprennent bien le principe. Vous trouverez plus loin cinq exercices supplémentaires en option qui permettent de bien assimiler cette notion. Proposez aux enfants d'en faire le plus possible !

## **Exercice : L'écriture binaire des nombres**

#### **Apprendre à compter**

Ainsi, tu croyais savoir compter ? Eh bien, voici une nouvelle méthode !

Savais-tu que les ordinateurs utilisent uniquement le **0** et le **1**? Tout ce que tu entends ou vois sur l'ordinateur – les mots, les images, les nombres, les films et même les sons – est stocké à l'aide de ces deux chiffres uniquement! Ces exercices t'apprendront à envoyer des messages secrets à tes amis à l'aide d'une méthode exactement identique à celle d'un ordinateur.

#### **Consignes**

Découpe les cartes de ta fiche et pose-les de gauche à droite en commençant par celle de 16 points, comme ci-dessous :

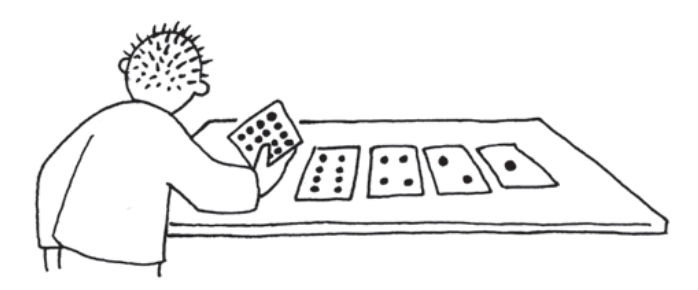

Assure-toi que les cartes sont placées exactement dans le même ordre.

À présent, retourne les cartes de manière à laisser exactement 5 points visibles – conserve les cartes toujours dans le même ordre !

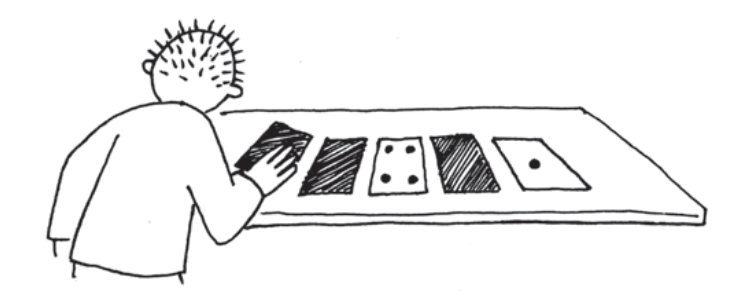

Trouve comment obtenir 3, 12, 19. Existe-t-il plusieurs moyens d'obtenir un nombre ? Quel est le plus grand nombre que tu peux obtenir ? Quel est le plus petit ? Y a-t-il un nombre compris entre le plus grand et le plus petit que tu ne puisses pas obtenir ?

> **Pour les plus forts :** Essaie d'obtenir les nombres 1, 2, 3, 4 dans l'ordre. Peux-tu établir une méthode logique et fiable permettant de retourner les cartes pour augmenter le nombre d'une unité ?

## À photocopier : **L'écriture binaire des nombres**

## **Exercice : Travailler en binaire**

Le système binaire utilise **0** et **1** pour représenter soit le recto, soit le verso d'une carte. **0** désigne le verso de la carte et **1** désigne le recto de la carte, sur lequel on voit les points. Par exemple :

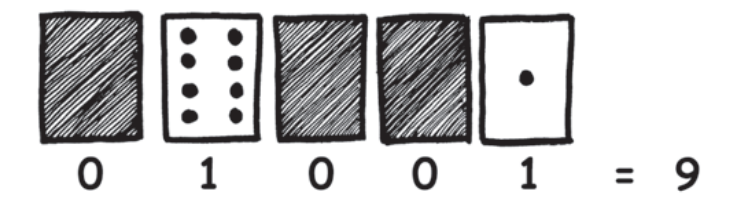

Peux-tu trouver combien fait **10101**? Et **11111**?

Quel est le jour de ton anniversaire ? Si tu es né(e) un 29 juillet par exemple, écris 29 en binaire. Trouve comment les jours d'anniversaire de tes amis s'écrivent en binaire.

#### **Déchiffre ces nombres codés :**

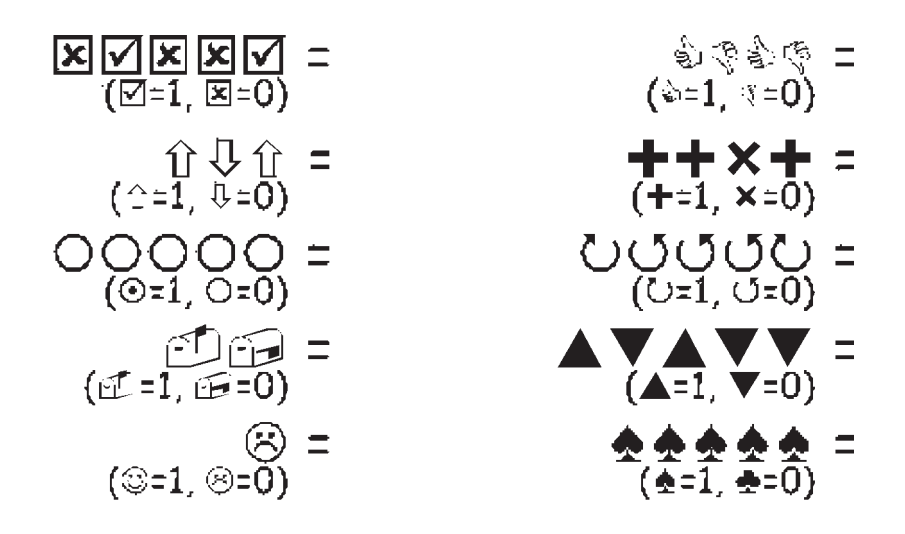

**Pour les plus forts :** À l'aide de bâtonnets de 1, 2, 4, 8 et 16 unités de longueur, montre comment tu peux obtenir toutes les longueurs jusqu'à 31 unités. Tu pourrais aussi surprendre un adulte en lui montrant comment une balance et quelques poids suffisent à peser des valises ou des cartons très lourds!

## **Exercice : Envoyer des messages secrets**

Tom est pris au piège à l'étage supérieur d'un grand magasin. Noël approche et il veut rentrer à la maison avec ses cadeaux. Que peut-il faire ? Il a essayé d'appeler, et même de crier, mais il n'y a plus personne. Il peut voir de l'autre côté de la rue quelqu'un qui travaille à l'ordinateur tard ce soir. Comment pourrait-il attirer son attention? Tom regarde autour de lui et cherche ce qu'il pourrait utiliser. Il a alors une brillante idée : il peut utiliser les lumières de l'arbre de Noël pour lui envoyer un message ! Il trouve toutes les lumières et les branche de manière à pouvoir les allumer et les éteindre. Il utilise un code binaire simple, dont il est sûr que la personne de l'autre côté de la rue le comprendra.

Pouvez-vous le trouver ?

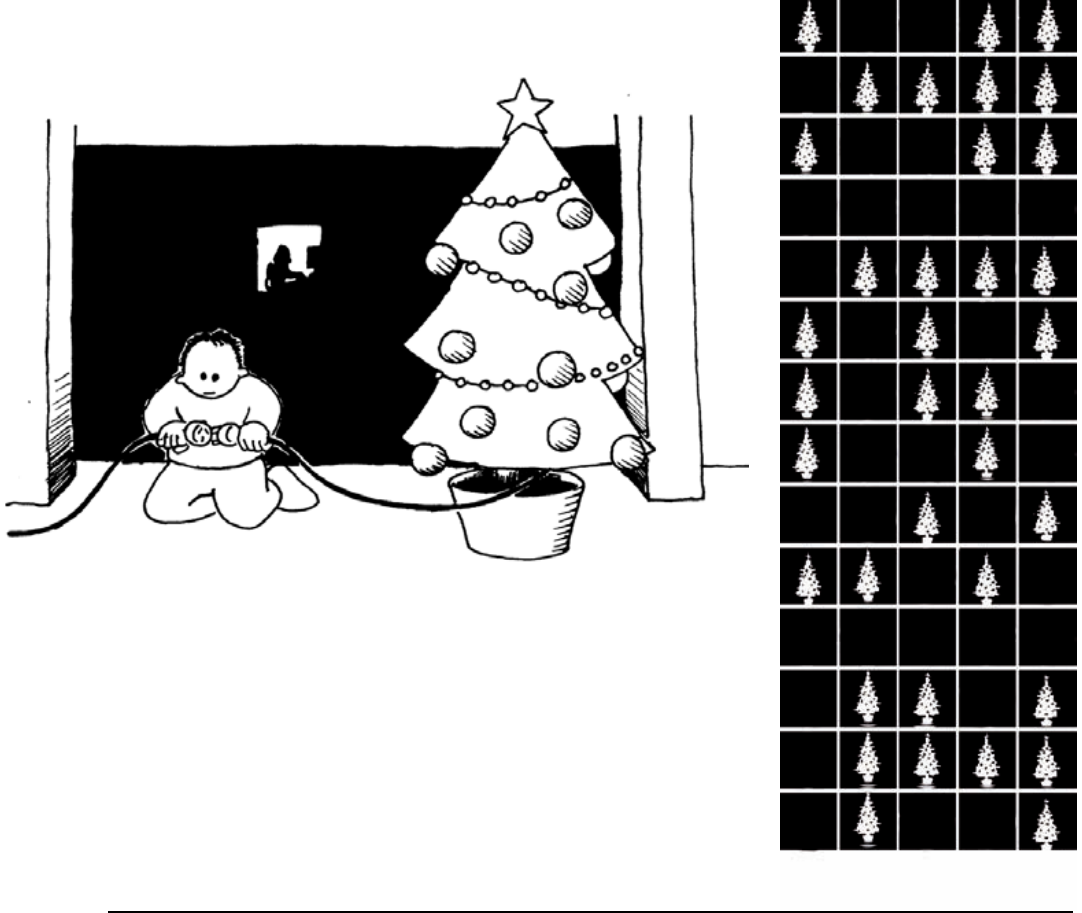

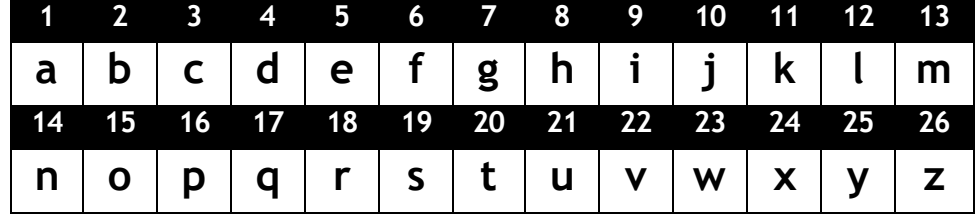

## **Exercice : Télécopieurs et modems**

Les ordinateurs sont connectés à Internet via un modem qui utilise aussi le système binaire pour envoyer des messages. La seule différence est que les modems téléphoniques utilisent des bips. Un bip aigu est utilisé pour le **1** et un bip grave pour le **0**. Ces sons vont très vite. Si vite en fait que ce que nous entendons est un horrible son continu et strident. Si vous ne l'avez jamais entendu, essayez d'appeler un fax (il utilise également un modem pour envoyer les informations). Les « box » sont des modems ADSL qui utilisent aussi le système binaire, mais on n'entend plus ce son.

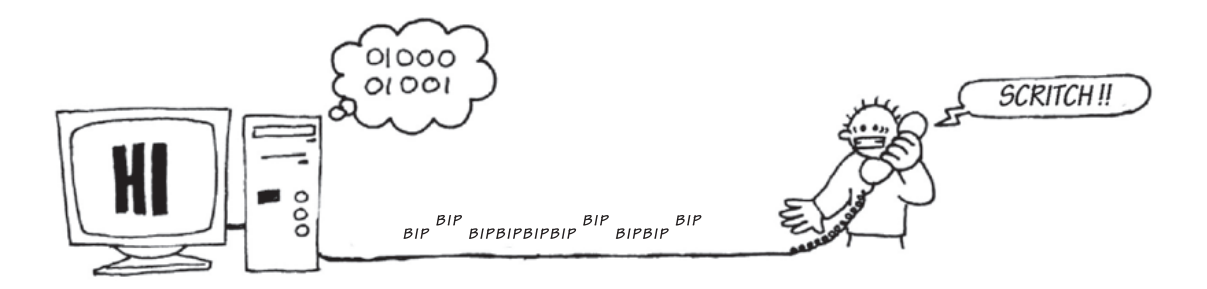

À l'aide du code utilisé par Tom dans le grand magasin, essaie d'envoyer un message à un ami. Reste simple, pour toi et ton ami. Tu n'as pas besoin d'être aussi rapide qu'un vrai modem!

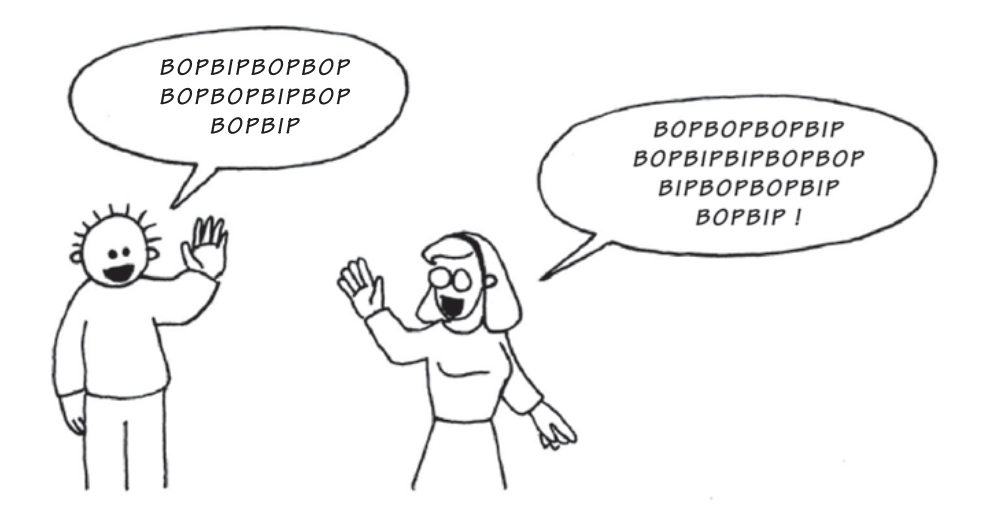

## **Exercice : Compter au-delà de 31**

Observe à nouveau les cartes binaires. Si tu devais créer la carte suivante pour compléter la séquence, combien de points aurait-elle ? Et la suivante ? Quelle règle appliques-tu pour créer les nouvelles cartes ? Comme tu peux le voir, tu n'as besoin que de quelques cartes pour obtenir de très grands nombres.

Si tu regardes cette suite attentivement, tu y trouveras un rapport très intéressant :

## **1, 2, 4, 8, 16…**

Additionne  $1 + 2 + 4 = ?$  Combien obtiens-tu?

Et maintenant additionne  $1 + 2 + 4 + 8 = ?$ 

Que se passe-t-il si tu additionnes tous les nombres de points depuis le début ?

Si tu comptes sur tes doigts comme à la maternelle, tu ne pourras pas aller au-delà de dix, à moins d'être un extraterrestre ! Par contre, si tu utilises le système binaire et que chaque doigt représente une des cartes, tu peux compter de 0 à 31, ce qui fait 32 nombres! (N'oublie pas que le zéro aussi est un nombre !)

Essaie de compter dans l'ordre sur tes doigts. Un doigt représente le **1** s'il est relevé ou le **0** s'il ne l'est pas.

En utilisant tes deux mains, tu peux en fait compter de 0 à 1023, c'est-à-dire 1024 nombres!

Si tes orteils étaient très souples (mais là oui, tu serais un extraterrestre) tu pourrais compter encore plus loin. Si tu peux compter 32 nombres sur une main, et 32 x 32 = 1024 nombres sur les deux mains, quel est le plus grand nombre que la dame aux orteils souples peut atteindre?

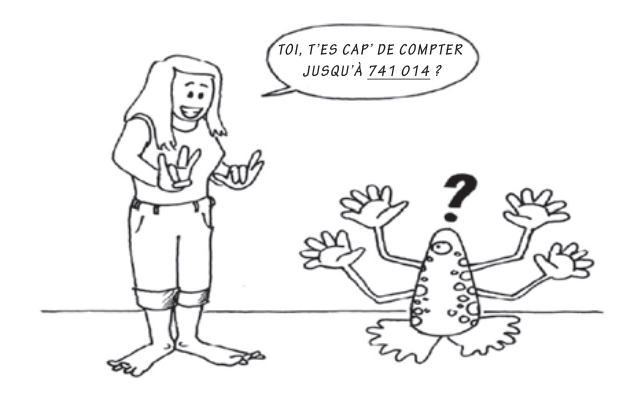

## **Exercice : En savoir plus sur l'écriture binaire des nombres**

1. On observe une autre propriété intéressante des nombres binaires en plaçant un 0 à droite de l'écriture binaire d'un nombre. Si nous travaillons en base dix (écriture décimale), placer un **0** à droite du nombre revient à le multiplier par 10. Par exemple, 9 devient 90, 30 devient 300. Mais que se passe-t-il en ajoutant **0** à droite d'un nombre écrit en binaire ? Essaie avec l'exemple ci-dessous :

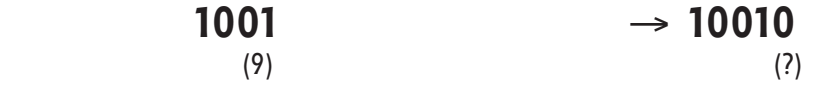

Essaie avec d'autres exemples pour confirmer tes hypothèses. Quelle règle observes-tu? D'après toi, à quoi est-ce dû ?

2. Chacune des cartes que nous avons utilisées jusqu'à maintenant représente un « bit » sur l'ordinateur (« bit » est la contraction de « *binary digit* », qui signifie chiffre binaire). Ainsi, le code alphabétique que nous avons utilisé précédemment peut être représenté grâce à seulement cinq cartes, ou « bits ». Cependant, un ordinateur doit savoir si les lettres sont en majuscules ou non et doit également reconnaître les chiffres, la ponctuation et les caractères accentués ou spéciaux comme € ou ∼ .

Observe le clavier d'un ordinateur et compte combien de caractères l'ordinateur doit représenter. De combien de bits l'ordinateur a-t-il besoin pour stocker tous ces caractères ?

La plupart des ordinateurs utilisent aujourd'hui le système de représentation ASCII (*American Standard Code for Information Interchange* qui signifie Code américain normalisé pour l'échange d'informations) qui est basé sur l'utilisation de ce nombre de bits pour chaque caractère. Mais certains pays non anglophones utilisent des codes plus longs.

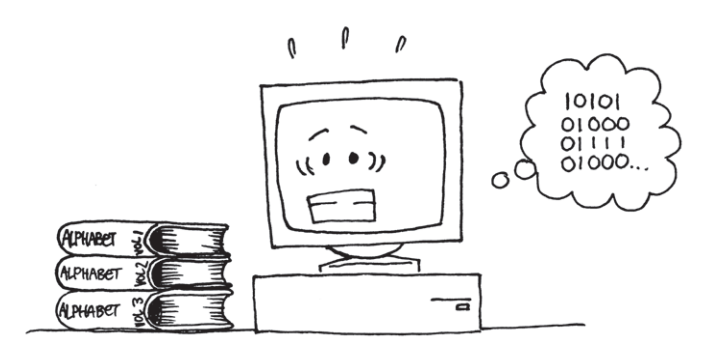

#### *CC BY-NC-SA Computer Science Unplugged (csunplugged.org) 11 2005-2014*

## **Ce qu'il faut retenir**

Aujourd'hui, les ordinateurs utilisent le système binaire pour représenter les informations. Ce système tient son nom du fait qu'il n'utilise que deux chiffres différents : **0** et **1**. Il est également connu sous le nom « base deux » (l'homme utilise habituellement la base dix). Chaque **0** et **1** est appelé un *bit (binary digit).* Un bit est généralement représenté dans la mémoire principale de l'ordinateur par un transistor qui est activé ou désactivé, ou un condensateur qui est chargé ou déchargé.

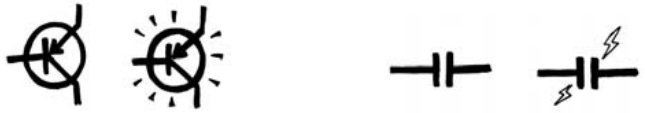

Lorsque des données doivent être transmises par une ligne téléphonique ou par liaison radio, des sons graves et aigus représentent les **1** et les **0**. Sur des disques magnétiques (disquettes ou disques durs) et des bandes, les bits sont représentés par la direction (nord-sud ou sud-nord) d'un champ magnétique sur une surface.

#### N SN SSNM SSNSNSNNS

Sur les CD audio, CD-Rom et DVD, les bits sont stockés de manière optique : la partie de la surface correspondant au bit reflète ou ne reflète pas la lumière.

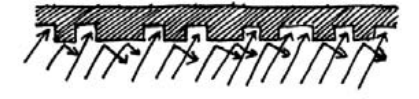

Un bit ne peut pas représenter beaucoup d'information à lui tout seul. Ils sont donc regroupés, généralement par huit, ce qui représente des nombres allant de 0 à 255. Un groupe de huit bits s'appelle un octet (*byte*, en anglais).

La vitesse d'un ordinateur dépend du nombre de bits qu'il peut traiter à un même moment. Par exemple, un ordinateur 32 bits peut traiter des nombres de 32 bits en une seule opération, alors qu'un ordinateur 16 bits doit traiter les nombres de 32 bits en plusieurs fois, ce qui le ralentit.

Enfin, les bits et les octets sont les seuls éléments dont l'ordinateur a besoin pour stocker et transmettre des nombres, du texte et tout autre type d'informations. Dans les activités suivantes, nous verrons comment d'autres types d'informations peuvent être représentées sur un ordinateur.

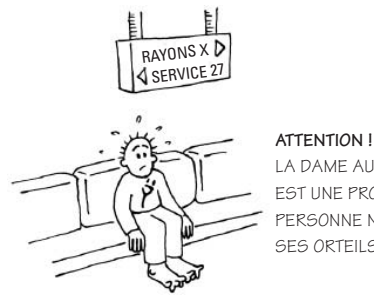

la dame aux orteils souples est une professionnelle bien entraînée. Personne ne peut plier ses orteils aussi facilement !

## **Solutions et astuces**

#### **L'écriture binaire des nombres** (page 5)

3 s'obtient par les cartes 2 et 1 12 s'obtient par les cartes 8 et 4 19 s'obtient par les cartes 16, 2 et 1

Il n'existe qu'une seule manière d'obtenir un nombre donné.

Le plus grand nombre possible est 31. Le plus petit est 0. Tous les nombres entre 0 et 31 sont possibles et chacun ne peut être représenté en binaire que d'une seule manière.

**Pour les plus forts :** Pour ajouter 1 à un nombre, retournez les cartes de la droite vers la gauche : si la première carte a au départ la face 1 visible, retournez-la, puis si la 2<sup>e</sup> carte a au départ la face 1 visible, retournez-la, etc., jusqu'à arriver à la première carte dont la face 0 est visible, que vous retournez pour montrer sa face **1**. Vous vous arrêtez dès que vous avez retourné une carte de 0 vers 1.

### **Travailler en binaire** (page 7)

 $10101 = 21$  11111 = 31 *Remarque* : les nombres à droite et à gauche du signe = sont égaux; ce sont leurs écritures qui diffèrent.

### **Envoyer des messages secrets** (page 8)

Message codé : SOS OUVREZ MOI

### **Compter au-delà de 31** (page 10)

Si tu additionnes les nombres depuis le début, la somme sera toujours inférieure de un au nombre suivant de la séquence.

La dame aux orteils souples peut compter 1024 x 1024 = 1048 576 nombres, de 0 à 1048 575 !

### **En savoir plus sur l'écriture binaire des nombres** (page 11)

Ajouter un 0 à droite de l'écriture binaire d'un nombre multiplie ce nombre par deux.

Toutes les cartes représentées par un 1 ont le double de la valeur qu'elles représentaient précédemment et le nombre total est également doublé. Alors qu'en base dix (écriture décimale), ajouter un 0 à droite multiplie le nombre par dix.

Un ordinateur a besoin de 7 bits pour stocker tous les caractères. Cela permet jusqu'à 128 caractères. Généralement, les 7 bits sont stockés sur un octet de 8 bits; un bit n'est pas utilisé.

## **Activité 2**

## **La couleur par les nombres –** *Représentation d'une image*

### **Résumé**

Grâce aux nombres, les ordinateurs stockent des dessins, des photos et d'autres types d'images. Cette activité explique comment.

### **Liens pédagogiques**

 $\checkmark$  Mathématiques : géométrie. Étudier les formes et l'espace.

### **Compétences**

- $\checkmark$  Compter
- $\checkmark$  Dessiner

### **Âge**

 $\checkmark$  7 ans et plus

#### **Matériels**

 Transparents préparés à partir du transparent destiné au professeur : La couleur par les nombres (page 19)

Chaque enfant a besoin de :

- $\checkmark$  L'exercice : Télécopie des enfants (page 21)
- L'exercice : Crée ta propre image (page 22)

## **La couleur par les nombres**

## **Introduction**

#### **Questions pour lancer la discussion**

- 1. À quoi servent les fax (télécopieurs) ?
- 2. Dans quelles circonstances les ordinateurs ont-ils besoin de stocker des images ? (Un programme de dessin, un jeu avec des graphiques, ou un système multimédia).
- 3. Comment les ordinateurs peuvent-ils stocker des images alors qu'ils n'utilisent que des nombres ?

(Pour préparer cette activité, vous pouvez demander aux enfants d'envoyer et/ou de recevoir des fax.)

### **Explications à l'aide du transparent** (page suivante)

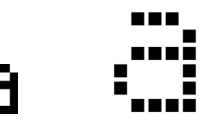

Les écrans d'ordinateur sont divisés en une grille de petits points appelés pixels (*picture elements,*  qui signifie éléments d'image).

Dans une image en noir et blanc, chaque pixel est soit noir, soit blanc.

La lettre « a » a été agrandie ci-dessus pour bien voir les pixels. Lorsqu'il stocke une image, l'ordinateur enregistre l'emplacement des points noirs et des points blancs.

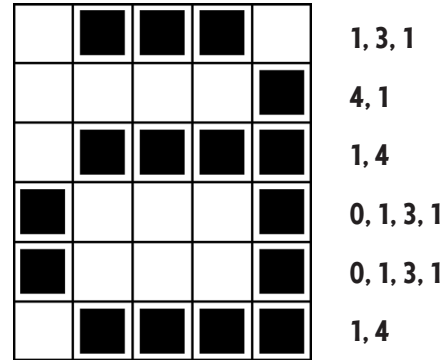

L'image ci-dessus nous montre comment une image peut être représentée par des nombres. La première ligne contient un pixel blanc, trois noirs puis un blanc. Ainsi, la première ligne est représentée par 1, 3, 1.

Le premier nombre représente toujours le nombre de pixels blancs. Si le premier pixel est noir, la ligne commencera par un **0**.

L'exercice de la page 17 propose quelques images que les enfants doivent décoder grâce à la méthode que l'on vient d'expliquer.

## **Transparent du professeur : La couleur par les nombres**

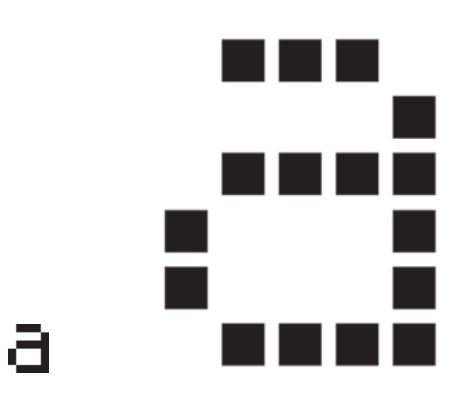

▲ Une lettre « a » telle qu'elle s'affiche sur un écran d'ordinateur et une vue agrandie montrant les pixels qui constituent l'image

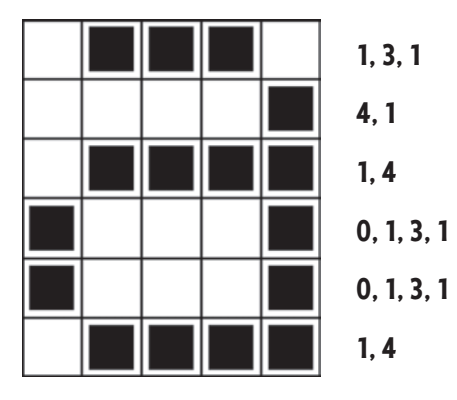

▲ La même image codée à l'aide des nombres

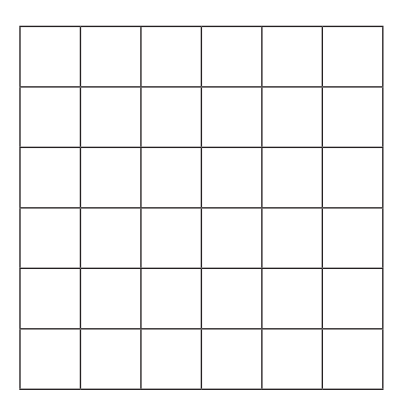

▲ Grille vierge (pour créer son propre exemple)

## **Exercice : Télécopie des enfants**

<sup>r</sup>

Voici trois images à décoder : la première est la plus facile, la dernière la plus difficile. Tu peux te tromper facilement. Utilise un crayon pour colorier et garde une gomme à portée de main!

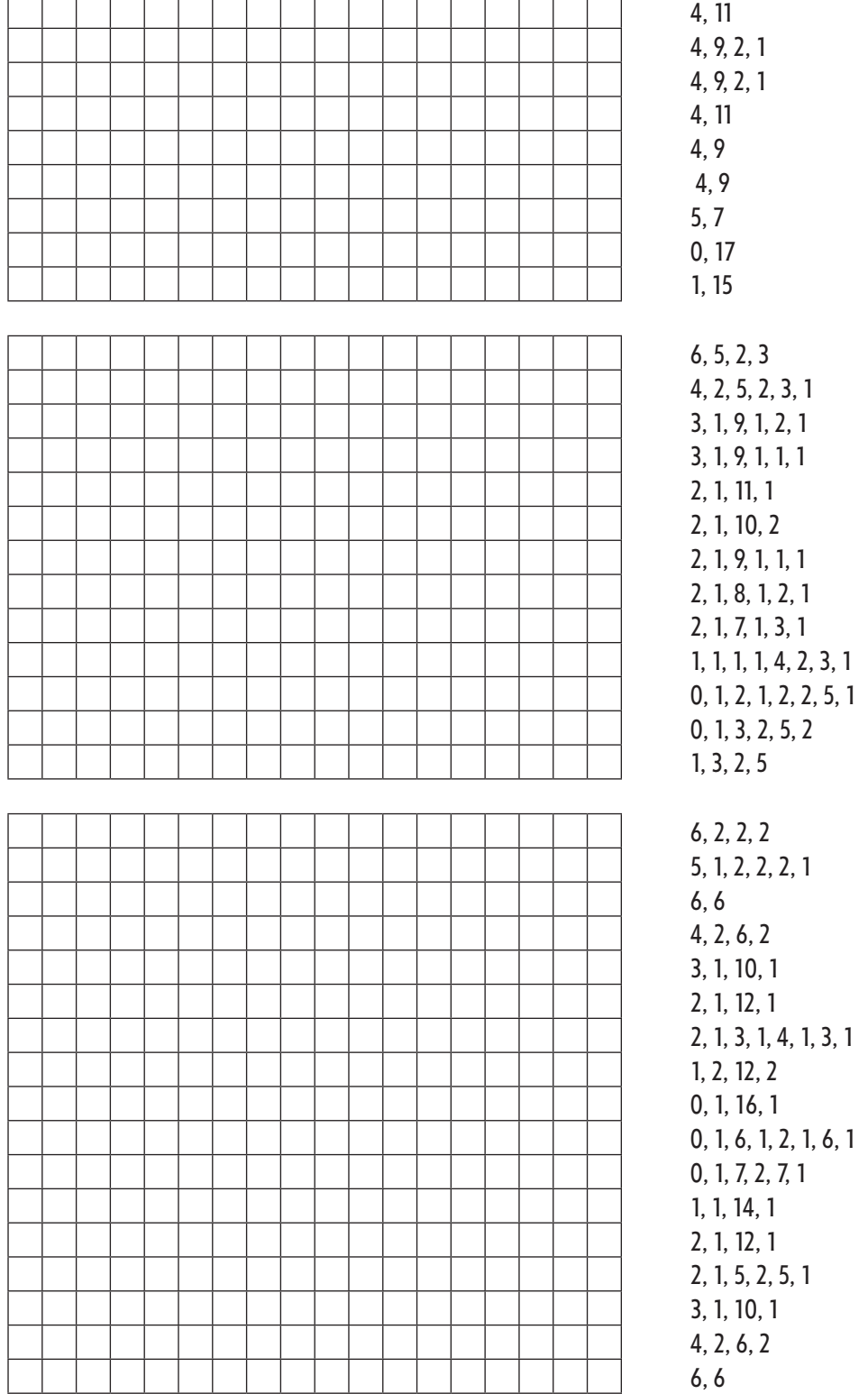

## Exercice : Crée ta propre image

Maintenant que tu sais représenter des images par des nombres, pourquoi ne pas créer ta propre image codée pour que tes amis la décodent? Dessine une image sur la première grille. Lorsqu'elle est terminée, écris le code à côté de la deuxième grille. Découpe en suivant les pointillés et donne la deuxième grille à un ami pour qu'il la colorie. (Remarque : tu n'es pas obligé d'utiliser toute la grille. Tu peux laisser des lignes blanches au bas de ton image si elle est plus petite que la grille.)

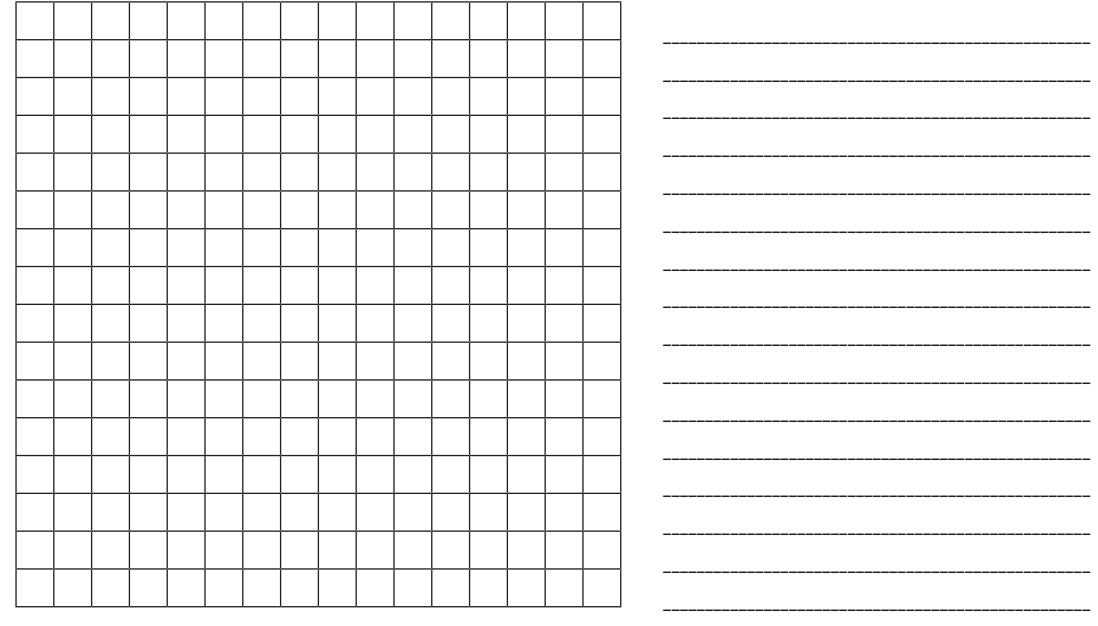

 $\rightarrow$ 

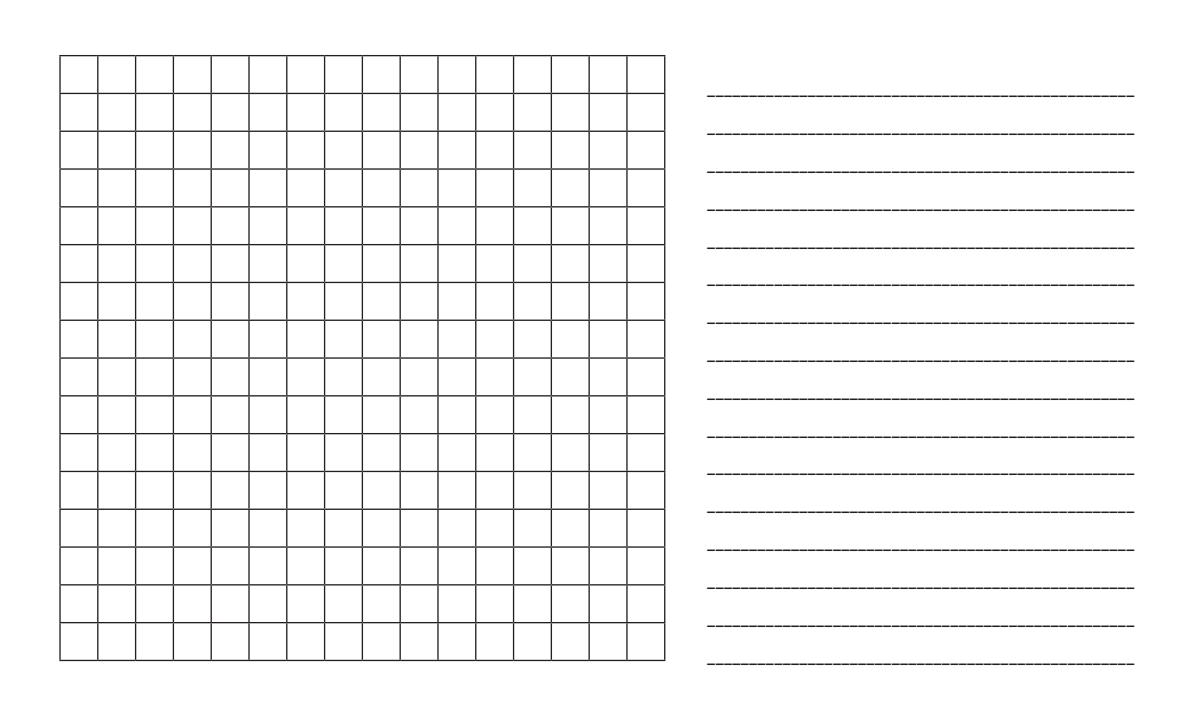

## Exercice : Crée ta propre image

Pour les plus forts : Si tu veux créer des images colorées, tu peux utiliser un nombre pour représenter la couleur (par exemple, 0 pour le noir, 1 pour le rouge, 2 pour le vert, etc.). Deux nombres sont alors utilisés pour représenter une suite de pixels : le premier indique la longueur de la séquence, comme avant, et le second précise la couleur. Crée une image colorée et présente le code à un ami. N'oublie pas de lui dire à quelle couleur correspondent les nombres!

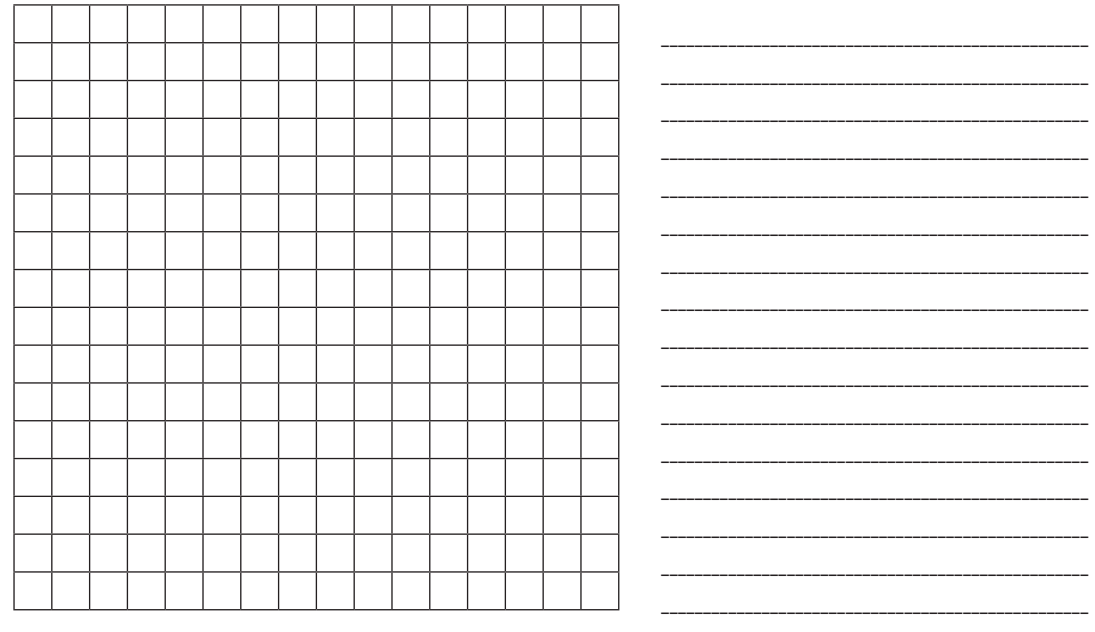

 $\rightarrow$ 

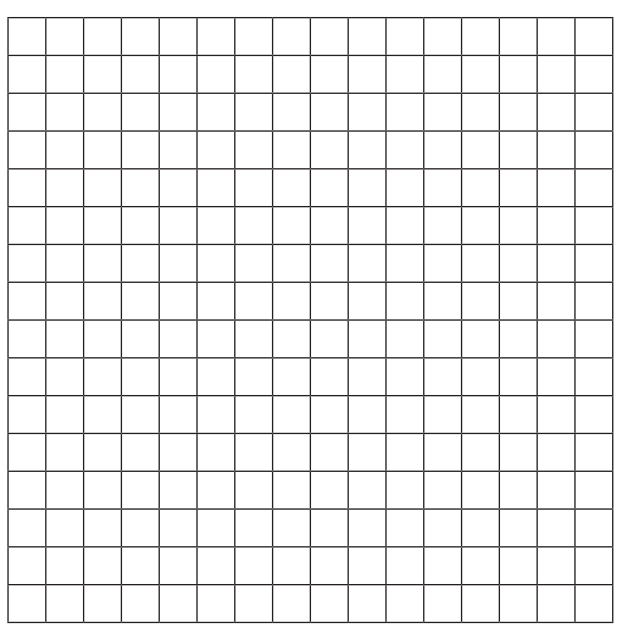

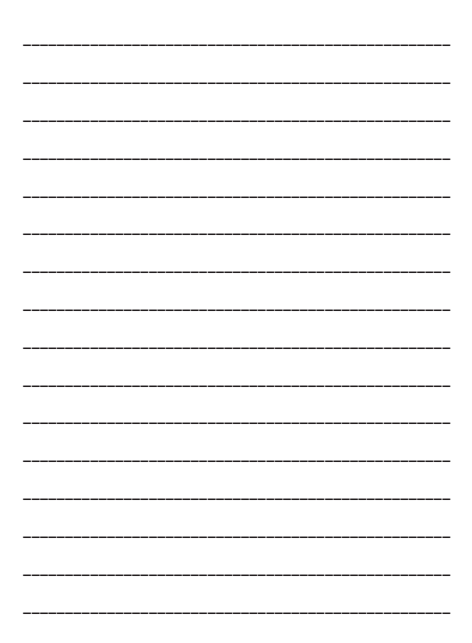

### **Variantes et activités supplémentaires**

- 1. Dessine sur une feuille de papier-calque placée au-dessus de la grille pour voir l'image finale sans la grille. Elle sera plus facile à reconnaître.
- 2. Au lieu de colorier la grille, les enfants peuvent coller des gommettes carrées sur une grille plus grande, ou y placer des objets.

### **Sujet de discussion**

La longueur d'une suite de pixels est généralement limitée, car elle est représentée par un nombre binaire. Comment représenterais-tu une suite de douze pixels noirs en n'utilisant que des nombres inférieurs à sept ? (Une bonne méthode consiste à coder une suite de sept pixels noirs, puis une suite comprenant zéro pixel blanc, et enfin une suite de cinq noirs.)

## **Ce qu'il faut retenir**

Un télécopieur n'est en fait qu'un simple ordinateur qui scanne une page en noir et blanc en 1 000 × 2 000 pixels. Ces pixels sont envoyés grâce à un modem vers un autre télécopieur, qui les imprime sur une page. Souvent, les images télécopiées ont de grands blocs de pixels blancs (les marges par exemple) ou noirs (lignes horizontales par exemple). Les images en couleur comportent également de nombreuses répétitions. Pour économiser suffisamment d'espace pour stocker ces images, les programmeurs peuvent utiliser différentes techniques de compression. La méthode utilisée dans cette activité, appelée « codage par plages », est efficace pour compresser les images. Si les images n'étaient pas compressées, il faudrait beaucoup plus de temps pour les transmettre et un espace plus important pour les stocker. Il serait impossible d'envoyer des fax ou d'insérer des photos dans une page Web. Par exemple, les images de fax sont généralement compressées à environ un septième de leur taille initiale. Sans compression, leur transmission prendrait sept fois plus de temps!

Les photographies et autres images sont souvent compressées à un dixième, et souvent même un centième, de leur taille initiale (grâce à une autre technique). Cela permet de stocker encore plus d'images sur un disque et signifie que leur acheminement sur Internet et leur visualisation ne prend qu'un court instant.

Un programmeur peut choisir la technique de compression qui convient le mieux aux images qu'il doit transmettre.

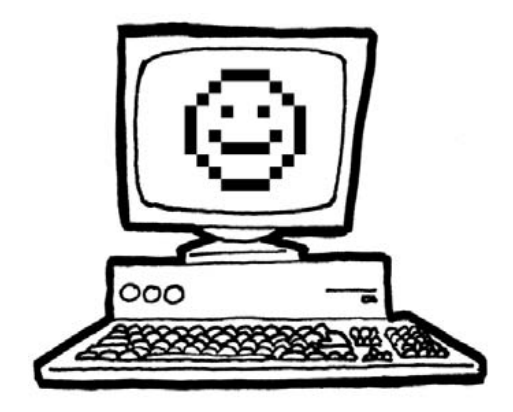

## **Solutions et astuces**

**Réponses de l'exercice « Télécopie des enfants »**

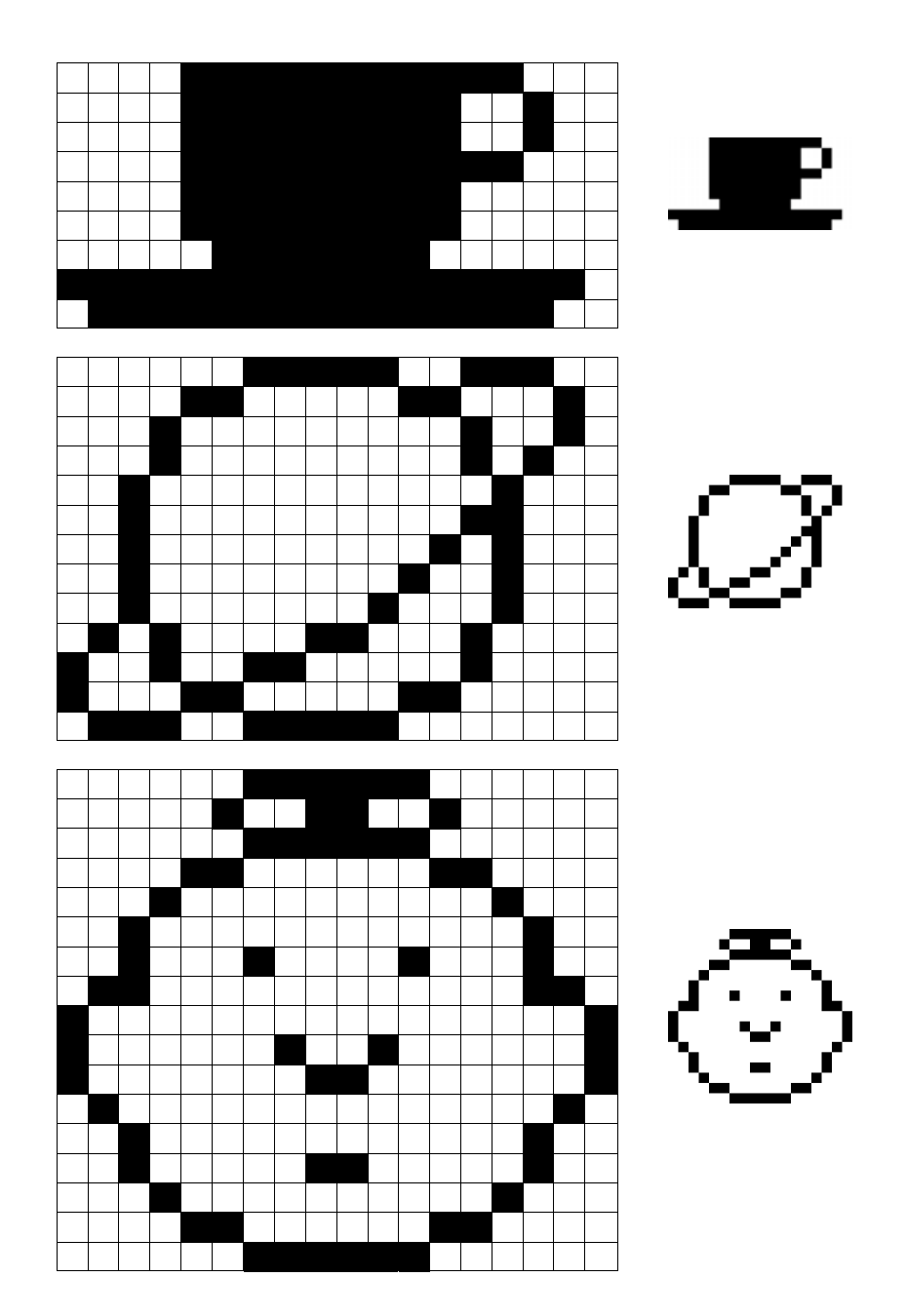

## **Activité 3**

## **Peux-tu répéter ? –** *Compression de texte*

### **Résumé**

Puisque les ordinateurs disposent d'un espace limité pour contenir les informations, ils doivent les représenter d'une manière aussi efficace que possible. C'est ce que l'on appelle la compression. En codant les données avant de les stocker, puis en les décodant lors de leur restitution, l'ordinateur peut en stocker davantage et les envoyer plus rapidement par Internet.

### **Liens pédagogiques**

- $\checkmark$  Français : reconnaître des séquences dans les mots et les textes.
- $\checkmark$  Technologie : connaissance et compréhension technique. Comment fonctionnent les ordinateurs ?

### **Compétences**

 $\checkmark$  Copier un texte écrit

### **Âge**

 $\checkmark$  9 ans et plus

#### **Matériels**

 Transparents préparés à partir du transparent destiné au professeur : Peux-tu répéter ? (page 25)

Chaque enfant a besoin de :

- $\checkmark$  L'exercice : Peux-tu répéter ? (page 26)
- $\checkmark$  L'exercice : Pour les plus forts (page 27)
- $\checkmark$  L'exercice : Vite fait, bien fait! (page 28)
- $\checkmark$  L'exercice : Pour les champions des champions (page 29)

## **Peux-tu répéter ?**

### **Introduction**

Les ordinateurs stockent et transmettent de grandes quantités de données. Pour éviter d'utiliser trop d'espace de stockage ou mettre trop de temps à envoyer les informations par le modem, ils compressent le texte d'une manière similaire à celle présentée ci-dessous.

### **Présentation et discussion**

Montrez le transparent « Vive le vent » (page 25). Cherchez les séquences de lettres répétées dans ce poème. Pouvez-vous trouver des groupes de 2 lettres ou plus qui se répètent, ou même des mots entiers ou des phrases ? (Remplacez ces groupes de lettres répétées par des cases, comme dans l'exemple ci-dessous).

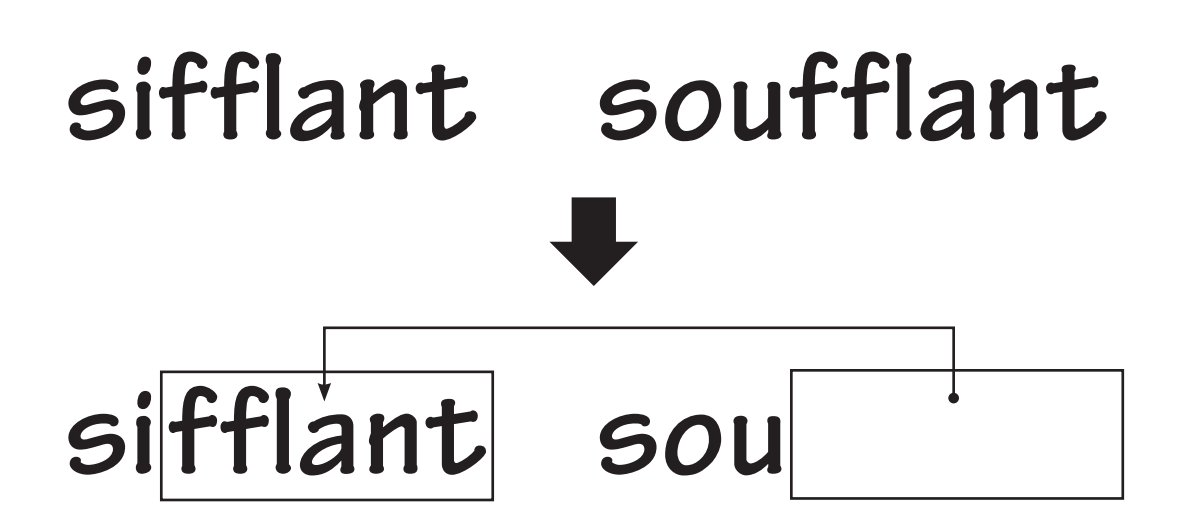

**Transparent du professeur : Peux-tu répéter ?**

# Vive le vent

Vive le vent, vive le vent

Vive le vent d'hiver

Qui s'en va sifflant soufflant

Dans les grands sapins verts

## **Exercice : Peux-tu répéter ?**

Il manque de nombreuses lettres et de nombreux mots dans ce poème. Peux-tu remplir les blancs pour le compléter correctement ? Tu les trouveras dans les cases indiquées par la pointe de la flèche.

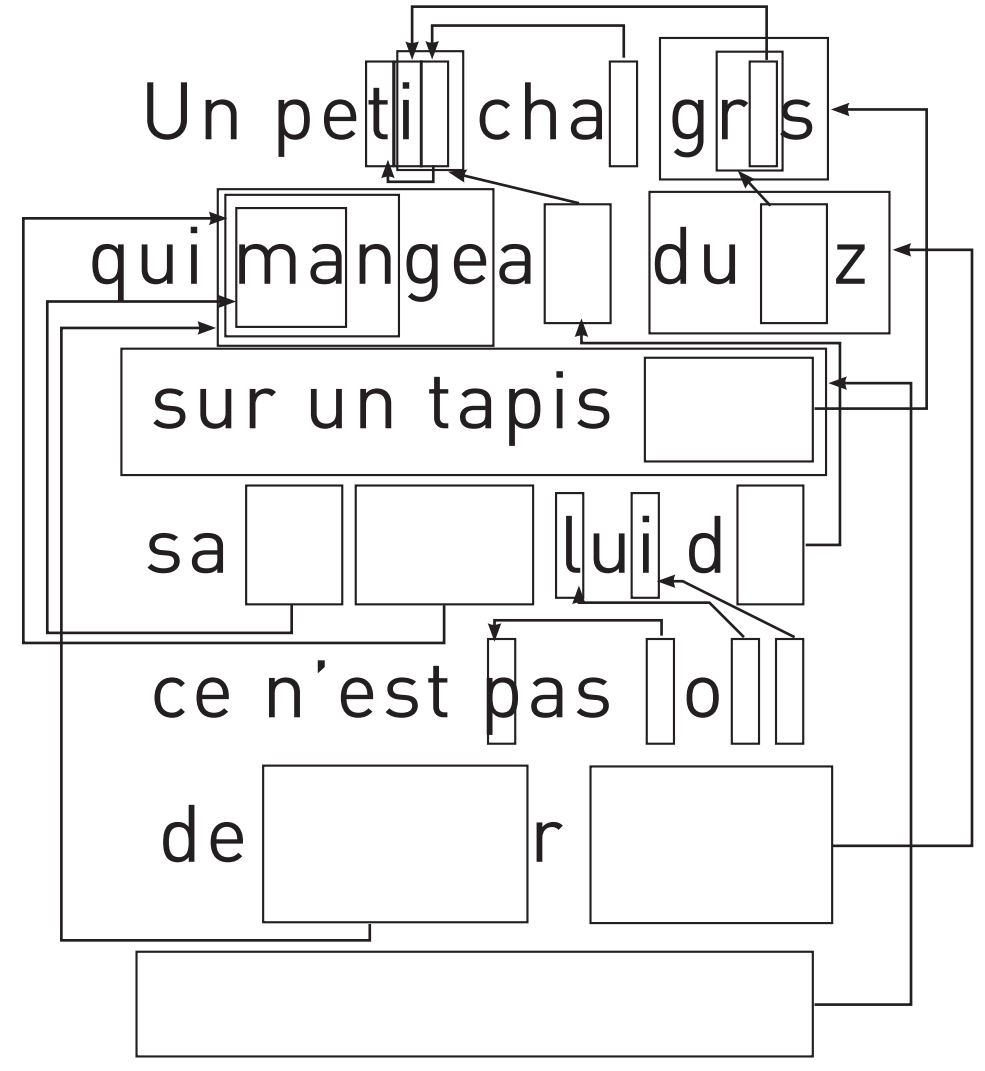

Choisis à présent un poème simple ou une comptine et crée ton propre schéma. Assure-toi que les flèches pointent toujours vers une partie du texte déjà lue. Ton poème doit, pour être décodé, être lu dans le sens de lecture habituel : de gauche à droite et du haut vers le bas.

**Défi :** Compte le peu de mots qui restent!

Voici quelques suggestions : Les comptines et chansons traditionnelles se prêtent bien à cet exercice, mais aussi les poèmes appris en classe, de Jacques Prévert, de Robert Desnos, ou d'autres auteurs!

**Astuce :** Évite de surcharger le poème avec trop de flèches. Espace suffisamment les lettres et les mots quand tu les écris pour garder de la place pour tracer des cases imbriquées et les flèches correspondantes.

Il est plus simple d'écrire d'abord le poème et de décider ensuite de l'emplacement des cases.

## **Exercice : Pour les plus forts**

Comment résoudre cette énigme ?

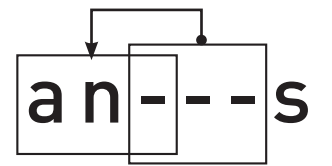

Parfois, la partie de référence et la partie manquante ont des lettres en commun : elles se chevauchent. Dans ce cas, tu peux la déchiffrer correctement en copiant les lettres de gauche à droite. Alors chaque lettre visible peut être copiée avant de servir à déchiffrer la suite. C'est très utile pour l'ordinateur lorsqu'un même caractère (ou une même séquence) se répète plusieurs fois de suite.

Essaie de trouver des exemples.

Dans l'ordinateur, les cases et les flèches sont représentées par des nombres. Par exemple :

## ananas

peut s'écrire **an(2,3)s**. Le « 2 » signifie qu'il faut compter deux caractères vers la gauche pour trouver où l'on doit commencer à copier,

## an---s

et le « 3 » signifie qu'il faut copier trois caractères consécutifs :

## ana--s anan-s ananas

Comme il faut deux nombres pour coder les mots, il est préférable de coder seulement des groupes d'au moins deux lettres pour arriver à une compression, sinon, il n'y a pas d'économie d'espace. En fait, la taille du fichier pourrait même augmenter si deux nombres sont utilisés pour coder une seule lettre.

> Trouve des exemples de mots et écris-les comme le ferait un ordinateur s'ils étaient compressés. Demande à tes amis de les décoder!

## **Exercice : Vite fait, bien fait!**

## **De combien de mots as-tu vraiment besoin?**

Imagine que tu es un ordinateur et que tu dois stocker autant d'informations que possible sur ton disque. Raye tous les groupes d'au moins deux lettres qui se répètent. Ces groupes ne sont plus nécessaires puisqu'on peut les remplacer par des flèches. Le but est d'obtenir le plus grand nombre possible de lettres rayées.

## L'escargot

Un escargot s'en allait à la foire Pour s'acheter une paire de souliers, Quand il arriva, il faisait déjà nuit noire Il s'en retourna nu pieds.

Un escargot s'en allait à l'école Car il voulait apprendre à chanter Quand il arriva, ne vit que des herbes folles C'était les vacances d'été.

Un escargot s'en allait en vacances Pour visiter l'Inde et le Japon Au bout de sept ans, il était toujours en France Entre Dijon et… Lyon!
## **Exercice : Pour les champions**

### **Prêt pour une compression très complexe?**

L'histoire suivante a été analysée par un programme informatique qui a trouvé plus de 2000 lettres pouvant être rayées parmi les 2 500 environ composant ce texte. Combien peux-tu en trouver ? Souviens-toi, seuls des groupes répétés d'au moins deux lettres peuvent être éliminés.

Bonne chance !

Il était une fois trois petits cochons qui vivaient avec leur maman dans une petite chaumière. Un jour, la maman appela ses trois fils et leur dit : « Je voudrais que vous partiez d'ici et construisiez chacun votre maison, mais prenez garde qu'elle soit bien solide pour que le grand méchant loup ne puisse pas entrer et vous manger. » La maman embrassa ses trois petits cochons et ils s'en allèrent construire leurs maisons.

Le premier petit cochon rencontra un homme portant une botte de paille. « Puis-je avoir un peu de paille pour construire ma maison? » demanda le petit cochon. Et l'homme lui donna de la paille.

Le deuxième petit cochon rencontra un homme qui portait un chargement de bois. « Puis-je avoir quelques bouts de bois pour construire ma maison? » demanda le petit cochon. Et l'homme lui donna du bois.

Le troisième petit cochon, lui, rencontra un homme chargé de briques. « S'il vous plaît, Monsieur, demanda le troisième petit cochon, puis-je avoir quelques briques pour construire ma maison? » L'homme lui donna assez de briques pour bâtir une grande et solide maison, avec une cheminée près de laquelle on pouvait s'asseoir.

Les trois petits cochons rentraient joyeusement chez eux quand le grand méchant loup les aperçut. « Comme ils doivent être tendres! Lequel vais-je manger en premier ? Je vais commencer par le petit cochon dans la maison de paille ! » Il frappa à la porte.

Petit cochon, gentil petit cochon, laisse-moi entrer!

Non, Non ! Par le poil de mon petit menton!

Alors, je vais souffler et ta maison s'envolera !

Le loup gonfla ses joues, souffla, souffla de toutes ses forces, et la maison de paille s'envola.

Au secours! cria le premier petit cochon en courant vers la maison de bois de son frère.

À peine celui-ci eut-il refermé la porte que le loup frappa.

Petits cochons, gentils petits cochons, laissez-moi entrer!

Non, non ! Par le poil de nos petits mentons! répondirent les deux frères.

Alors, je vais souffler, souffler, et votre maison s'envolera !

Le loup se gonfla les joues, souffla, souffla de toutes ses forces, et la maison de bois s'envola.

Au secours! crièrent les deux petits cochons en courant aussi vite que possible vers la maison de briques de leur frère.

Bientôt, la voix du loup résonna.

« Petits cochons, gentils petits cochons, je peux entrer ? »

Non ! non! Par le poil de nos petits mentons!

Alors, vous allez voir, hurla le loup, je vais souffler sur votre maison, et je vais la démolir! Il prit alors sa plus profonde respiration et souffla comme un fou.

Mais cette fois-ci, il ne réussit pas à mettre la maison par terre. Cela le rendit fou furieux. « Il faut absolument que j'attrape ces cochons » se dit-il, et il décida de passer par la cheminée.

Pendant ce temps, le troisième petit cochon, qui était très rusé, alluma un grand feu dans la cheminée et y posa un chaudron rempli d'eau. Quand le loup descendit dans la cheminée, il tomba tout droit dedans. Il poussa un hurlement qu'on entendit à des kilomètres à la ronde et repartit comme il était venu, par la cheminée. On n'entendit plus jamais parler de lui.

## **Ce qu'il faut retenir**

La capacité de stockage des ordinateurs augmente à un rythme incroyable (environ un million de fois sur un ordinateur classique au cours des 25 dernières années), mais nous trouvons toujours plus à y stocker. Ils peuvent contenir des livres entiers et même des bibliothèques, et maintenant de la musique et des vidéos, à condition d'avoir suffisamment de place. Des fichiers volumineux posent également un problème pour leur transmission par Internet car ils sont plus longs à télécharger. Nous essayons aussi de construire des ordinateurs toujours plus petits : il est même possible de stocker beaucoup d'informations sur des téléphones mobiles ou des montres-ordinateurs!

Cependant, il existe des solutions à ces problèmes. Plutôt que d'acheter plus d'espace de stockage ou un modem plus rapide, nous pouvons *compresser* les données de manière à ce qu'elles occupent moins d'espace. L'ordinateur effectue en général automatiquement ce procédé de compression et de décompression des données. Nous voyons simplement que le disque stocke plus de choses ou que les pages Internet s'affichent plus vite mais en fait, c'est l'ordinateur qui travaille plus.

De nombreuses méthodes de compression ont été imaginées. La méthode utilisée pour cette activité, basée sur le principe des flèches dirigées vers des occurrences de portions de texte, est souvent appelée « algorithme de Ziv-Lempel » ou « algorithme LZ », car il a été découvert par deux professeurs israéliens dans les années 1970. Cet algorithme s'applique à tout langage et peut facilement diminuer de moitié la taille des données compressées. Il est parfois appelé « zip » sur les PC et sert aussi pour les images « gif » et les modems haut débit. Dans le cas des modems, l'algorithme réduit la quantité de données transmises par la ligne téléphonique et rend la transmission beaucoup plus rapide.

Selon d'autres méthodes, les lettres utilisées le plus souvent sont représentées par un code plus court que les autres. C'est le principe du morse.

## **Solutions et astuces**

### Peux-tu répéter? (page 26)

Un petit chat gris qui mangeait du riz sur un tapis gris sa maman lui dit ce n'est pas poli de manger du riz sur un tapis gris.

# **Activité 4**

### **Tour de cartes –** *Détection et correction des erreurs*

### **Résumé**

Lorsque les données sont stockées sur un disque ou transmises d'un ordinateur à un autre, nous supposons généralement qu'elles n'ont pas été modifiées au cours du processus. Mais il arrive parfois que le transfert se passe mal et que les données soient modifiées accidentellement. Cette activité utilise un tour de magie pour savoir si les données ont été altérées et pouvoir les corriger.

### **Liens pédagogiques**

- $\checkmark$  Mathématiques : nombres. Étudier le calcul et les estimations.
- $\checkmark$  Algèbre. Étudier les séquences et les rapports entre éléments.

### **Compétences**

- $\checkmark$  Compter
- $\checkmark$  Reconnaître les nombres pairs et impairs

### **Âge**

 $\checkmark$  9 ans et plus

### **Matériels**

- $\checkmark$  36 cartes magnétiques de type aimants pour réfrigérateur, colorées d'un côté seulement
- $\checkmark$  Un tableau métallique pour la présentation (un tableau blanc conviendra très bien).

Chaque binôme d'enfants a besoin de :

 $\checkmark$  36 cartes identiques, colorées d'un côté seulement.

## **Le « tour de magie »**

### **Présentation**

Toi aussi, deviens magicien!

Vous avez besoin d'un ensemble de cartes identiques, à deux faces. (Vous pouvez créer vos propres cartes en découpant une grande feuille cartonnée colorée d'un côté seulement). Pour la présentation, il vaut mieux utiliser des cartes magnétiques plates qui ont une couleur différente sur chaque face (des aimants pour frigo par exemple).

1. Demandez à un enfant de disposer les cartes en carré de  $5 \times 5$ , avec une répartition aléatoire des faces visibles.

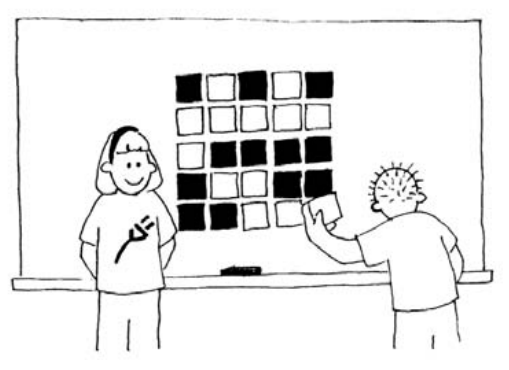

Ajoutez vous-même une autre colonne et une autre ligne, « pour compliquer un peu les choses ».

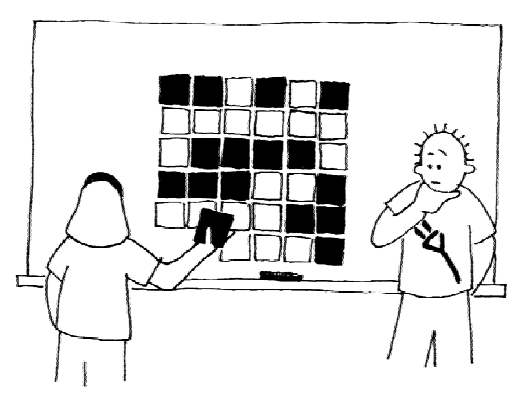

Ces cartes sont la clé du tour de magie. Vous devez choisir les cartes supplémentaires de manière à obtenir un nombre pair de cartes colorées sur chaque ligne et colonne.

2. Fermez les yeux et demandez à un enfant de retourner une seule carte. La ligne et la colonne dont la carte a changé contiennent alors un nombre impair de cartes colorées et vous pourrez ainsi identifier la carte qui a été retournée.

Les enfants pourront-ils deviner comment vous l'avez trouvée ?

### **Expliquez l'astuce aux enfants :**

- 1. En travaillant en binôme, les enfants disposent leurs cartes en carré de  $5 \times 5$ .
- 2. Combien de cartes colorées y a-t-il sur chaque ligne et chaque colonne ? S'agit-il d'un nombre pair ou impair ? Souvenez-vous, 0 est un nombre pair.
- 3. Ajoutez maintenant une sixième carte à chaque ligne, en vous assurant que le nombre de cartes colorées reste pair. Cette carte supplémentaire est appelée la carte « de la parité », qui correspond à ce que les informaticiens appellent « bit de parité ».
- 4. Ajoutez une sixième ligne de cartes en bas, de manière à obtenir un nombre pair de cartes colorées dans chaque colonne.
- 5. Maintenant, retournez une carte. Que remarquez-vous sur la ligne et la colonne de la carte retournée ? (Elles comportent un nombre pair de cartes colorées). La carte de la parité illustre une erreur.
- 6. Vous pouvez maintenant essayer de le faire chacun à votre tour.

### **Activités supplémentaires :**

- 1. Essayez avec d'autres objets. N'importe quel objet qui a deux « états » convient. Par exemple, vous pouvez utiliser des cartes à jouer, des pièces de monnaie (pile ou face) ou des cartes avec **0** d'un côté et **1** de l'autre (pour rappeler le système binaire).
- 2. Que se passe-t-il en retournant deux cartes ou plus ? (Il n'est pas toujours possible de savoir exactement quelles sont les deux cartes retournées, mais il est possible de voir qu'un changement s'est produit. On peut généralement restreindre l'énigme jusqu'à devoir choisir entre les deux paires de cartes restantes. En retournant 4 cartes, il est possible que tous les bits de parité soient rétablis. C'est ainsi que l'erreur peut passer inaperçue.)
- 3. Un autre exercice intéressant consiste à manipuler la carte en bas à droite. Si vous pensez qu'il s'agit de la bonne carte au niveau de la colonne, alors sera-t-elle correcte au niveau de la ligne? (Oui, toujours).
- 4. Dans cet exercice de cartes, nous avons utilisé la parité des cartes paires en utilisant un nombre pair de cartes colorées. Peut-on refaire la même chose avec la parité des cartes impaires ? (Oui, c'est possible, mais la carte en bas à droite donne le même résultat au niveau de la ligne et de la colonne uniquement si le nombre de lignes et de colonnes sont tous deux pairs ou tous deux impairs. Par exemple, une grille de  $5 \times 9$  convient, ou  $4 \times 6$ , mais pas  $3 \times 4$ ).

## **Un exemple de la vie réelle pour les plus forts**

Des techniques de vérification similaires sont utilisées pour les codes d'identification des livres. Les livres publiés comportent un code à 10 chiffres que l'on trouve généralement sur la quatrième de couverture. Le dernier chiffre est un chiffre (ou somme) de contrôle, tout comme les bits de parité dans l'exercice précédent.

Cela signifie que si tu commandes un livre d'après son numéro ISBN (*International Standard Book Number,* qui signifie numéro international normalisé des livres), l'éditeur peut vérifier que tu n'as pas fait d'erreur. Il regarde simplement la somme de contrôle. Ainsi, tu ne recevras pas un autre livre que celui que tu as commandé !

Voici comment obtenir la somme de contrôle :

Multiplie le premier chiffre par dix, le deuxième par neuf, le troisième par huit, etc. jusqu'au neuvième chiffre multiplié par deux. Additionne tous les résultats obtenus.

Par exemple, le numéro ISBN 0-13-911991-4 donne le résultat suivant :

 $(0 \times 10) + (1 \times 9) + (3 \times 8) + (9 \times 7) + (1 \times 6)$  $+$   $(1 \times 5) + (9 \times 4) + (9 \times 3) + (1 \times 2)$  $= 172$ 

Divise ensuite ce résultat par onze. Que reste-t-il ?  $172 \div 11 = 15$  reste 7

Si le reste est égal à zéro, alors la somme de contrôle est zéro, sinon, soustrais le reste à 11 pour obtenir le chiffre de contrôle.

 $11 - 7 = 4$ 

Vérifie. S'agit-il bien du dernier chiffre du numéro ISBN? Oui!

Si ce n'était pas le cas, alors nous saurions qu'une erreur s'est produite. Il est possible d'obtenir une somme de contrôle de 10, ce qui impliquerait plus d'un chiffre. Dans ce cas, on utilise la lettre X.

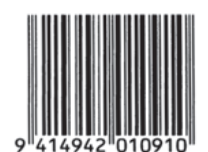

▲ Un code barre (UPC) pris sur une boîte de céréales

Les codes barres que l'on trouve sur les articles de supermarché sont un autre exemple de l'utilisation des chiffres de contrôle. Ils utilisent une autre formule.

Si le code barre est mal lu, le chiffre final sera différent de la valeur calculée. Dans ce cas, le scanner émet un bip et le caissier re-scanne le code.

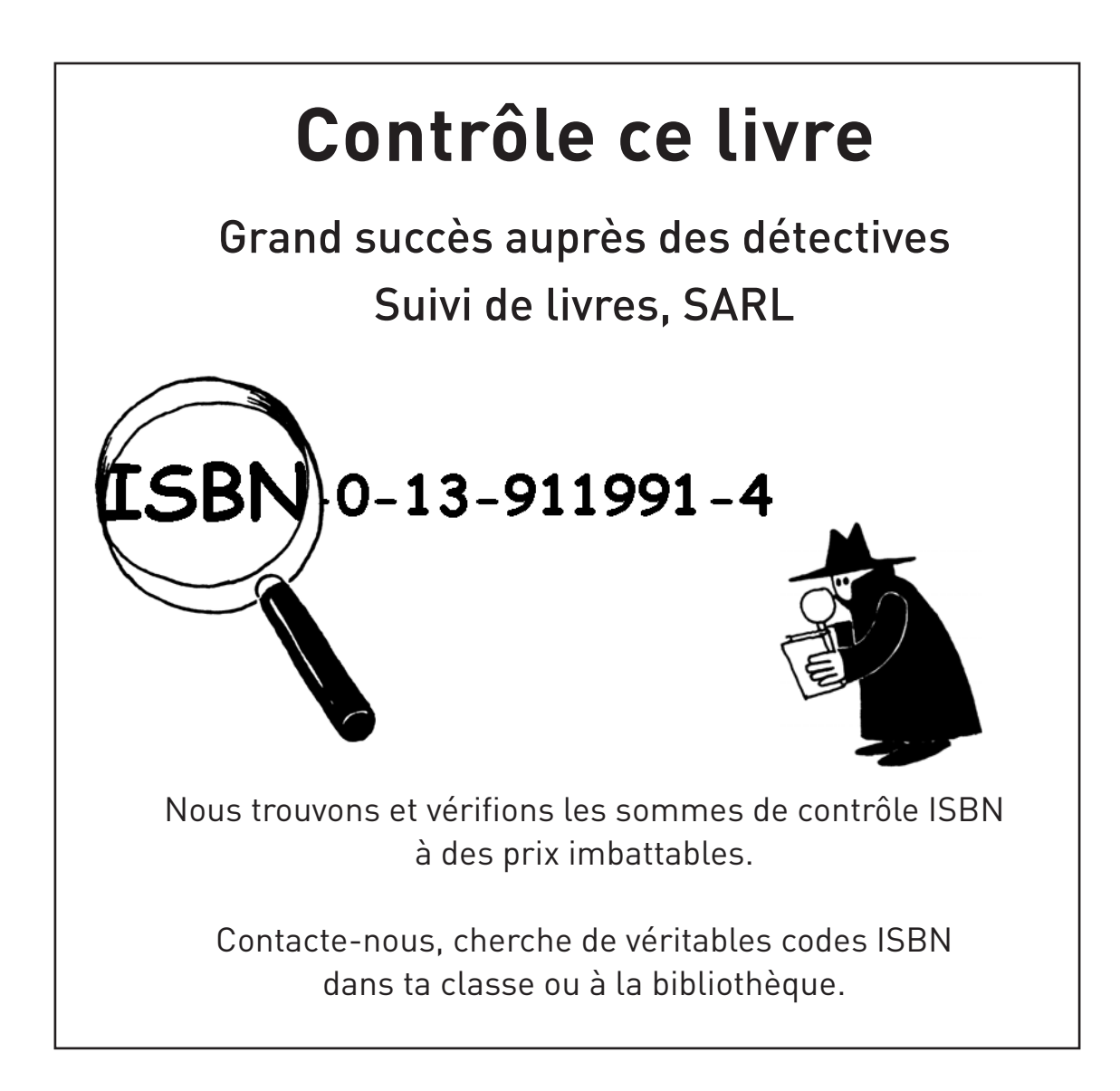

### **Ces sommes de contrôle sont-elles correctes ?**

Parfois, des erreurs se sont glissées.

Les erreurs courantes sont les suivantes :

- la valeur d'un chiffre a changé ;
- deux chiffres adjacents ont été inversés;
- un chiffre a été inséré dans le numéro;
- un chiffre a été supprimé du numéro.

Peux-tu trouver un livre portant la lettre X, c'est-à-dire dont la somme de contrôle est égale à 10 ? Cela ne devrait pas être trop difficile à trouver – un sur 11 devrait l'avoir.

Quel genre d'erreur pourrait ne pas être détectée ? Peux-tu changer un chiffre et obtenir malgré tout une somme de contrôle correcte ? Que se passe-t-il si deux chiffres sont inversés (faute de frappe courante) ?

## **Ce qu'il faut retenir**

Imagine que tu déposes  $10 \in \text{en}$  espèces sur ton compte bancaire. Le caissier tape le montant du dépôt et envoie l'instruction à l'ordinateur central. Mais supposons qu'une interférence se produise sur la ligne au moment où le montant est envoyé et que le code pour  $10 \text{ } \infty$  soit changé en 1 000  $\infty$ . Ce n'est pas un problème pour toi, le client, mais c'en est un évidemment pour la banque !

Il est important de détecter les erreurs dans les données transmises. Un ordinateur qui reçoit une instruction doit donc vérifier que les données qui lui arrivent n'ont pas été altérées par une interférence électrique sur la ligne. Parfois, lorsqu'une erreur a été transmise, les données originales peuvent être renvoyées mais ce n'est pas toujours le cas, par exemple si le disque ou la bande ont été physiquement endommagés, exposés à un rayonnement magnétique ou électrique ou à la chaleur. Si les données sont envoyées par une sonde spatiale lointaine, l'attente d'une retransmission en cas d'erreur serait interminable ! (Il faut déjà plus d'une demi-heure pour obtenir un signal radio de Jupiter lorsqu'elle est au point le plus proche de la Terre !)

Nous devons pouvoir reconnaître si les données ont été altérées *(détecter l'erreur)* et reconstituer les données originales *(corriger l'erreur).*

Les ordinateurs utilisent la même technique que celle utilisée pour le tour de cartes. En plaçant les bits en lignes et colonnes imaginaires et en ajoutant les bits de parité à chaque ligne et colonne, nous pouvons non seulement détecter une erreur, mais aussi la localiser. Le bit défectueux est réparé : l'erreur est corrigée.

Bien sûr, les ordinateurs utilisent souvent des systèmes de contrôle des erreurs plus complexes, capables de détecter et de corriger des erreurs multiples. Le disque dur d'un ordinateur réserve une grande partie de son espace à la rectification des erreurs, de manière à pouvoir continuer à travailler même si certaines parties du disque sont défaillantes. Les systèmes utilisés dans ce but sont très proches du schéma de la parité.

## **Solutions et astuces**

Les erreurs que l'on ne peut pas détecter sont celles où un chiffre augmente et un autre diminue de la même valeur. Alors la somme reste la même.

# **Activité 5**

## **Vingt devinettes –** *Théorie de l'information*

### **Résumé**

Combien d'informations un livre de 1000 pages contient-il? Y a-t-il plus d'informations dans un annuaire de 1000 pages, dans une rame de 1000 feuilles de papier blanc ou dans *Le Seigneur*  des Anneaux de Tolkien? Si nous pouvons mesurer cela, alors nous pouvons estimer l'espace nécessaire au stockage des informations. Par exemple, pouvez-vous lire la phrase suivante ?

Ls vlls d ctt phrs nt dspr.

Vous le pouvez sûrement, car les voyelles ne véhiculent pas beaucoup d'« informations ». Cette activité est une introduction à un moyen de mesurer le contenu des informations.

### **Liens pédagogiques**

- $\checkmark$  Mathématiques : nombres. Supérieur à, inférieur à, moyennes.
- Algèbre. Séquences et suites
- $\checkmark$  Français

### **Compétences**

- $\checkmark$  Comparer les nombres et travailler avec les moyennes
- $\checkmark$  Déductions
- $\checkmark$  Poser des questions

### **Âge**

 $\checkmark$  10 ans et plus

### **Matériels**

 $\checkmark$  Aucun support n'est nécessaire pour la première activité

- Pour l'activité supplémentaire, les enfants ont besoin de :
- $\checkmark$  L'exercice : Arbres de décision (page 40)

## **Vingt devinettes**

### **Questions pour lancer la discussion**

- 1. Demandez aux enfants comment ils définissent une information.
- 2. Comment peut-on mesurer la quantité d'informations contenues dans un livre? Le nombre de pages ou de mots est-il important ? Un livre contient-il plus d'informations qu'un autre ? Qu'en est-il si le livre est assommant ou s'il est particulièrement intéressant? Un livre de 400 pages contenant la phrase « bla bla bla » aurait-il plus ou moins d'informations qu'un annuaire téléphonique par exemple ?

Expliquez que les informaticiens mesurent les informations d'après le degré de nouveauté du message (ou du livre !). Si vous entendez quelque chose que vous connaissez déjà (par exemple, un ami qui se rend toujours à l'école à pied dit « Je suis venu à l'école à pied aujourd'hui »); le message ne vous apporte pas de nouvelles informations, il ne comporte rien de nouveau. Si votre ami avait dit « Je suis venu à l'école en hélicoptère aujourd'hui », alors oui, ça *aurait* été nouveau, et nous aurions eu dans ce message beaucoup d'informations.

Comment le degré de nouveauté d'un message peut-il se mesurer ?

L'une des méthodes consiste à observer la difficulté avec laquelle on devine l'information. Si votre ami dit « Devine comment je suis venu à l'école aujourd'hui? » et qu'il est venu à pied, vous devineriez sûrement tout de suite. Mais il vous faudrait plusieurs essais avant de deviner que c'est en hélicoptère et encore plus si c'était en navette spatiale.

La quantité d'informations contenue dans un message se mesure d'après la facilité ou la difficulté à les deviner. Le jeu suivant donne une idée de la complexité à deviner l'information.

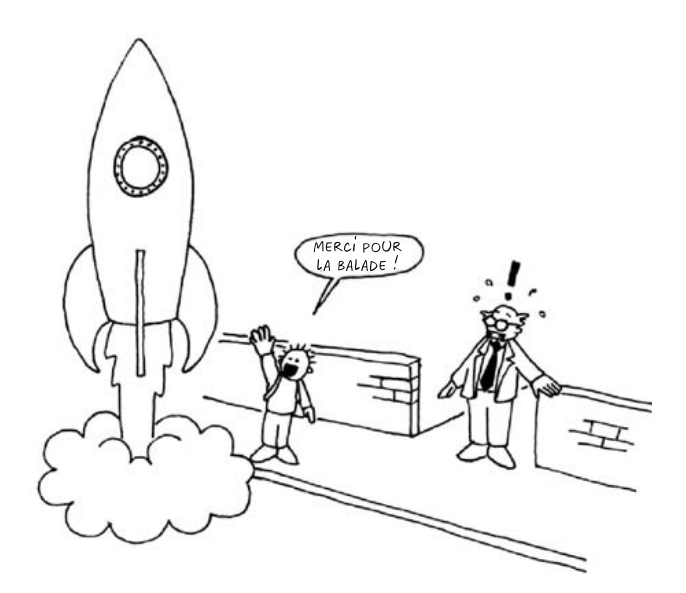

# **Activité : vingt questions**

Voici une adaptation du jeu de 20 questions. Choisissez un enfant. Les autres enfants doivent lui poser des questions auxquelles il ne peut répondre que par oui ou par non jusqu'à ce qu'ils trouvent la bonne réponse. Toutes les questions peuvent être posées, à condition que la réponse soit « oui » ou « non ».

### **Suggestions :**

Je pense à :

- $\checkmark$  un nombre compris entre 1 et 100
- $\checkmark$  un nombre compris entre 1 et 1000
- $\checkmark$  un nombre compris entre 1 et 1 000 000.
- $\checkmark$  un nombre quelconque.
- $\checkmark$  une suite de 6 nombres qui respecte une séquence (adaptée au groupe). Devinez les nombres dans l'ordre du premier au dernier. (par ex. 2, 4, 6, 8, 10, 12)

Comptez le nombre de questions posées. C'est la mesure de la valeur des « informations ».

### **Sujets de discussion**

Quelles stratégies avez-vous appliquées ? Quelles étaient les plus efficaces ? Notez qu'il ne faut que 7 propositions pour deviner un nombre compris entre 1 et 100 si vous divisez l'intervalle par deux à chaque question. Par exemple :

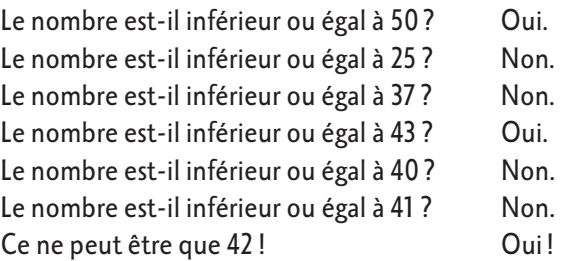

Il est intéressant de remarquer que si on étend l'intervalle jusqu'à 1000, il ne faut pas 10 fois plus de propositions, mais 3 seulement. Chaque fois que l'intervalle double, une seule question supplémentaire suffit à trouver la réponse.

À la suite de cet exercice, il serait intéressant de faire jouer les enfants à un jeu *Mastermind*.

### **Activité supplémentaire : Combien d'informations un message contient-il ?**

Les informaticiens ne cherchent pas uniquement à deviner des nombres, ils peuvent aussi deviner la lettre qui a le plus de chance de compléter un mot ou une phrase.

Essayez de deviner une phrase courte de 4 à 6 mots. Les lettres doivent être devinées dans l'ordre, de la première à la dernière. Quelqu'un écrit les lettres trouvées et note le nombre de propositions qui ont été faites pour chacune d'entre elles. Vous pouvez poser toutes les questions dont la réponse est oui ou non, comme « Est-ce que c'est un *t* ? » « Est-ce que c'est une voyelle ? » « Estce que c'est avant le *m* dans l'alphabet ? » Un espace entre les mots compte également comme une « lettre » et doit être deviné. Prenez la parole chacun à votre tour et trouvez les parties du message les plus faciles à déchiffrer.

## **Exercice : Arbres de décision**

Si vous connaissez déjà la stratégie pour poser les questions, vous pouvez transmettre un message sans poser une seule question.

Voici un schéma appelé « arbre de décision » pour deviner un nombre entre 0 et 7 :

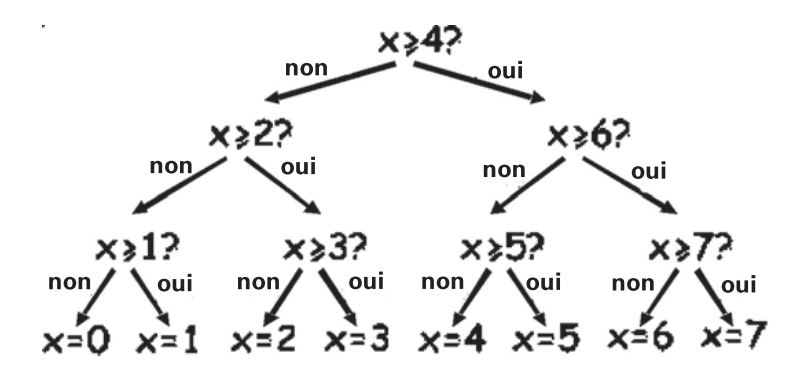

Quelles décisions oui/non sont nécessaires pour « deviner » le nombre 5?

Combien de décisions oui/non sont nécessaires pour trouver un nombre quelconque ?

Observe à présent ce qui est fascinant : Sous les nombres 0, 1, 2, 3 … du dernier niveau de l'arbre, écris les nombres en binaire (voir Activité 1).

Regarde l'arbre attentivement. Si non = 0 et oui = **1**, que constates-tu?

Dans le jeu de devinette des nombres, nous essayons de choisir les questions pour que la suite des réponses permette de représenter le nombre de cette façon.

Construis ton propre arbre de décision pour deviner les nombres compris entre 0 et 15.

### **Pour les plus forts :**

Quel type d'arbre utiliserais-tu pour deviner l'âge de quelqu'un? Quel arbre permettrait de deviner la prochaine lettre d'une phrase ?

## **Ce qu'il faut retenir**

Claude Shannon, célèbre mathématicien américain (pratiquant également la jonglerie et le monocycle), a fait de nombreuses expériences avec ce jeu. Il a mesuré la quantité d'informations en bits (chaque oui/non étant équivalent à un bit **1** / **0**. Il a trouvé que la quantité d'« informations » contenues dans un message dépend de ce que l'on sait déjà. Parfois, nous pouvons poser une question qui élimine le besoin d'en poser de nombreuses autres. Dans ce cas, le contenu informatif du message est restreint. Par exemple, lancer une pièce représente normalement une information d'un bit : pile ou face. Mais s'il se trouve que la pièce est faussée et qu'elle tombe neuf fois sur dix sur face, alors l'information n'est plus un bit mais moins, aussi incroyable que cela paraisse. Comment connaître le résultat d'un lancer en posant moins d'une question oui/ non? C'est simple : avec une seule question comme « les *deux* prochains lancers tomberont-ils sur face ? » Pour une suite de lancers avec une pièce faussée, la réponse serait « oui » à 80 %. Dans les 20 % des cas restant, lorsque la réponse est « non », vous devrez poser deux autres questions. Mais, en moyenne, vous aurez posé moins d'une question par lancer de pièce !

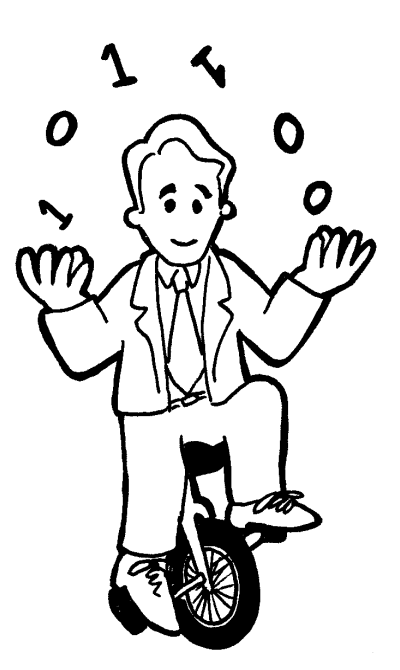

Claude Shannon appelait ce contenu informatif d'un message « l'entropie ». L'entropie dépend non seulement du *nombre* de résultats possibles (dans le cas du lancer de pièce : deux), mais également de la probabilité de l'événement. Les événements improbables, ou informations nouvelles, nécessitent beaucoup plus de questions pour deviner le message car ils transmettent plus d'informations encore inconnues, tout comme dans l'exemple de l'enfant qui va à l'école en hélicoptère.

L'entropie d'un message est très importante pour les informaticiens. Il est impossible de compresser un message pour qu'il occupe moins de place que son entropie et les meilleurs systèmes de compression sont semblables à des devinettes. Puisqu'un programme informatique résout les devinettes, la liste des questions peut être reproduite plus tard, et tant que les réponses (bits) sont stockées, les informations peuvent être reconstituées! Les meilleurs systèmes de compression peuvent réduire les fichiers texte à un quart environ de leur taille initiale (une grande économie sur l'espace de stockage !)

La méthode des devinettes peut également servir à construire une interface informatique qui prédit quel texte l'utilisateur s'apprête à saisir! Cela peut être très utile pour les personnes présentant un handicap physique qui ont des difficultés à taper. L'ordinateur suggère ce qu'il pense que l'utilisateur va taper ensuite et ce dernier n'a qu'à indiquer si c'est bien ce qu'il souhaite. Un bon système nécessite en moyenne seulement deux questions oui/non par caractère et peut être d'une grande utilité pour quelqu'un qui peine à réaliser les petits mouvements précis nécessaires pour manipuler la souris ou le clavier. Ce type de système est également utilisé sous différentes formes pour « saisir » du texte sur les téléphones mobiles.

## **Solutions et astuces**

La réponse à une seule question par oui ou par non correspond exactement à un bit d'information - que ce soit une question simple comme « Le nombre est-il inférieur à 50? » ou plus complexe comme « Le nombre est-il compris entre 20 et 60? ».

Dans le jeu de devinette des nombres, si les questions sont choisies d'une certaine manière, la suite des réponses est simplement codée par la représentation binaire d'un nombre (où on aurait gardé les 0 à gauche du nombre qui sont habituellement supprimés). Trois s'écrit **011** en binaire et code les réponses « non, oui, oui » dans l'arbre de décision, ce qui revient à écrire non pour **0** et oui pour **1**.

L'arbre que nous utiliserions pour l'âge d'une personne pourrait être décalé vers des nombres plus petits.

La décision concernant les lettres dans une phrase pourrait dépendre de la lettre précédente.

# **Partie II**

# **Mettre les ordinateurs au travail**  *Les algorithmes*

## **Mettre les ordinateurs au travail**

Les ordinateurs fonctionnent en suivant une liste d'instructions rédigées spécialement pour eux. Ces instructions leur permettent de trier, trouver et envoyer des informations. Pour le faire le plus rapidement possible, il est nécessaire d'utiliser des méthodes efficaces permettant de trouver des éléments dans de grandes bases de données et d'envoyer des informations par des réseaux de communication.

Un *algorithme* est un ensemble d'instructions permettant de réaliser une tâche. Le terme « algorithme » vient du nom de Muhammad Ibn Musa Al Khawarizmi (Mohammed, fils de Moïse, natif de Khowarizm) qui était membre au  $x^e$  siècle du centre de recherche « Maison de la sagesse » situé à Bagdad. Ses travaux ont permis de transmettre l'art hindou du calcul aux Arabes et de ce fait à l'Europe. Les premiers mots de la traduction en latin qui date de 1120 après Jésus-Christ, étaient les suivants « Dixit Algorismi » (« Algorismi a dit »).

L'algorithme est un concept central en informatique; il nous permet de résoudre des problèmes. Certains algorithmes sont plus rapides que d'autres et de nombreux algorithmes nouveaux permettent de résoudre des problèmes qui demandaient auparavant un temps énorme - par exemple trouver des millions de décimales de Pi ou toutes les pages Web contenant votre nom ou bien la meilleure méthode pour ranger des colis dans un container ou encore déterminer si de très grands nombres (à 100 chiffres) sont premiers ou non.

# **Activité 6**

## **La bataille navale –** *Algorithmes de recherche*

### **Résumé**

Les ordinateurs doivent souvent rechercher des informations dans de grandes bases de données. Pour ce faire, ils doivent utiliser des méthodes à la fois rapides et efficaces. Cette activité présente trois algorithmes de recherche différents : la recherche linéaire, la recherche binaire et le hachage.

### **Liens pédagogiques**

- $\checkmark$  Mathématiques. Comparer les nombres : supérieur à, inférieur à et égal à
- Géométrie. Étudier les formes et l'espace : Coordonnées

### **Compétences**

 $\checkmark$  Raisonnement logique

### **Âge**

 $\checkmark$  9 ans et plus

### **Matériel**

Chaque enfant a besoin de :

- $\checkmark$  Un exemplaire des grilles de bataille navale
	- 1A, 1B pour la partie 1
	- 2A, 2B pour la partie 2
	- 3A, 3B pour la partie 3
- $\checkmark$  Vous aurez peut-être besoin de quelques exemplaires des grilles supplémentaires : 1A', 1B', 2A', 2B', 3A', 3B'.

## **La bataille navale**

### **Préambule**

- 1. Désignez 15 enfants et alignez-les à l'avant de la classe. Donnez à chacun d'eux une carte avec un nombre de 1 à 15 inscrit dessus (dans un ordre aléatoire). Le reste de la classe ne doit pas voir ces nombres.
- 2. Donnez à un autre enfant une boîte contenant 4 ou 5 bonbons. Les enfants doivent alors trouver un nombre donné. Ils peuvent « payer » pour regarder une carte en particulier. S'ils trouvent le bon nombre avant d'avoir utilisé tous les bonbons, ils peuvent garder le reste.
- 3. Recommencez si vous voulez.
- 4. Battez les cartes et distribuez-les à nouveau. Cette fois, demandez aux enfants de se placer en ordre croissant. Réitérez le processus de recherche. Lorsque les nombres sont classés, il est intéressant d'utiliser la stratégie qui consiste à n'utiliser qu'un seul « paiement » pour éliminer la moitié des enfants en révélant la carte de celui qui se trouve au milieu. En renouvelant ce processus, les enfants peuvent trouver le bon nombre en n'utilisant que 3 bonbons. L'efficacité de cette stratégie sera manifeste.

### **Activité**

Les enfants peuvent comprendre comment fonctionne un ordinateur en jouant à la bataille navale. Pendant qu'ils jouent, faites-les réfléchir sur la stratégie qu'ils utilisent pour localiser les bateaux.

### **Lisez les consignes suivantes aux enfants**

- 1. Groupez-vous par deux. Le premier prend la feuille 1A et le second la feuille 1B. Ne montrez pas votre feuille à votre partenaire !
- 2. Chacun de vous entoure un bateau sur la première ligne et communique le numéro à son partenaire.
- 3. À tour de rôle, essayez de deviner où se trouve le bateau de votre partenaire. (Vous donnez la lettre correspondant à un bateau et votre partenaire vous donne le numéro du bateau se trouvant sous cette lettre.)
- 4. Combien de coups vous a-t-il fallu pour situer le bateau de votre partenaire? C'est le nombre de points que vous avez faits. (Les feuilles supplémentaires 1A' et 1B' peuvent servir aux enfants qui veulent faire d'autres parties ou à ceux qui voient « par inadvertance » la feuille de leur partenaire. Les feuilles 2A', 2B' et 3A', 3B' serviront pour d'autres jeux.)

### **Sujets de discussion**

- 1. Quels sont les scores ?
- 2. Quels sont les scores minimum et maximum possibles ? (Respectivement 1 et 26 en supposant que les enfants ne visent pas deux fois le même bateau. Cette méthode est appelée « recherche linéaire » parce qu'elle suppose de passer par toutes les positions, une par une.)

## **La bataille navale** - Un jeu de recherche *binaire*

### **Consignes**

Les consignes sont les mêmes pour cette version que pour la version précédente sauf que les numéros des bateaux sont en ordre croissant. Expliquez ce point aux enfants avant de commencer.

- 1. Groupez-vous par deux. Le premier prend la feuille 2A et le second la feuille 2B. **Ne montrez pas** votre feuille à votre partenaire !
- 2. Chacun de vous entoure un bateau sur la première ligne et communique le numéro à son partenaire.
- 3. À tour de rôle, essayez de deviner où se trouve le bateau de votre partenaire. (Vous donnez la lettre correspondant au bateau et votre partenaire vous donne le numéro du bateau se trouvant sous cette lettre.)
- 4. Combien de coups vous a-t-il fallu pour situer le bateau de votre partenaire? C'est le nombre de points que vous avez faits.

### **Sujets de discussion**

- 1. Quels sont les scores ?
- 2. Quelle est la stratégie utilisée par ceux qui ont le moins de points?
- 3. Quel bateau devez-vous choisir en premier ? (Celui se trouvant au milieu vous indique sur quelle moitié de la ligne se trouve le bateau.) Quel emplacement allez-vous choisir ensuite ? (La meilleure stratégie consiste à nouveau à choisir le bateau se trouvant au milieu de la section dans laquelle se trouve le bateau sélectionné.)
- 4. En appliquant cette stratégie, combien de coups vous a-t-il fallu pour trouver un bateau? (Cinq au maximum). Cette méthode est appelée « recherche binaire » parce qu'elle divise le problème en deux parties.

### **Consignes**

- 1. Chacun des enfants prend une feuille comme dans les versions précédentes et communique à son partenaire le numéro du bateau sélectionné.
- 2. Dans cette version, vous pouvez trouver dans quelle colonne (de 0 à 9) se trouve le bateau. Vous additionnez simplement entre eux les chiffres composant le numéro du bateau. Le dernier chiffre de la somme obtenue est égal au numéro de la colonne dans laquelle se trouve le bateau. Par exemple, pour localiser un bateau qui porte le numéro 2345, vous additionnez les chiffres 2+3+4+5, ce qui fait 14. Le dernier chiffre de cette somme étant un 4, le bateau se trouve dans la colonne 4. Une fois que vous connaissez la colonne, vous devez deviner lequel des bateaux de cette colonne est le bon. C'est la technique du « hachage » car les chiffres sont entassés (« hachés ») les uns sur les autres.
- 3. Vous pouvez maintenant jouer en utilisant cette nouvelle stratégie de recherche. Vous pouvez faire plusieurs parties avec la même feuille en choisissant des colonnes différentes.

(Notez que, à l'inverse des autres jeux, les feuilles 3A' et 3B' doivent être utilisées ensemble pour que le nombre de bateaux par colonnes soit le bon.)

### **Sujets de discussion**

- 1. Relevez les scores et discutez-en comme précédemment.
- 2. Quels sont les bateaux les plus faciles à trouver ? (Ceux qui sont dans les colonnes ne contenant qu'un seul bateau.) Quels sont les bateaux les plus difficiles à trouver ? (Ceux qui sont dans les colonnes contenant beaucoup de bateaux.)
- 3. Lequel des trois processus de recherche est le plus rapide ? Pourquoi ?

Quels sont les avantages de chacune des trois méthodes de recherche ? (La deuxième stratégie est plus rapide que la première mais la première n'implique pas que les bateaux soient classés dans l'ordre. La troisième stratégie est généralement plus rapide que les deux autres mais il peut arriver parfois qu'elle soit au contraire très lente. Dans le pire des cas, si tous les bateaux se retrouvent dans la même colonne, cette stratégie est aussi lente que la première.)

## **Activités supplémentaires**

- 1. Faites réaliser leur propre jeu aux enfants en utilisant les trois méthodes proposées. Pour le deuxième jeu, ils doivent ranger les nombres par ordre croissant. Demandez-leur comment rendre le jeu du hachage très difficile. (Le jeu devient très difficile lorsque tous les bateaux se trouvent dans la même colonne.) Comment le rendre très facile ? (Vous devez essayer d'avoir le même nombre de bateaux dans chaque colonne.)
- 2. Que se passerait-il si le bateau recherché n'existait pas? (Dans le jeu utilisant la méthode de recherche linéaire, 26 coups seraient nécessaires pour le prouver. Avec la recherche binaire, 5 coups. Avec la méthode de hachage, cela dépendrait du nombre de bateaux présents dans la colonne concernée.)
- 3. Avec la stratégie de recherche binaire, combien de coups seraient nécessaires s'il y avait une centaine d'emplacements (environ 6 coups), un millier d'emplacements (environ 9) ou un million (environ 19) ? (Notez que le nombre de coups augmente assez lentement par rapport au nombre de bateaux. Un coup supplémentaire est nécessaire chaque fois que le nombre d'emplacements est multiplié par deux. Vous apprendrez plus tard que cela équivaut à dire que le nombre de coups est proportionnel au logarithme du nombre de bateaux. C'est une façon de définir le logarithme.)

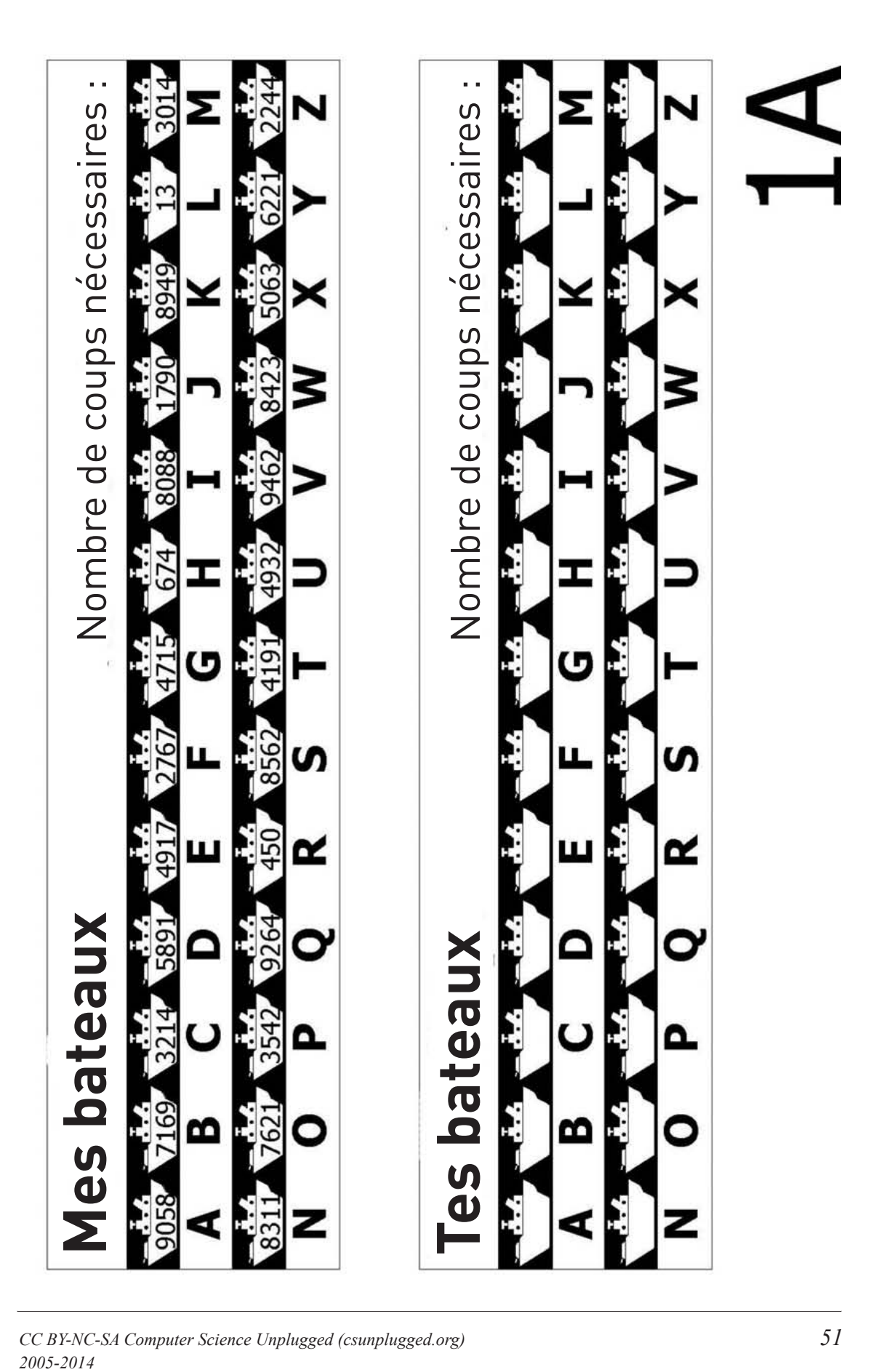

*CC BY-NC-SA Computer Science Unplugged (csunplugged.org) 51* 2005-2014

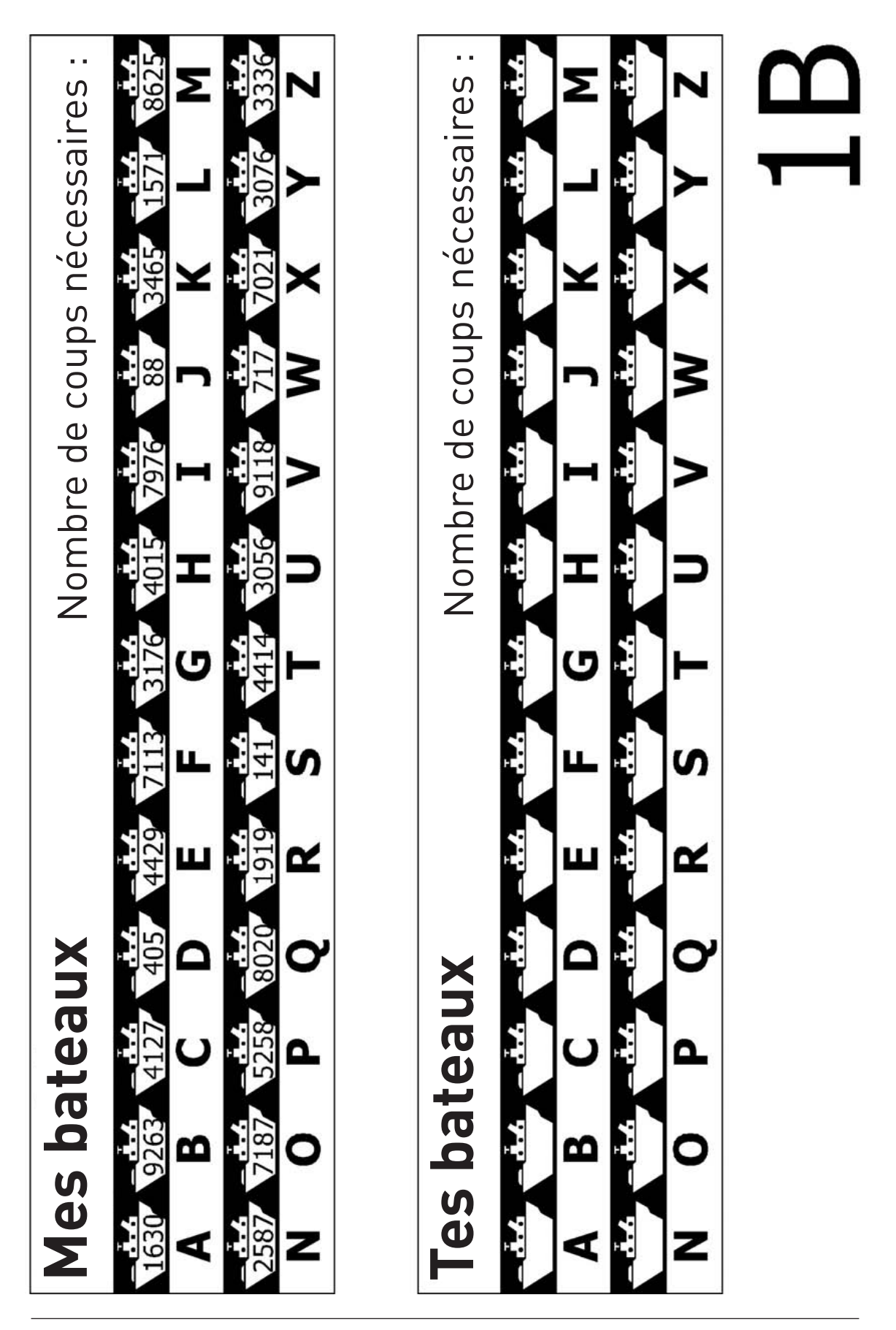

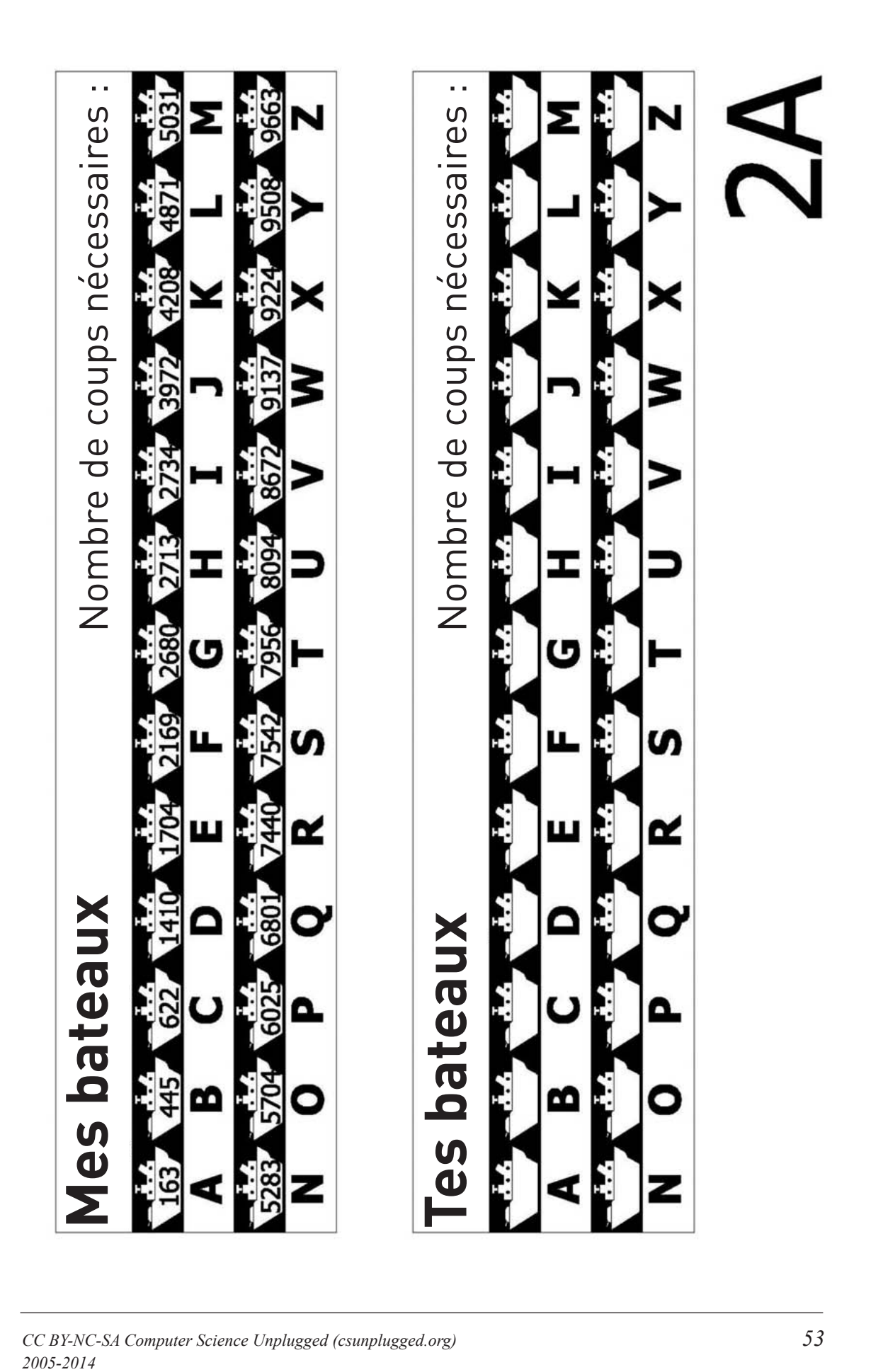

*CC BY-NC-SA Computer Science Unplugged (csunplugged.org) 53* 2005-2014

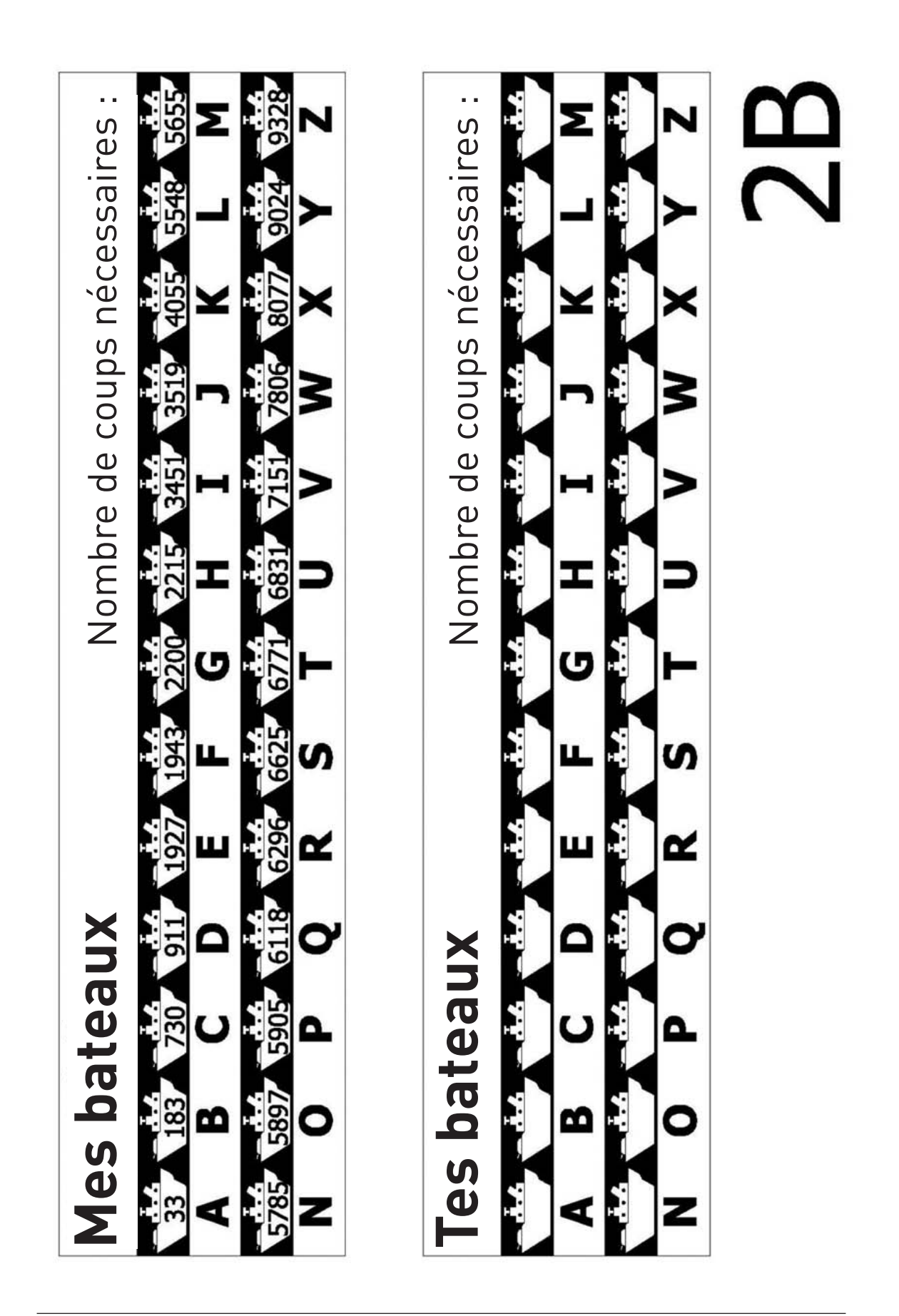

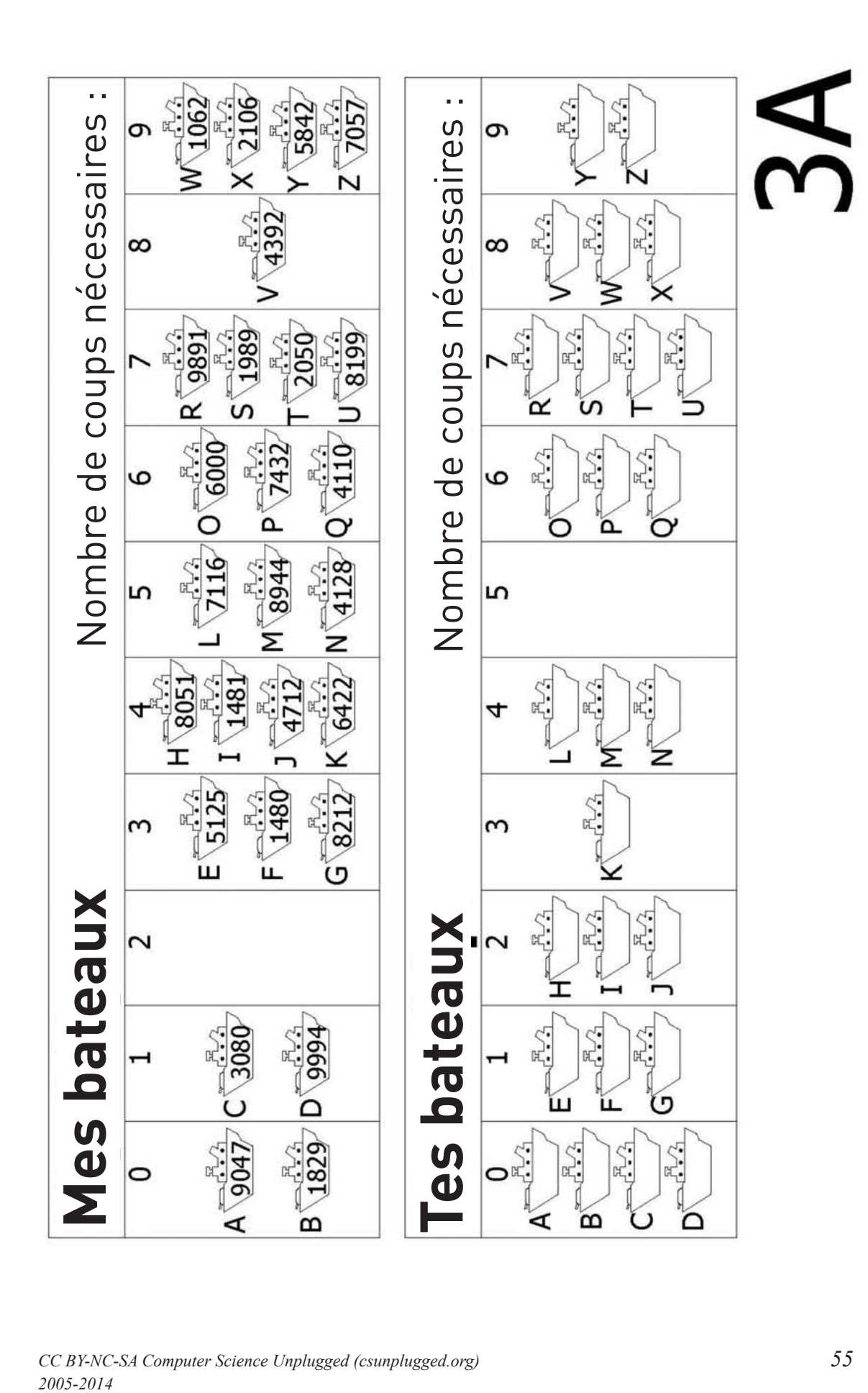

*CC BY-NC-SA Computer Science Unplugged (csunplugged.org) 55* 2005-2014

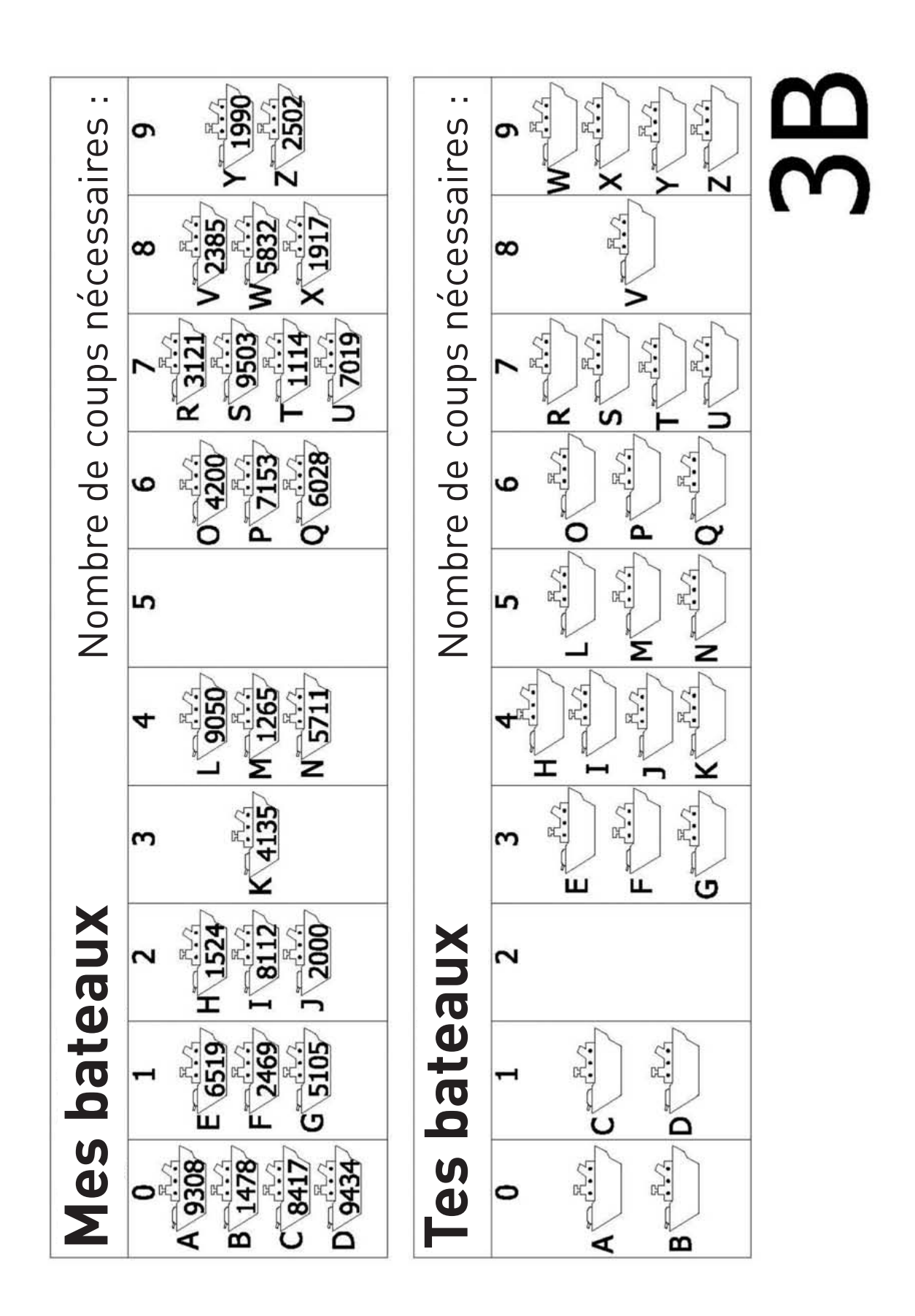

### *56 CC BY-NC-SA Computer Science Unplugged (csunplugged.org) 2005-2014*

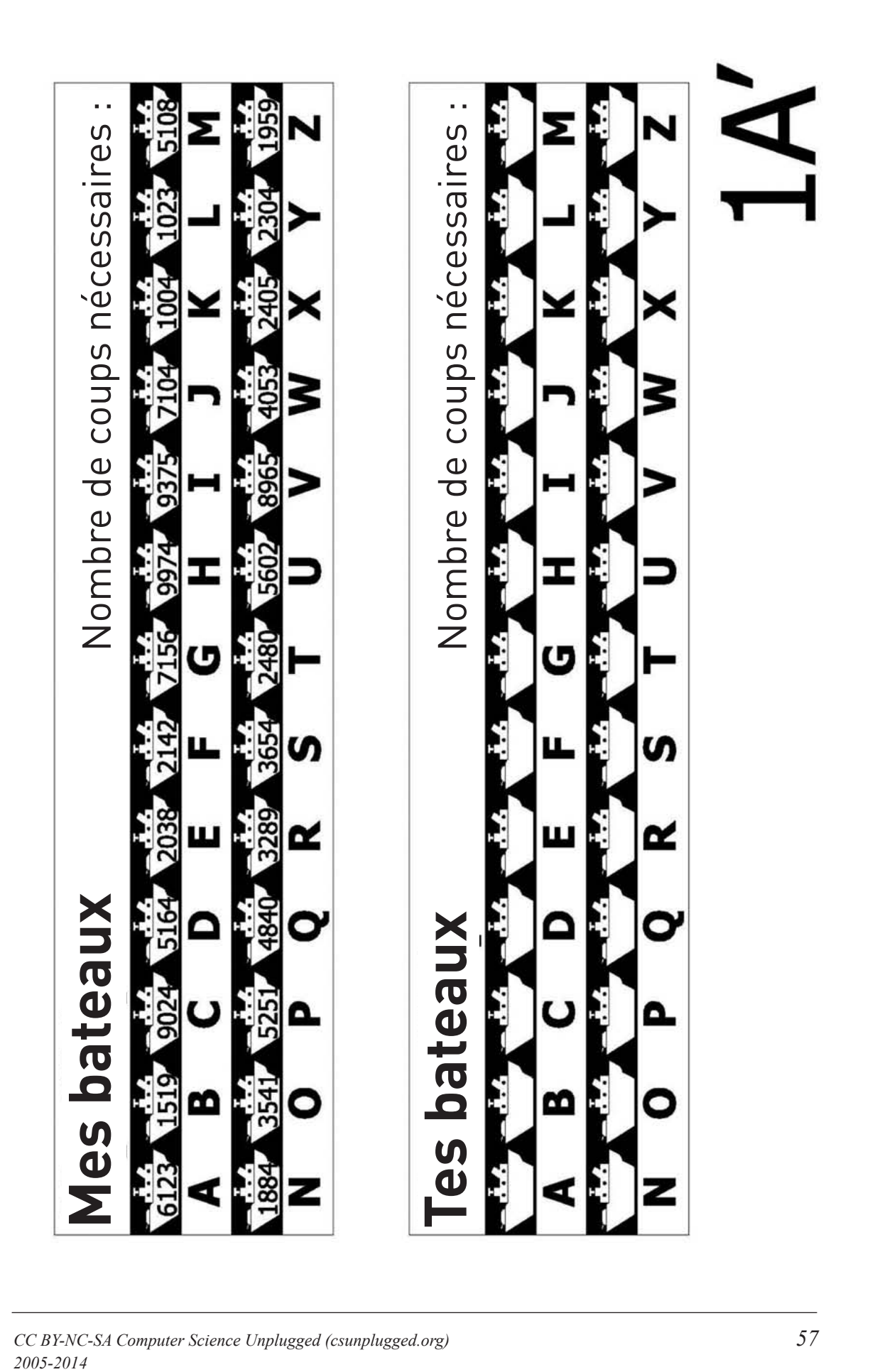

*CC BY-NC-SA Computer Science Unplugged (csunplugged.org) 57* 2005-2014

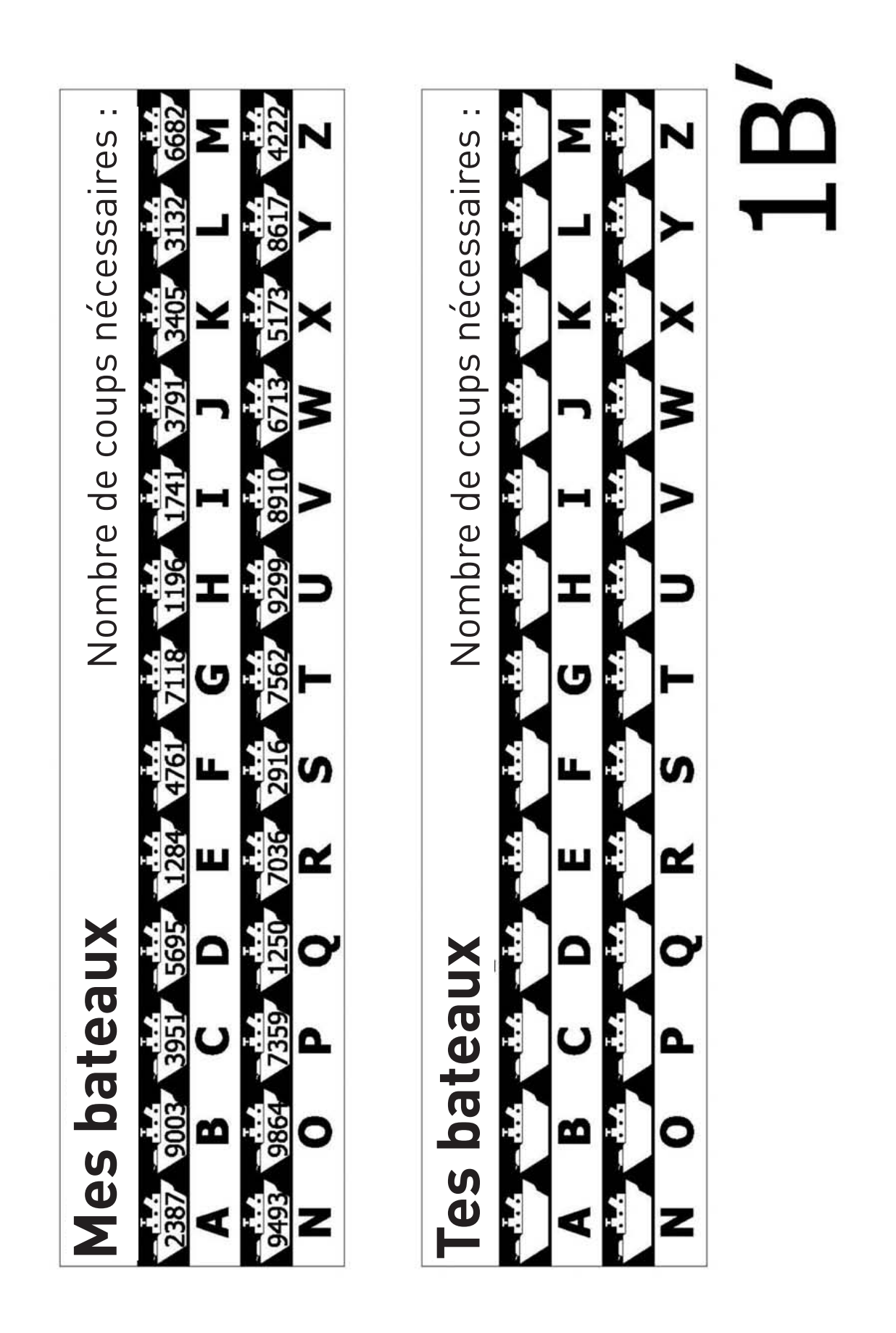

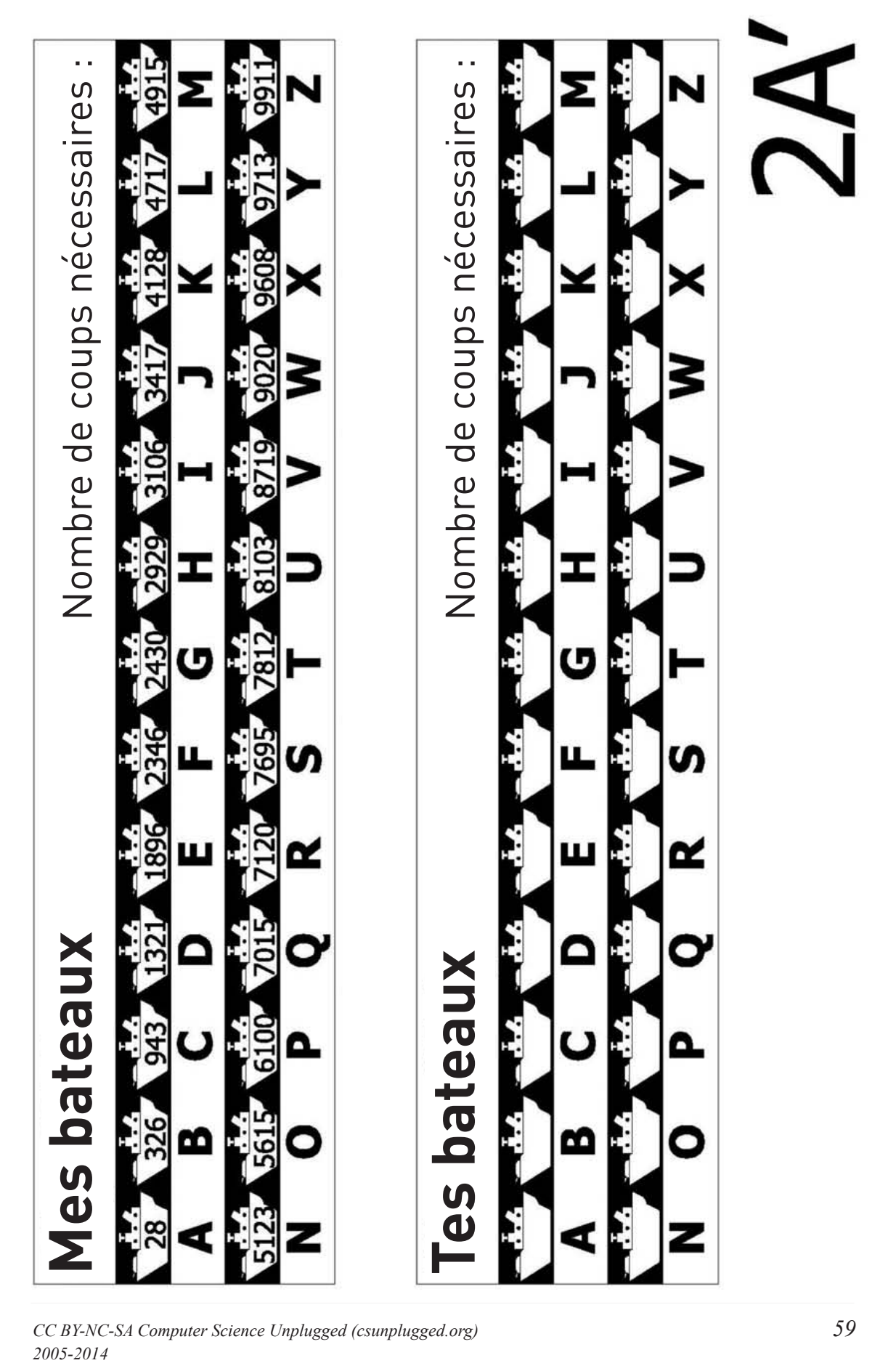

*CC BY-NC-SA Computer Science Unplugged (csunplugged.org) 59* 2005-2014

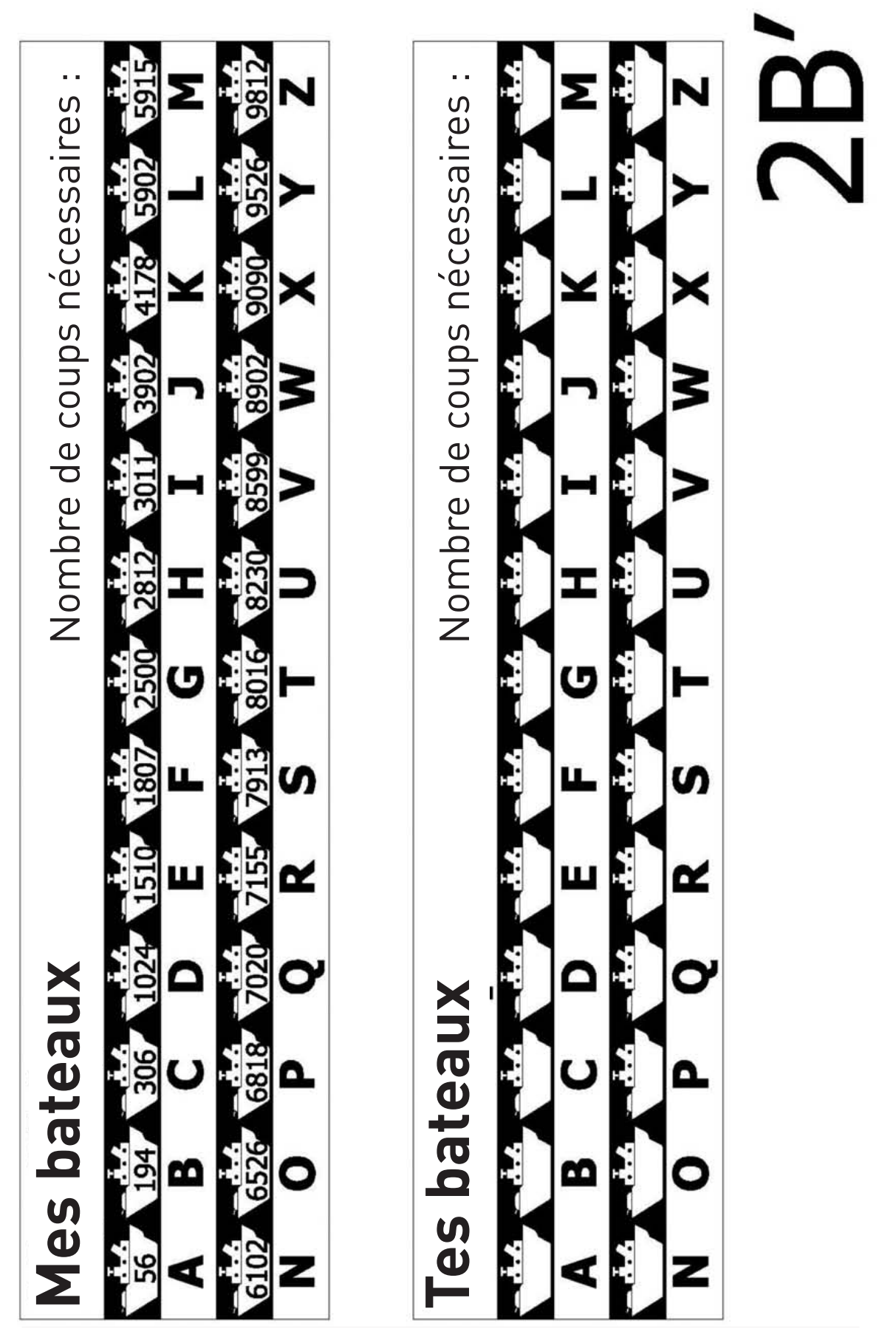

*60 CC BY-NC-SA Computer Science Unplugged (csunplugged.org) 2005-2014*

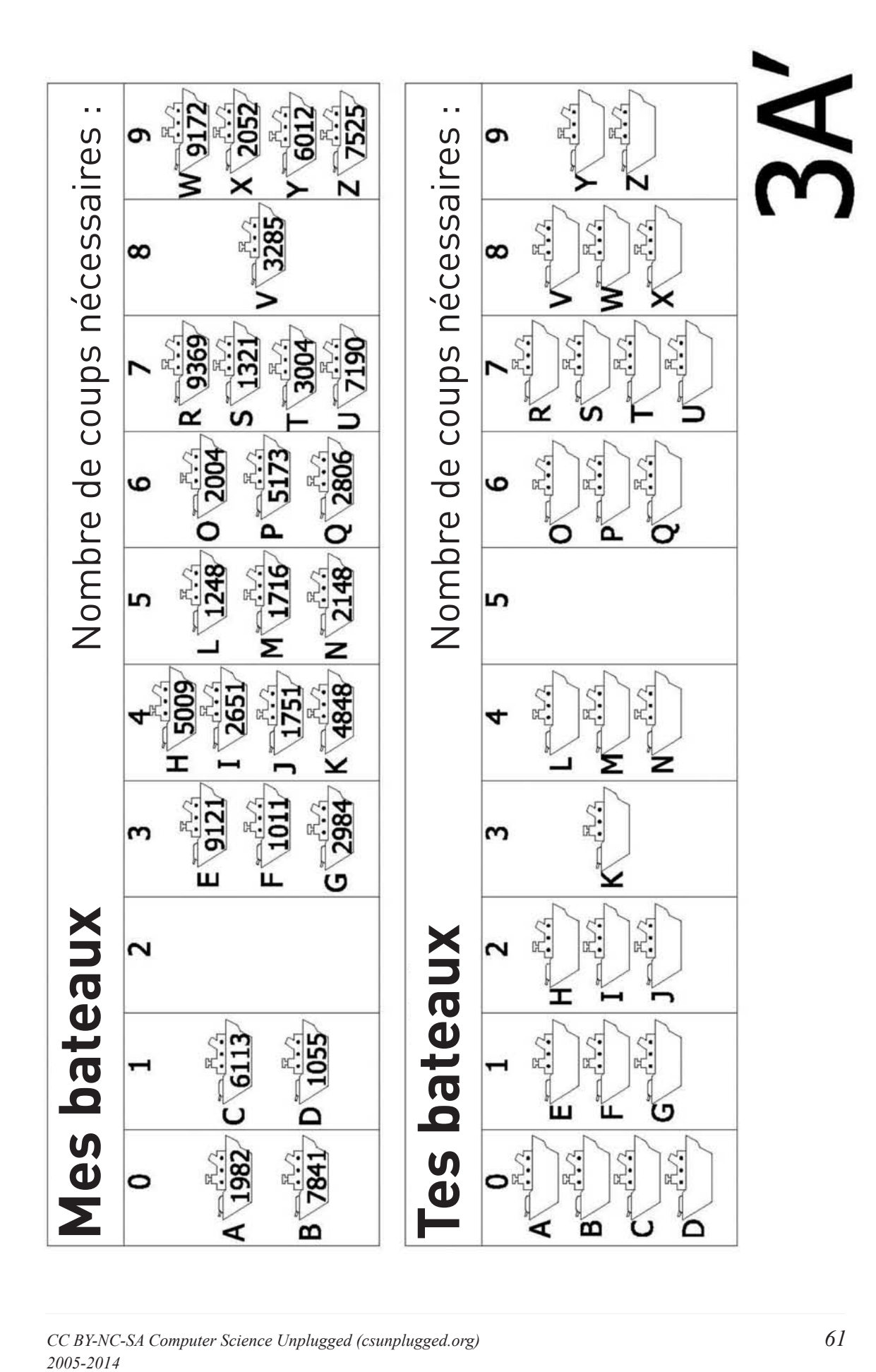

*CC BY-NC-SA Computer Science Unplugged (csunplugged.org) 61* 2005-2014

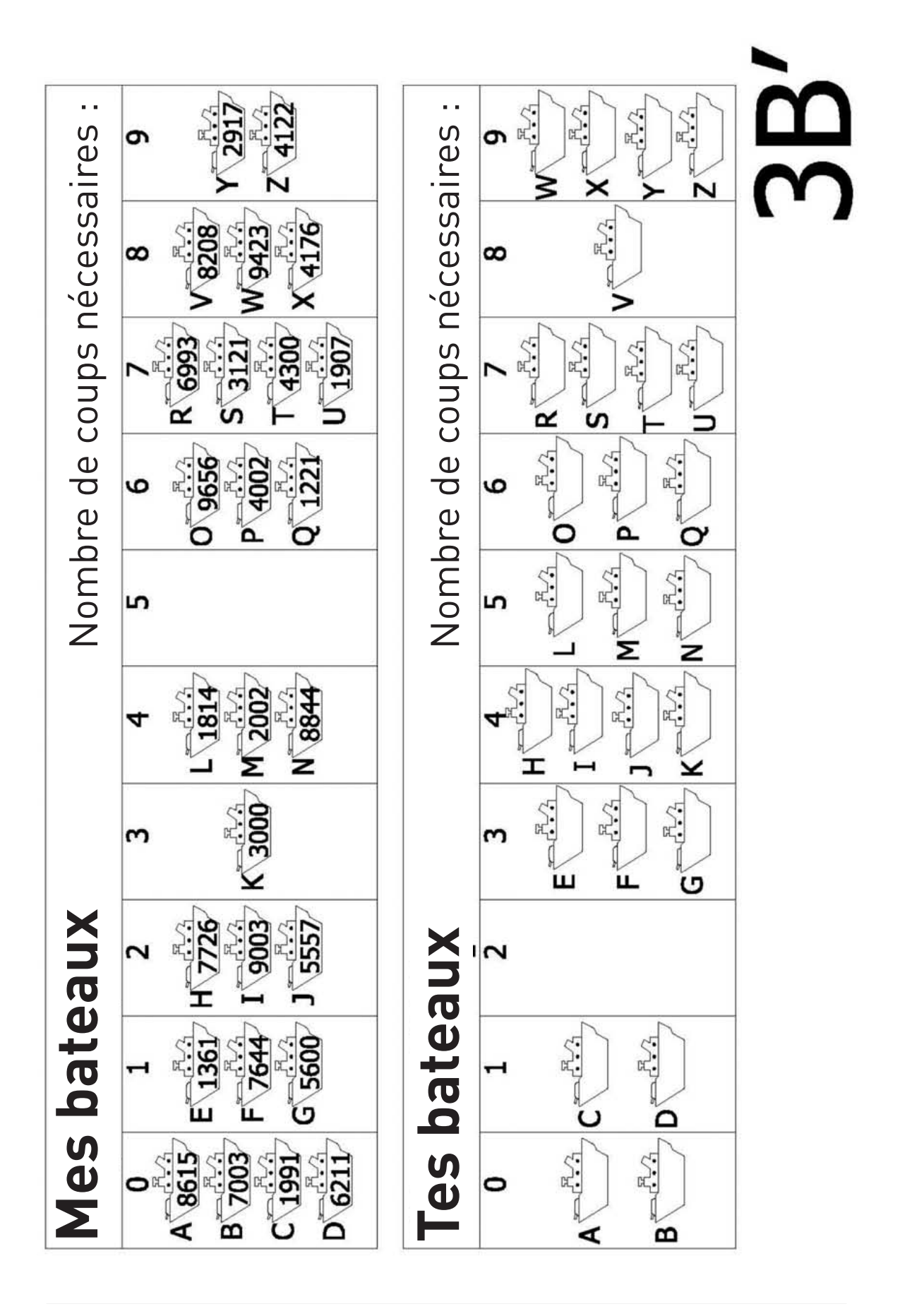

### *62 CC BY-NC-SA Computer Science Unplugged (csunplugged.org) 2005-2014*

# **Ce qu'il faut retenir**

Les ordinateurs stockent beaucoup d'informations et ont besoin de les analyser rapidement. Les moteurs de recherche sur Internet sont confrontés à l'un des plus grands problèmes de recherche au monde puisqu'ils doivent balayer des milliards de pages en une fraction de seconde. Les données qu'un ordinateur doit rechercher, que ce soit un mot, un code-barres ou le nom d'un écrivain, sont appelées *clés de recherche.*

Les ordinateurs peuvent traiter des informations très rapidement et vous pourriez penser que pour trouver quelque chose, ils balayent l'endroit où elles sont stockées du début jusqu'à la fin, jusqu'à ce qu'ils trouvent les informations souhaitées. C'est ce que nous avons fait dans le jeu de *recherche linéaire*. Mais cette méthode est très lente, même pour les ordinateurs. Par exemple, supposons que les rayons d'un supermarché contiennent 10000 produits différents. Lorsqu'un code-barres est lu pour vérification, l'ordinateur doit rechercher le nom et le prix du produit parmi 10000 numéros. Même si la vérification d'un code ne prenait qu'un millième de seconde, 10 secondes seraient nécessaires pour balayer toute la liste. Imaginez le temps que prendrait la vérification des provisions pour une famille entière !

La *recherche binaire* est une meilleure stratégie. Dans cette méthode, les éléments sont classés dans un certain ordre. En vérifiant quel est l'élément se trouvant au centre de la liste, on peut savoir dans quelle moitié se trouve la clé de recherche. Ce processus peut être répété jusqu'à ce que l'élément recherché soit trouvé. Si l'on revient sur l'exemple du supermarché, on peut trouver notre article parmi les 10000 autres en 14 essais au plus, ce qui prendrait 2 centièmes de seconde : la différence est donc considérable.

La troisième stratégie de recherche de données est appelée *hachage*. Dans ce cas, la clé de recherche sert à indiquer exactement où se trouvent les informations. Par exemple, si la clé de recherche est un numéro de téléphone, vous pouvez additionner tous les chiffres entre eux, diviser le résultat par 11 et prendre le reste. Ainsi, une clé de hachage ressemble un peu aux chiffres de contrôle dont il était question dans l'Activité 4 : c'est un petit ensemble de données dont la valeur dépend des autres données à traiter. L'ordinateur peut généralement trouver ce qu'il cherche tout de suite. Les risques que plusieurs clés se retrouvent sur le même emplacement sont faibles, mais si c'est le cas, l'ordinateur devra chercher parmi elles celle qu'il recherche.

Les programmeurs utilisent généralement une forme de stratégie de hachage particulière pour leur recherche, sauf s'il est nécessaire que les données restent dans l'ordre ou s'il n'est pas possible d'accepter que la réponse soit parfois lente.

# **Activité 7**

## **Le plus léger et le plus lourd –** *Algorithmes de tri*

### **Résumé**

Les ordinateurs sont souvent utilisés pour classer des listes dans un certain ordre, par exemple des noms par ordre alphabétique, des rendez-vous ou des messages par date ou d'autres éléments qu'on peut classer par ordre numérique. Les informaticiens appellent cela le tri. Le tri des listes nous permet de trouver rapidement les choses, et il facilite la recherche des valeurs extrêmes. Si vous classez les notes d'un devoir dans l'ordre numérique, la plus faible et la plus élevée ressortent.

Si vous n'utilisez pas la bonne méthode, ordonner une longue liste peut prendre beaucoup de temps, même avec un ordinateur rapide. Heureusement, il existe plusieurs méthodes rapides de tri. Dans cette activité, les enfants découvrent ces différentes méthodes et voient qu'une méthode réfléchie peut accomplir la tâche plus rapidement qu'une méthode simple.

### **Liens pédagogiques**

 $\checkmark$  Mathématiques : mesures. Savoir peser.

### **Compétences**

- $\checkmark$  Savoir utiliser une balance
- $\checkmark$  Classer
- Comparer

### **Âge**

 $\checkmark$  8 ans et plus

### **Matériel**

Chaque groupe d'enfants a besoin de :

- $\checkmark$  Un ensemble de 8 pots de la même taille mais de poids différents (par exemple des cartons de lait ou des boîtes de pellicule photo remplies de sable)
- $\checkmark$  Une balance
- $\checkmark$  L'exercice : Trier des poids (page 66)
- $\checkmark$  L'exercice : Diviser pour régner (page 67
# **Le plus léger et le plus lourd**

#### **Pour lancer la discussion**

Les ordinateurs doivent souvent classer les éléments d'une liste dans un certain ordre, opération que les informaticiens appellent le tri. Identifiez toutes les choses qu'il est important de classer dans un certain ordre. Que se passerait-il si ces choses n'étaient pas ordonnées ?

Généralement, les ordinateurs ne comparent que deux valeurs en même temps. L'activité qui est présentée sur les pages suivantes reprend cette restriction pour donner aux enfants une idée de la façon dont fonctionnent les ordinateurs.

#### **Activité**

- 1. Divisez les enfants en groupes.
- 2. Chaque groupe doit avoir un exemplaire de l'exercice se trouvant à la page 66, ainsi que ses propres poids et sa balance.
- 3. Laissez les enfants réaliser l'activité puis discutez des résultats.

### **Exercice d'application : Trier des poids**

**Objectif :** trouver la meilleure méthode pour classer dans l'ordre différents poids inconnus.

**Matériel nécessaire :** sable ou eau, 8 pots identiques, une balance

#### **Ce qu'il faut faire :**

- 1. Remplis chaque pot avec une quantité différente de sable ou d'eau. Ferme-les bien.
- 2. Mélange-les de manière à ne pas savoir dans quel ordre sont les différents poids.
- 3. Trouve le plus léger. Quel est le moyen le plus simple d'y arriver ? **Remarque :** Tu ne peux utiliser que la balance pour comparer le poids de chacun des pots. Seuls deux poids peuvent être comparés à la fois.
- 4. Choisis 3 poids de manière aléatoire et trie-les du plus léger au plus lourd en n'utilisant que la balance. Comment faire ? Quel est le nombre minimum de comparaisons que tu vas faire ? Pourquoi ?
- 5. Trie maintenant tous les objets du plus léger au plus lourd.

Quand tu penses avoir terminé, vérifie ton tri en pesant une nouvelle fois les objets deux par deux.

#### **Le tri par sélection**

L'ordinateur peut également utiliser la méthode appelée *tri par sélection*. Elle fonctionne de la façon suivante. Trouve d'abord le poids le plus léger du lot et mets-le sur le côté. Trouve ensuite le plus léger parmi ceux qui restent et retire-le. Recommence jusqu'à ce que tous les poids aient été enlevés.

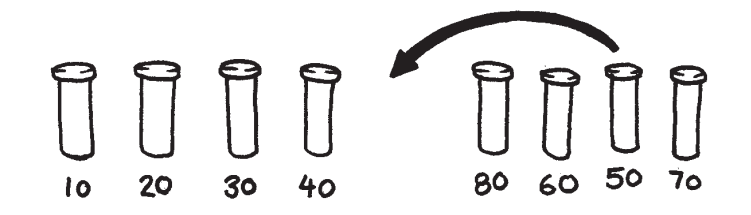

Compte le nombre de comparaisons que tu as faites.

**Pour les plus forts :** Calcule mathématiquement le nombre de comparaisons nécessaires pour trier 8 objets. Et pour 9? 20?

### **Exercice d'application : Diviser pour régner**

#### **Le tri rapide**

Le tri rapide permet de gagner beaucoup plus de temps que le tri par sélection, en particulier avec les listes longues. C'est l'une des meilleures méthodes que l'on connaisse. Elle fonctionne de la façon suivante :

Choisis l'un des objets de manière aléatoire et place-le sur un côté de la balance.

Compare-le avec chacun des objets restants. Mets les plus légers à gauche, l'objet choisi au milieu et les plus lourds à droite. (Tu peux te retrouver par hasard avec bien plus d'objets d'un côté que de l'autre).

Choisis un des groupes et répète la procédure. Fais la même chose pour l'autre groupe. N'oublie pas de laisser celui que tu connais au centre.

Répète cette procédure sur les groupes restants jusqu'à ce qu'ils ne contiennent plus qu'un objet. Une fois que tous les groupes ont été divisés en objets isolés, ceux-ci sont classés du plus léger au plus lourd.

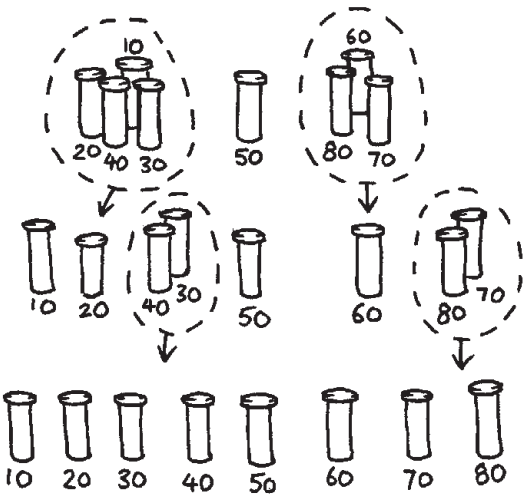

Combien de comparaisons ont été nécessaires ?

Tu dois trouver le tri rapide plus efficace que le tri par sélection sauf si tu as choisi le poids le plus léger ou le plus lourd dès le début. Si tu as eu suffisamment de chance pour choisir le poids moyen, tu dois avoir fait seulement 14 comparaisons, au lieu de 28 pour le tri par sélection. De toute façon, la méthode de tri rapide ne sera jamais moins bonne que celle du tri par sélection mais souvent bien meilleure !

#### **Pour les plus forts :**

Si par hasard avec le tri rapide, tu choisis toujours l'objet le plus léger, combien de comparaisons sont nécessaires ?

r

#### **Variations et activités supplémentaires**

Il existe de nombreuses méthodes de tri. Tu peux essayer de trier les poids en utilisant les méthodes suivantes :

• *Le tri par insertion* permet de retirer chaque objet d'un groupe non trié et de l'insérer à la bonne position dans une liste croissante *(voir figure ci-dessous).* À chaque insertion, le groupe d'objets non triés réduit et la liste triée augmente jusqu'à ce que la liste entière soit définitivement classée. Les joueurs de cartes utilisent souvent cette méthode pour trier leur jeu.

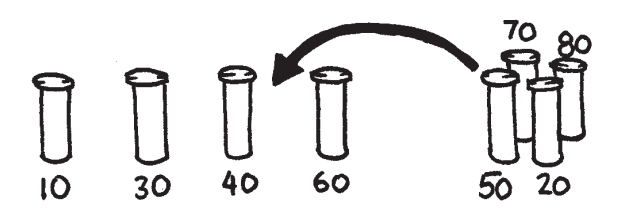

• *Le tri à bulles* consiste à passer les éléments de la liste en revue plusieurs fois en intervertissant les objets qui ne sont pas dans le bon ordre. La liste est classée lorsqu'il n'y a plus d'éléments à changer de place. Cette méthode n'est pas très efficace mais certains la trouvent plus facile à comprendre que les autres.

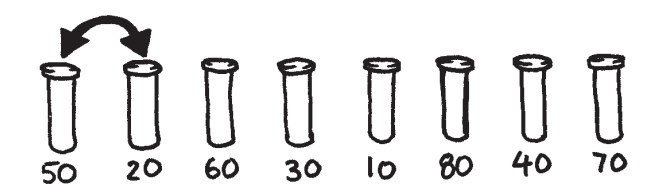

• *Le tri par fusion* consiste à « diviser pour régner » pour trier une liste d'éléments. La liste est d'abord divisée aléatoirement en deux listes de taille égale (ou à peu près égales si elles contiennent un nombre impair d'éléments). Chacune des deux moitiés est classée puis les deux listes sont fusionnées. Il est facile de fusionner deux listes classées : il suffit de prendre systématiquement le plus petit des deux éléments se trouvant en début de liste. Dans la figure ci-dessous, les poids de 40 et de 60 grammes se trouvent en début de liste, l'élément suivant à ajouter est donc le poids de 40 grammes. Comment trier les listes plus petites ? C'est facile : en utilisant le tri par fusion ! Toutes les listes vont être finalement divisées en éléments individuels, il n'est donc pas nécessaire de se demander quand s'arrêter.

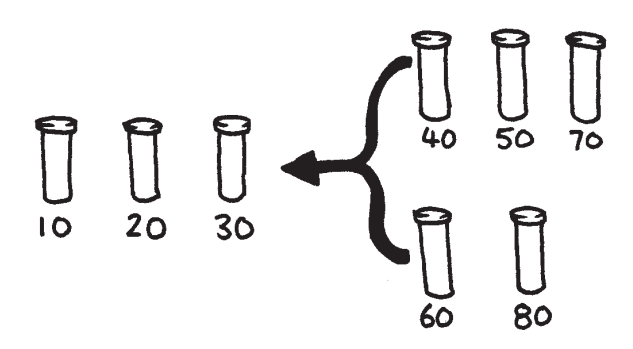

# **Ce qu'il faut retenir**

Il est plus facile de trouver des informations si elles sont classées dans une liste triée. Les répertoires téléphoniques, les dictionnaires et les index utilisent tous l'ordre alphabétique et sinon, la vie serait bien plus compliquée. Si les nombres d'une liste (une liste de dépenses par exemple) sont classés dans l'ordre croissant, les éléments inférieur et supérieur sont plus faciles à visualiser car ils se trouvent en début et en fin de liste. Les éléments en double sont également faciles à trouver car ils se retrouvent côte à côte.

Les ordinateurs passent beaucoup de temps à faire des tris, c'est la raison pour laquelle les informaticiens doivent trouver des moyens rapides et efficaces de les réaliser. Les méthodes les plus lentes comme le tri par insertion, par sélection et à bulles peuvent être utiles dans certaines situations mais les méthodes plus efficaces, comme celle du tri rapide, sont généralement utilisées.

Le tri rapide utilise une notion appelée récursivité. Cela signifie que la liste est divisée en parties plus petites sur lesquelles on réalise le même type de tri. Cette approche particulière est appelée « diviser pour régner ». La liste est divisée autant de fois que nécessaire jusqu'à être suffisamment petite pour permettre de régner sur elle. Avec le tri rapide, les listes sont divisées jusqu'à ne contenir qu'un seul élément. Ne trier qu'un seul élément est facile ! Sous son apparence complexe, cette méthode est en réalité bien plus rapide que les autres.

### **Solutions et astuces**

- 4. Le meilleur moyen de trouver le poids le plus léger est de passer chaque objet en revue en gardant le plus léger en mémoire. Cela revient à comparer deux objets et à conserver le plus léger. Puis à comparer ensuite ce dernier avec un autre et à garder le plus léger des deux. Recommence jusqu'à ce que tous les poids aient été utilisés.
- 5. Comparer les poids se trouvant sur la balance. Cette opération peut facilement être réalisée avec trois comparaisons, ou parfois seulement deux si les enfants se rendent compte que l'opérateur de la comparaison est transitif (c'est-à-dire que si A est plus léger que B et B plus léger que C, alors A est plus léger que C).

#### **Pour les plus forts :**

Voici un raccourci qui permet de connaître le nombre de comparaisons que le tri par sélection effectue.

Pour trouver le minimum entre 2 objets, une seule comparaison est nécessaire, pour 3 objets il en faut deux, pour 4 il en faut trois, etc. Pour trier 8 objets à l'aide du tri par sélection, 7 comparaisons sont nécessaires pour trouver le premier objet, 6 pour le suivant, 5 pour celui d'après, etc. Ce qui donne :

 $7 + 6 + 5 + 4 + 3 + 2 + 1 = 28$  comparaisons.

*n* objets nécessitent  $1 + 2 + 3 + 4 + \ldots + (n-1)$  comparaisons pour être triés.

Il est facile d'additionner ces nombres en les regroupant.

Par exemple, pour additionner les nombres  $1 + 2 + 3 + ... + 20$ , regroupe-les de la manière suivante :

 $(1 + 20) + (2 + 19) + (3 + 18) + (4 + 17) + (5 + 16) +$  $(6+15) + (7+14) + (8+13) + (9+12) + (10+11)$  $= 21 \times 10$  $= 210$ 

En général, la somme  $1 + 2 + 3 + 4 ... + (n - 1) = n(n - 1)/2$ .

Dans notre cas, on obtient donc  $21(21 - 1)/2$ .

# **Activité 8**

### **La course contre la montre –** *Réseaux de tri*

#### **Résumé**

Les ordinateurs sont rapides, mais la vitesse à laquelle ils peuvent résoudre les problèmes est cependant limitée. Il est possible d'accélérer les choses en utilisant plusieurs ordinateurs pour résoudre les différentes parties d'un problème. Dans cette activité, nous utilisons des réseaux de tri qui effectuent plusieurs comparaisons en même temps.

#### **Liens pédagogiques**

 $\checkmark$  Mathématiques : comparer les nombres, supérieur à, inférieur à

#### **Compétences**

- $\checkmark$  Comparer
- $\checkmark$  Trier
- $\checkmark$  Développer des algorithmes
- Résoudre des problèmes en coopération

#### **Âge**

 $\checkmark$  7 ans et plus

#### **Matériel**

Cette activité se fait en groupe et à l'extérieur.

- $\checkmark$  Craie
- $\checkmark$  Deux jeux de six cartes. Photocopiez l'exemplaire destiné au professeur sur du papier épais et découpez les cartes (page 72)
- Chronomètre

# **Réseaux de tri**

Avant de commencer l'activité, dessinez le réseau ci-dessous à la craie sur le sol :

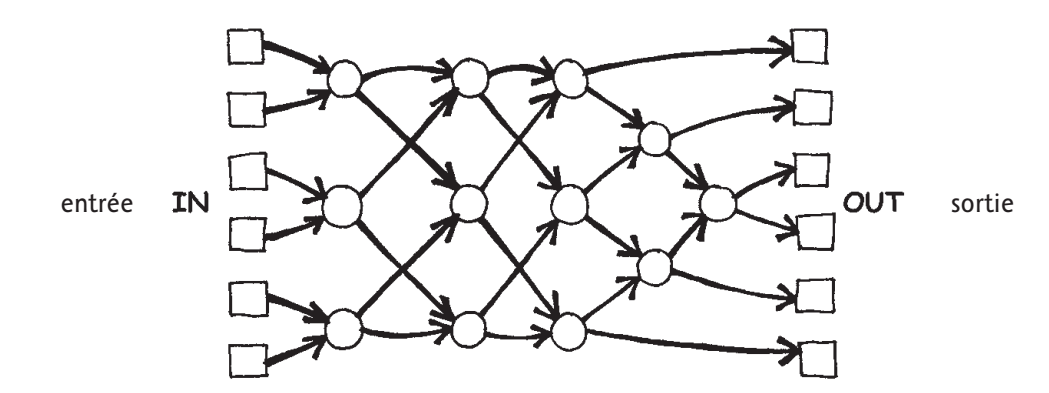

#### **Consignes pour les enfants**

Cette activité vous montre comment les ordinateurs trient des nombres aléatoires dans un certain ordre à l'aide de ce que l'on appelle un réseau de tri.

- 1. Organisez-vous en groupes de six. Une seule équipe utilise le réseau à la fois.
- 2. Chacun des coéquipiers prend une carte numérotée.
- 3. Chaque coéquipier se place dans l'un des carrés se trouvant sur la gauche (IN entrée). Les numéros doivent être mélangés.
- 4. Tu avances le long des lignes tracées au sol et lorsque tu atteins un cercle, **tu dois attendre que quelqu'un d'autre arrive**.
- 5. Lorsqu'un autre coéquipier arrive dans ton cercle, vous comparez vos cartes. Celui qui a le plus petit numéro part à gauche. Si le numéro qui se trouve sur ta carte est plus élevé, tu pars à droite.
- 6. Êtes-vous classés en ordre lorsque vous arrivez de l'autre côté du terrain ? Si une équipe commet une erreur, les enfants doivent recommencer. Vérifiez que vous avez bien compris le fonctionnement du cercle (nœud) dans le réseau, avec la valeur la plus petite qui part à gauche et l'autre à droite. Par exemple :

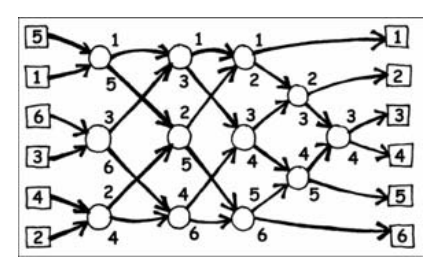

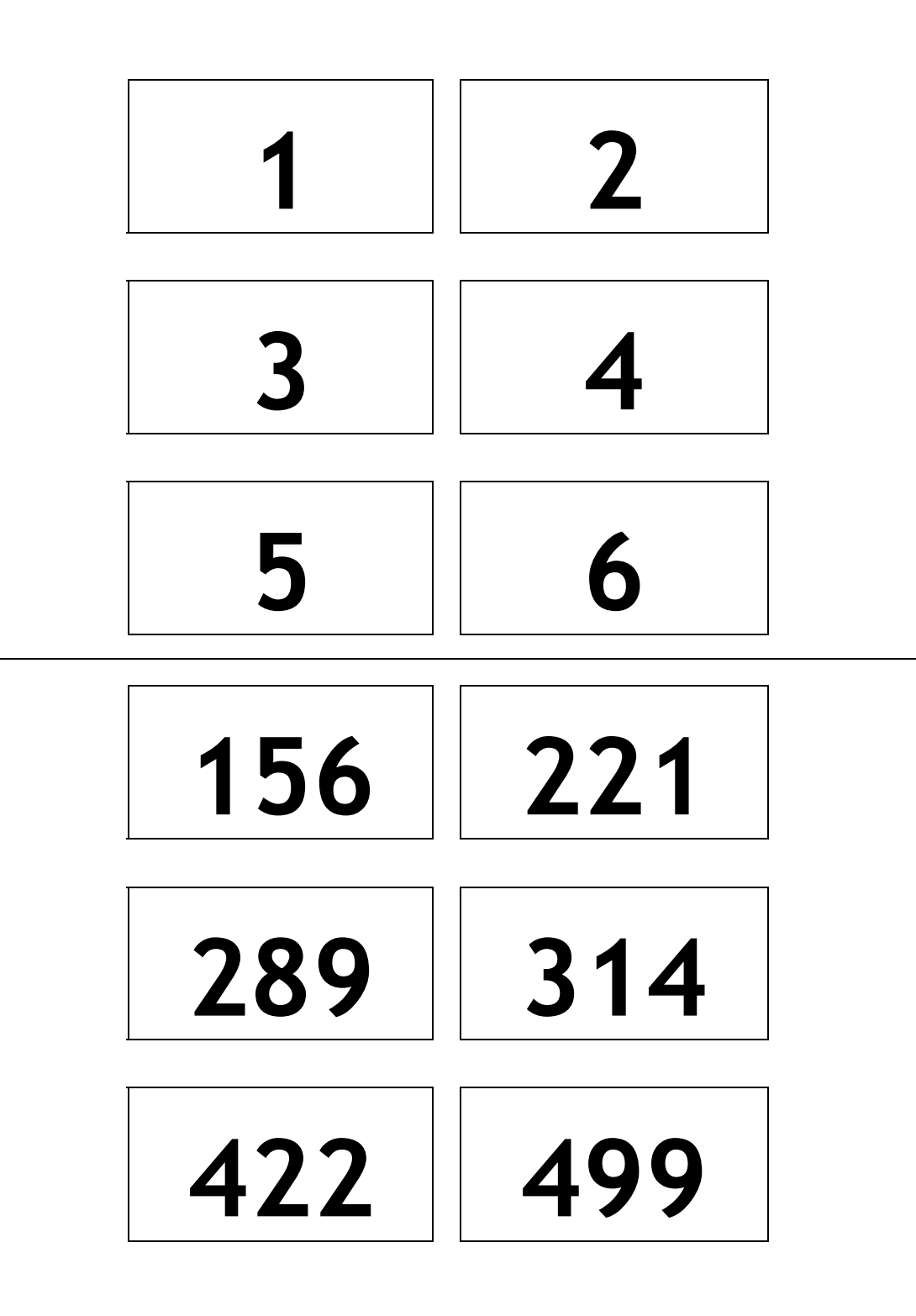

#### **Variantes**

- 1. Lorsque les enfants sont familiarisés avec l'activité, chronométrez le temps que mettent les équipes pour traverser le réseau.
- 2. Utilisez les cartes avec de plus grands nombres (par exemple celles à trois chiffres se trouvant sur l'exemplaire du professeur).
- 3. Créez des cartes avec des nombres encore plus grands qui nécessitent des efforts pour être comparés ou bien utilisez des mots à classer dans l'ordre alphabétique.

#### **Activités supplémentaires**

- 1. Que se passe-t-il si celui qui a la carte la plus petite part vers la droite au lieu d'aller vers la gauche et inversement ? (Les nombres seront rangés dans l'ordre inverse.) Est-ce que l'on peut utiliser le réseau en sens inverse ? (Cela ne fonctionnera pas nécessairement, les enfants doivent être capables de trouver un exemple dans lequel les nombres ne sont pas rangés dans le bon ordre.)
- 2. Essayez de créer des réseaux plus petits ou plus grands. Sur l'exemple de droite, on a un réseau qui permet de trier seulement 3 nombres. Les enfants devraient essayer de trouver seuls cet exemple.

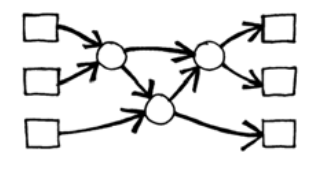

3. Deux réseaux différents sont présentés ci-dessous qui permettent de trier 4 entrées. Lequel est le plus rapide ? (Le second. Alors que le premier nécessite que toutes les comparaisons soient faites en série, l'une après l'autre, dans le second, certaines sont réalisées simultanément. Le premier réseau donne un exemple de traitement en série et le second de traitement en parallèle, qui permet d'aller plus vite.)

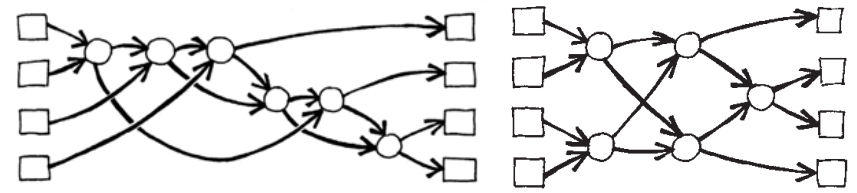

- 4. Essayez de créer un réseau de tri plus grand.
- 5. Les réseaux peuvent également être utilisés pour trouver les valeurs d'entrée minimale et maximale. Dans l'exemple de droite, vous avez un réseau à 8 entrées; la case unique à la sortie du réseau recevra la plus petite entrée (les autres valeurs resteront dans les culs de sac du réseau).
- 6. Dans la vie quotidienne, quels processus peuvent ou ne peuvent pas être accélérés à l'aide du parallélisme ? Par exemple, la cuisson d'un plat serait bien plus longue en n'utilisant qu'un seul instrument de cuisson car il faudrait faire cuire tous les ingrédients les uns

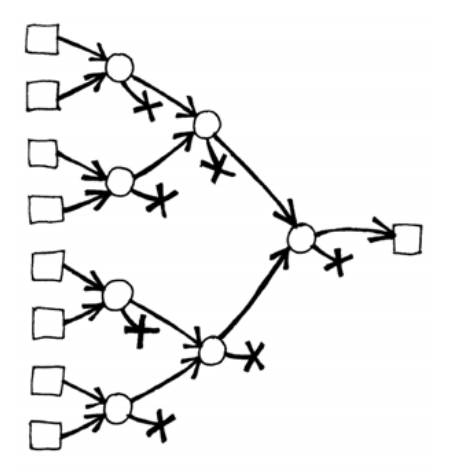

après les autres. Quelles tâches pourraient être effectuées plus rapidement si l'on employait plus de personnes pour les effectuer ? Lesquelles ne pourraient pas l'être ?

# **Ce qu'il faut retenir**

Nous utilisons de plus en plus les ordinateurs et nous voulons donc qu'ils traitent les informations aussi rapidement que possible.

On peut augmenter la vitesse d'un ordinateur au moyen de programmes qui utilisent moins d'étapes de calcul (voir Activités 6 et 7).

Pour résoudre les problèmes plus vite, il est possible également de faire fonctionner plusieurs ordinateurs simultanément sur différentes parties de la même tâche. Par exemple, sur le réseau de tri à 6 éléments, bien que 12 comparaisons soient nécessaires au total pour trier les éléments, jusqu'à 3 comparaisons peuvent être effectuées simultanément. Cela signifie que le temps nécessaire sera le même que pour réaliser 5 comparaisons. Ce réseau parallèle permet de trier les listes au moins deux fois plus vite qu'un système qui ne peut effectuer qu'une seule comparaison à la fois.

Certaines tâches ne peuvent pas être réalisées plus rapidement à l'aide du calcul parallèle. Essaie d'imaginer une personne qui creuse un fossé de 10 mètres de longueur. Si 10 personnes creusent 1 mètre chacune, la tâche sera achevée plus rapidement. Mais la même stratégie ne peut pas être appliquée à un fossé de 10 mètres de profondeur car le second mètre n'est pas accessible tant que le premier n'est pas creusé. Les informaticiens cherchent activement les meilleures méthodes pour fragmenter les problèmes de façon à ce qu'ils puissent être résolus en utilisant plusieurs ordinateurs en parallèle.

# **Activité 9**

### **La ville embourbée –** *Arbres couvrants*

#### **Résumé**

Notre société est reliée par plusieurs types de réseaux : les réseaux téléphoniques, de distribution d'énergie, informatiques, routiers. Pour chacun de ces réseaux, il faut choisir où installer les routes, les câbles ou les liaisons radio. Il est nécessaire de trouver des moyens efficaces pour relier les objets au sein d'un réseau.

#### **Liens pédagogiques**

 Mathématiques : géométrie. Étudier les formes et l'espace : Trouver les chemins les plus courts sur une carte

#### **Âge**

 $\checkmark$  9 ans et plus

#### **Compétences**

Résoudre un problème

#### **Matériel**

Chaque enfant a besoin de :

- $\checkmark$  L'exercice : le problème de la ville embourbée (page 78)
- $\checkmark$  Jetons ou petits carrés de carton (environ 40 par enfant)

## **La ville embourbée**

#### **Introduction**

Cette activité montre que les ordinateurs servent à trouver les meilleures solutions possibles pour résoudre des problèmes de la vie de tous les jours, par exemple relier les habitations par des lignes électriques. Faites faire aux enfants l'exercice de la page 78, qui expose le problème de « La ville embourbée ».

#### **Sujets de discussion**

Comparez les solutions que les enfants ont trouvées. Quelles stratégies ont-ils utilisées ?

Une bonne stratégie pour trouver la meilleure solution consiste à démarrer avec une carte vide et à y ajouter progressivement des jetons jusqu'à ce que toutes les maisons soient reliées entre elles. Les chemins doivent être ajoutés dans un ordre de taille croissant sans relier les maisons qui le sont déjà. Les solutions peuvent être différentes selon l'ordre dans lequel les chemins de même longueur sont ajoutés. Vous trouverez ci-dessous deux solutions possibles.

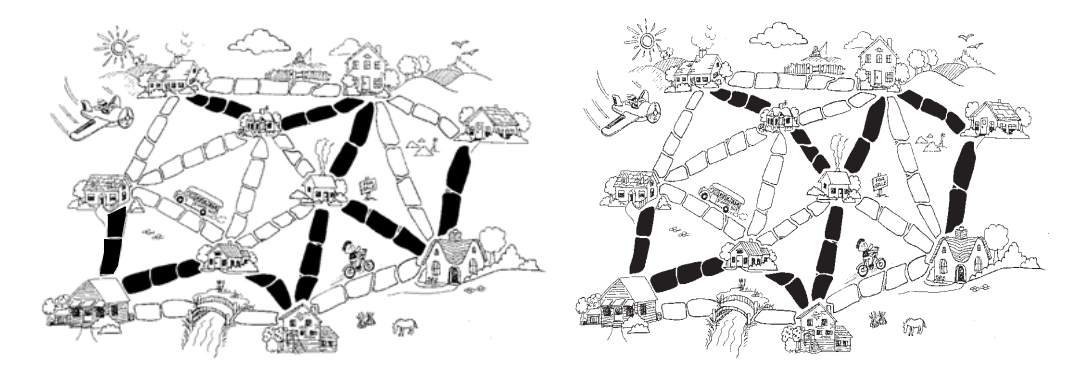

Une autre stratégie consiste à commencer avec tous les chemins pavés puis à supprimer ceux dont on n'a pas besoin. Cela nécessite cependant beaucoup plus d'efforts.

Où peut-on trouver des réseaux dans la vie quotidienne ?

Les informaticiens désignent les représentations de ces réseaux par le terme « graphe ». Les réseaux réels peuvent être représentés par des graphes pour résoudre des problèmes tels que concevoir le meilleur réseau routier entre des villes proches ou le meilleur réseau aérien d'un pays.

Il existe également de nombreux algorithmes qui peuvent être appliqués aux graphes pour trouver la distance la plus courte entre deux points ou le chemin le plus court qui passe par tous les points.

### **Exercice : Le problème de la ville embourbée**

Il était une fois une ville qui n'avait pas de rues. Il était très difficile de circuler dans la ville après de fortes pluies car le sol était boueux, les voitures s'embourbaient et les bottes des habitants étaient toutes crottées. Le maire de la ville décida de paver certaines rues mais il ne voulait pas dépenser plus que nécessaire car il voulait également faire construire une piscine pour la ville. Le maire spécifia donc deux conditions :

- 1. Paver suffisamment de rues pour que chacun des habitants puisse se rendre de sa maison à n'importe quelle autre maison en empruntant des rues pavées.
- 2. Dépenser le moins d'argent possible pour paver ces rues.

L'agencement de la ville est représenté ci-dessous. Le nombre de pavés entre chaque maison représente la dépense à engager pour paver la route. Trouve le meilleur chemin pour relier toutes les maisons mais utilise le moins de jetons (pavés) possible.

Quelles stratégies as-tu utilisées pour résoudre le problème ?

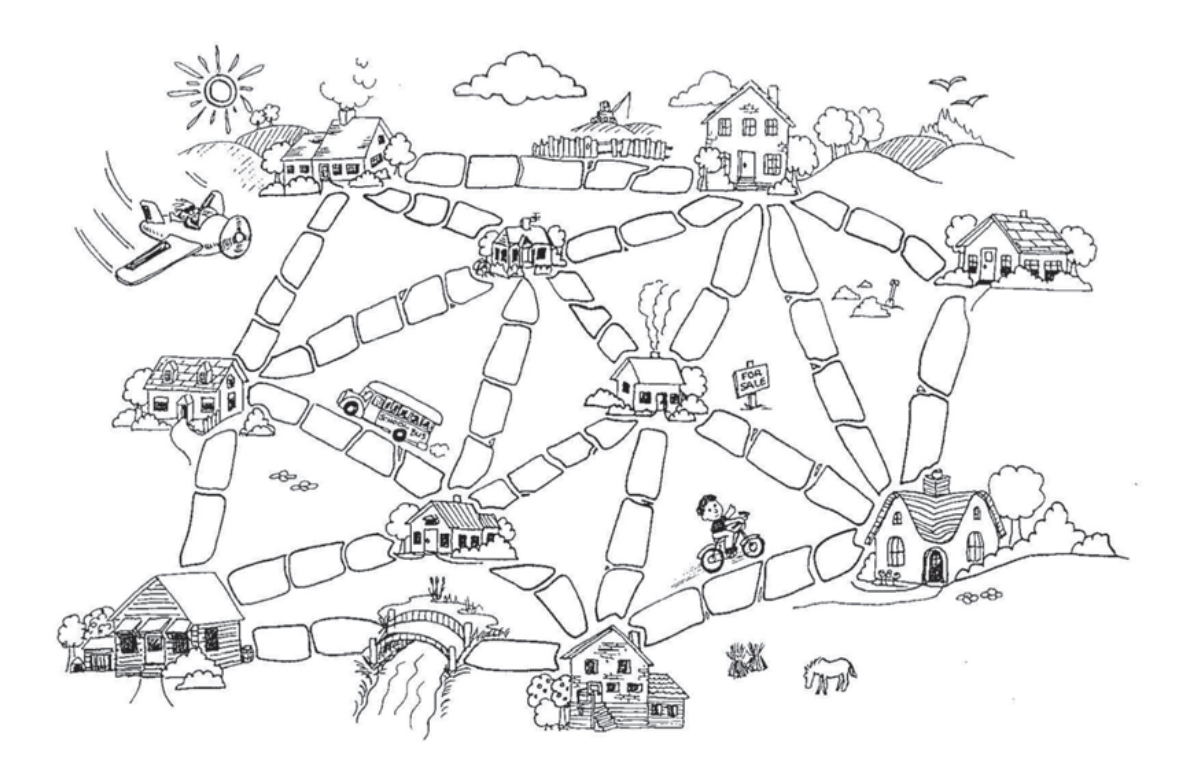

#### **Variantes et activités supplémentaires**

Voici une autre façon de représenter les villes et les routes :

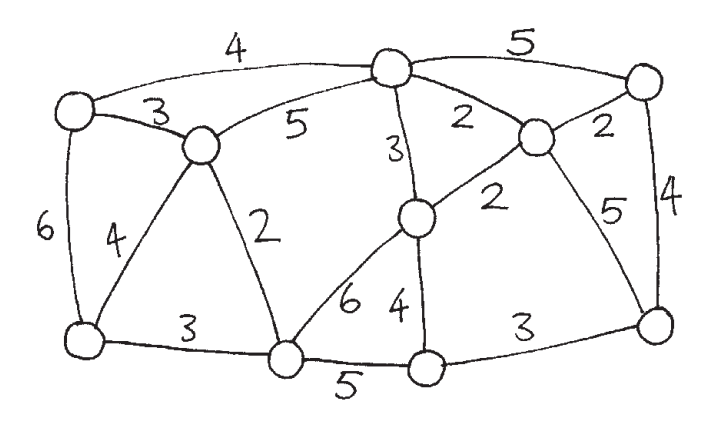

Les maisons sont représentées par des cercles, les routes boueuses par des lignes et la longueur des routes est donnée par le nombre inscrit près de la ligne.

Les informaticiens et les mathématiciens utilisent souvent ce type de schéma pour représenter ces problèmes. Ils l'appellent « *graphe* ». Ce terme ne doit pas être confondu avec le terme « graphiques » ; les graphiques sont utilisés dans les statistiques pour désigner les tableaux de données numériques, comme les graphiques en barres, mais les graphes utilisés par les informaticiens sont différents. Les longueurs n'ont pas besoin d'être mises à l'échelle.

Crée tes propres plans de villes embourbées et teste-les sur tes amis.

Peux-tu trouver une règle pour décrire combien de routes ou de liaisons sont nécessaires pour obtenir la meilleure solution? Est-ce que cela dépend du nombre de maisons dans la ville ?

# **Ce qu'il faut retenir**

Suppose qu'il faille mettre en place la distribution de l'électricité, du gaz ou de l'eau dans une nouvelle commune. Il est nécessaire de créer un réseau de câbles ou de tuyaux pour relier toutes les maisons à la compagnie de distribution. Chaque maison doit être reliée au réseau en un point et la route choisie pour atteindre la maison importe peu, du moment qu'elle existe.

Le travail qui consiste à créer un réseau dont la longueur totale soit la plus courte possible est appelé problème de l'*arbre couvrant minimum.*

Les arbres couvrants minimaux ne sont pas seulement utiles pour les réseaux de gaz ou d'électricité, mais ils nous aident également à résoudre certains problèmes relatifs aux réseaux informatiques, téléphoniques, aux oléoducs ou aux voies aériennes. Cependant, lorsque vous choisissez l'itinéraire d'un voyage, vous devez prendre en compte l'aspect pratique du déplacement pour le voyageur tout autant que le coût. Personne ne veut passer des heures dans un avion qui fait un long détour par un autre pays sous prétexte que le billet est moins cher. L'algorithme de la ville sous la boue n'est pas d'un grand secours pour ces réseaux parce qu'il réduit simplement la longueur totale des routes ou des voies aériennes.

Les arbres couvrants sont également utiles dans la résolution d'autres problèmes sur les graphes tels que celui du « voyageur de commerce » qui essaie de trouver l'itinéraire le plus court pour passer par tous les points d'un réseau.

Il existe des algorithmes (méthodes) efficaces pour résoudre les problèmes des arbres couvrants minimaux. Une méthode simple donnant une solution optimale consiste à commencer sans aucune connexion puis à ajouter, dans un ordre de grandeur croissant, uniquement celles qui relient une partie de réseau qui n'était pas connectée auparavant. Il s'agit de l'algorithme de Kruskal, d'après le nom de J.B. Kruskal qui l'a publié en 1956.

Pour de nombreux autres problèmes de graphes, les informaticiens n'ont pas encore trouvé de méthodes suffisamment rapides dont les solutions soient les meilleures possibles pour résoudre les problèmes liés aux graphes, y compris celui du « voyageur de commerce ».

### **Solutions et astuces**

#### **Variantes et activités supplémentaires** (page 79)

Combien de rues ou de connexions sont nécessaires si la ville comporte *n* maisons ? La solution optimale sera toujours exactement de *n* – 1 connexions car ce nombre est toujours suffisant pour relier les *n* maisons entre elles, alors que l'ajout d'une connexion supplémentaire créerait des chemins supplémentaires superflus entre les maisons.

## **Activité 10**

### **Le jeu de l'orange –** *Acheminement et blocage dans les réseaux*

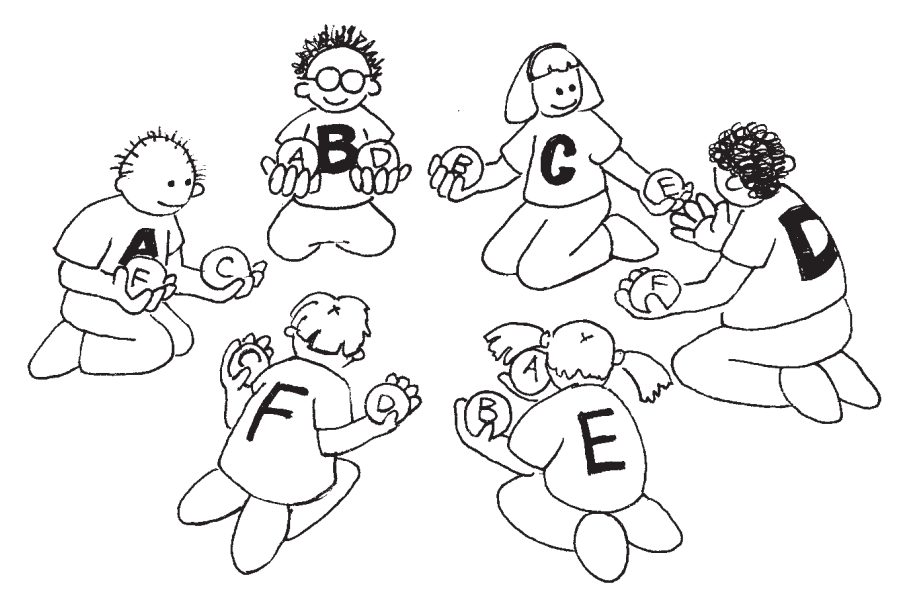

#### **Résumé**

Lorsque beaucoup de personnes utilisent une seule ressource (comme les voitures sur une route ou les messages sur le réseau Internet), un « blocage » est toujours possible. Pour l'éviter, il est nécessaire de trouver un moyen de coopérer.

#### **Liens pédagogiques**

Mathématiques : développer la logique et le raisonnement

#### **Compétences**

- Résoudre des problèmes en coopération
- $\checkmark$  Raisonnement logique

#### **Âge**

 $\checkmark$  9 ans et plus

#### **Matériel**

Chaque enfant a besoin de :

- $\checkmark$  Deux oranges ou balles de tennis
- $\checkmark$  Un insigne ou un autocollant avec son nom

# **Le jeu de l'orange**

#### **Introduction**

C'est un jeu qui consiste à résoudre des problèmes en coopération. L'objectif de chaque coéquipier est de se retrouver avec les oranges qui portent sa propre lettre.

- 1. Les enfants sont assis en cercle par groupes de cinq ou plus.
- 2. Ils portent chacun une lettre de l'alphabet (sur un insigne ou un autocollant). Deux oranges portent la lettre de chacun des enfants sauf un, qui n'a qu'une seule orange avec sa lettre, et ce pour qu'il ait toujours une main libre.
- 3. Distribuez les oranges de manière aléatoire aux enfants se trouvant dans le cercle. Chacun des enfants tient deux oranges, sauf l'un d'entre eux qui n'en a qu'une. (Aucun enfant ne doit avoir l'orange avec sa propre lettre.)
- 4. Les enfants se passent les oranges jusqu'à ce que chacun d'eux se retrouve avec les oranges comportant sa lettre. On doit respecter deux règles :
	- a) Une seule orange par main.
	- b) Une orange ne peut être transmise qu'à une main libre d'un voisin immédiat dans le cercle. (Un enfant peut faire passer n'importe laquelle de ses deux oranges à son voisin.)

Les enfants vont vite se rendre compte que s'ils sont « avides » (s'ils se cramponnent à leur orange dès qu'elle arrive entre leurs mains), le groupe ne peut pas forcément atteindre son objectif. Il peut être nécessaire d'insister sur le fait que ce ne sont pas des individus qui sortiront « vainqueurs » du jeu, mais que le casse-tête sera résolu lorsque chaque enfant aura ses oranges.

#### **Sujets de discussion**

Quelles stratégies les enfants ont-ils utilisées pour résoudre le problème ?

À quels moments de la vie de tous les jours avez-vous rencontré des blocages? (Il peut s'agir d'embouteillages, de joueurs de football qui se regroupent autour du but ou de gens qui essaient de passer en même temps par la même porte.)

#### **Activités supplémentaires**

Essayez cette activité avec un cercle plus petit ou plus grand.

- Laissez les enfants trouver de nouvelles règles.
- Faites en sorte que l'activité soit réalisée en silence.
- Essayez différentes configurations, comme être assis en ligne ou en mettant plus de deux voisins à certains enfants Vous trouverez certaines suggestions à droite.

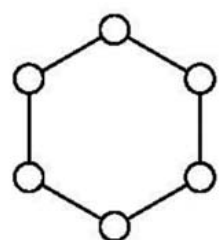

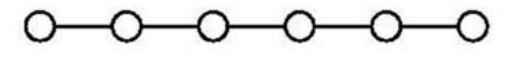

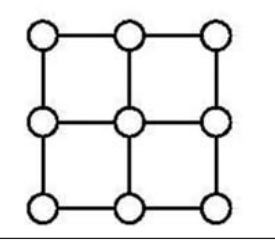

# **Ce qu'il faut retenir**

Les problèmes d'acheminement et de blocage apparaissent dans de nombreux réseaux, comme les réseaux routiers, téléphoniques ou informatiques. Les ingénieurs passent beaucoup de temps à chercher des solutions à ces problèmes et à concevoir des réseaux qui les rendent plus faciles à résoudre.

L'acheminement, les congestions et les blocages sont des problèmes frustrants dans de nombreux réseaux. Il vous suffit de penser à la circulation pendant les heures de pointe ! New York a connu plusieurs fois des embouteillages si importants que plus aucune voiture ne pouvait avancer! Lorsque les ordinateurs sont en panne dans certaines entreprises (comme les banques), le problème vient parfois d'un blocage du réseau de communication. Concevoir des réseaux de manière à ce que l'acheminement soit facile et efficace et les congestions réduites est un problème difficile auquel de nombreux ingénieurs doivent faire face.

Plusieurs personnes ont parfois besoin des mêmes données au même moment. Si certaines de ces données (comme le solde bancaire du client d'une banque) sont mises à jour, il est important qu'elles soient « verrouillées » pendant cette mise à jour. Si ce n'est pas le cas, une autre personne pourra faire une mise à jour au même moment et l'enregistrement pourra provoquer des erreurs. Cependant, si ce verrouillage arrive en même temps que le verrouillage d'un autre élément, il peut y avoir un blocage.

L'un des développements les plus passionnants dans la conception informatique est celui du calcul parallèle, dans lequel des centaines ou des milliers de processeurs (qui sont comme des PC) sont combinés (dans un même réseau) pour former un ordinateur puissant. De nombreux problèmes comme celui du jeu de l'orange doivent être traités en continu sur ces réseaux (mais bien plus vite !) pour que ces ordinateurs puissent fonctionner en parallèle.

# **Partie III**

# **Donner des instructions aux ordinateurs**  *Représentation de procédures*

### **Donner des instructions aux ordinateurs**

Les ordinateurs suivent les instructions, des millions d'instructions par seconde. Pour leur dire ce qu'ils doivent faire, il suffit de leur donner les bonnes instructions. Mais ce n'est pas aussi simple qu'il y paraît!

Lorsque nous recevons des instructions, nous faisons preuve de bon sens pour les interpréter. Si quelqu'un nous dit « passe par cette porte », il ne veut pas que nous traversions la porte proprement dite, mais que nous passions par le passage prévu au niveau de la porte, en ouvrant cette porte en premier lieu si nécessaire ! Les ordinateurs sont différents. Lorsqu'ils sont embarqués, comme des robots mobiles, on doit faire particulièrement attention à prendre des précautions pour leur éviter de provoquer des dégâts en interprétant littéralement les instructions, comme essayer de passer par une porte. Il faut un certain temps pour s'habituer au fait qu'ils obéissent exactement aux instructions, sans « réfléchir ».

Les deux activités de cette section nous donnent une idée de ce qu'est la communication avec des machines qui « pensent » littéralement grâce à un ensemble fixe d'instructions.

La première activité décrit une « machine » que les ordinateurs utilisent pour reconnaître les mots, les chiffres et les chaînes de symboles avec lesquels ils travaillent. Ces « machines » s'appellent des automates d'états finis.

La deuxième activité nous initie à la communication avec les ordinateurs. Un bon programmeur doit apprendre à donner des ordres à l'ordinateur avec un ensemble fixe d'instructions qui seront interprétées littéralement. La liste des instructions constitue le programme. Il existe de nombreux langages de programmation différents parmi lesquels le programmeur choisit celui qu'il utilisera pour écrire ses instructions mais nous utiliserons ici un langage simple qui pourra être utilisé sans ordinateur.

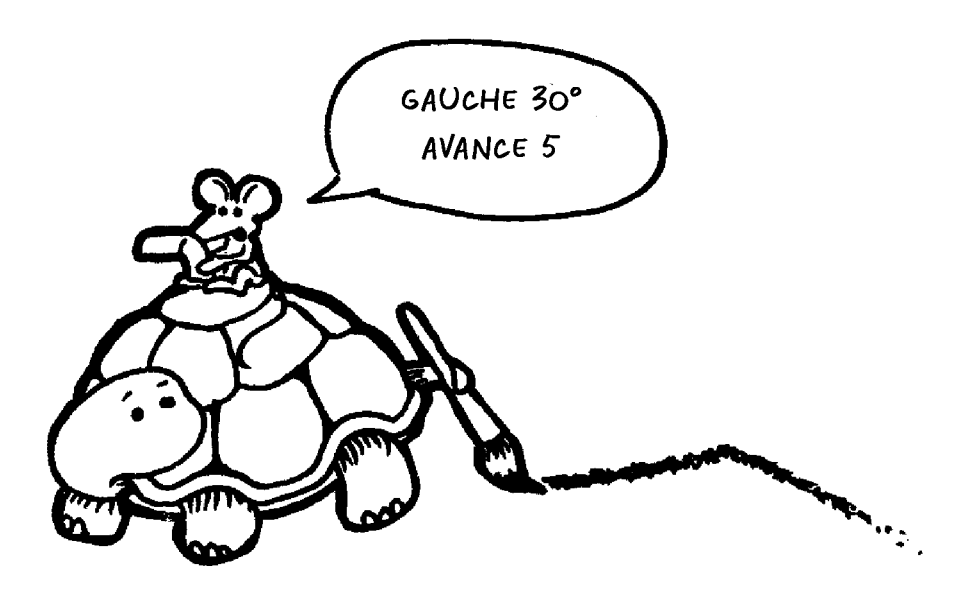

# **Activité 11**

### **La chasse au trésor –** *Automates d'états finis*

#### **Résumé**

Les programmes informatiques nécessitent souvent le traitement d'une suite de symboles comme les lettres ou les mots d'un document, ou même le texte d'un autre programme. Les informaticiens utilisent souvent pour cela un automate d'états finis. Cet automate suit un ensemble d'instructions pour voir si l'ordinateur pourra reconnaître le mot ou la chaîne de caractères. Nous travaillerons sur un équivalent de cet automate : le plan d'une chasse au trésor!

#### **Liens pédagogiques**

- $\checkmark$  Mathématiques : développer la logique et le raisonnement, en utilisant des mots et des symboles pour décrire et continuer des séquences.
- $\checkmark$  Français

#### **Compétences**

- $\checkmark$  Lire un plan simple
- Reconnaître des séquences
- $\checkmark$  Logique
- $\checkmark$  Suivre des instructions

#### **Âge**

 $\checkmark$  9 ans et plus

#### **Matériel**

Matériel nécessaire :

 $\checkmark$  Un jeu de cartes représentant des îles (ceux qui essaient de trouver le plan ne doivent pas avoir accès aux instructions!)

Photocopiez les cartes des îles (page 93 et suivantes) et découpez-les.

Pliez le long des pointillés et collez de manière à ce que le recto de la carte présente le nom de l'île et que le verso contienne les instructions.

Chaque enfant a besoin de :

- $\checkmark$  L'exercice : Trouve le chemin qui te mènera vers les richesses de l'Île au Trésor (page 92)
- $\checkmark$  Un crayon ou un stylo

Il existe des activités supplémentaires en option, pour lesquelles les enfants ont besoin des éléments suivants :

- L'exercice : Ton Île au Trésor (page 98)
- $\checkmark$  L'exercice : Le jeu de la pièce mystérieuse (page 99)

## **En route vers l'Île au Trésor**

#### **Introduction**

Le but est de trouver l'Île au Trésor. Des navires de pirates amis naviguent sur des itinéraires prédéfinis entre les îles de cette partie du monde, proposant la traversée aux voyageurs. Deux navires, A et B, sur lesquels vous pouvez choisir de voyager, partent de chaque île. Vous devez trouver le meilleur itinéraire vers l'Île au Trésor. À chaque île sur laquelle vous arrivez, vous pouvez demander soit le bateau A soit le bateau B (mais pas les deux). La personne à qui vous vous adressez sur l'île vous indiquera la prochaine escale de votre bateau, mais les pirates n'ont pas un plan d'ensemble des îles. Utilisez votre propre plan pour garder une trace de votre voyage et du bateau sur lequel vous naviguez.

**Explications** (*Remarque* : Il s'agit d'un plan différent de celui qui sera utilisé pour l'activité.) Grâce à un transparent ou sur un tableau, schématisez trois îles, comme ci-dessous.

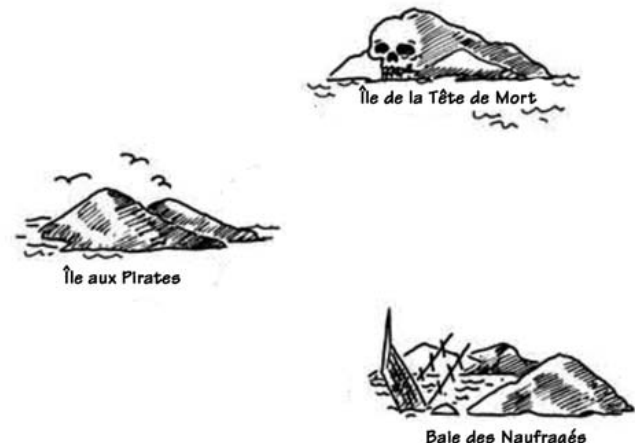

Copiez les trois cartes des deux pages suivantes. Chaque carte devra être tenue par un enfant. Notez que les itinéraires représentés sur ces cartes sont différents de ceux proposés dans l'activité principale.

En partant de l'Île aux Pirates, demandez le bateau A. L'enfant doit alors vous diriger vers la Baie des Naufragés. Notez l'itinéraire sur la carte. À la Baie des Naufragés, demandez à nouveau le bateau A. Vous serez redirigé vers l'Île aux Pirates. Notez-le sur le plan. Demandez ensuite le bateau B. Notez-le sur le plan. Cet itinéraire mène à l'Île de la Tête de mort, et vous êtes arrivés! Votre plan terminé devrait ressembler à ceci :

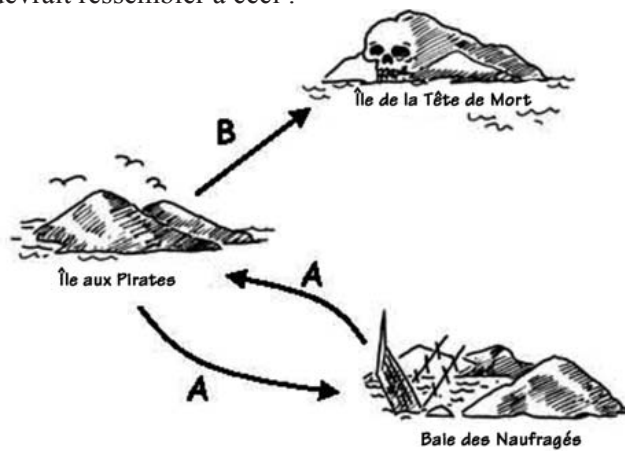

### **Cartes pour l'explication**

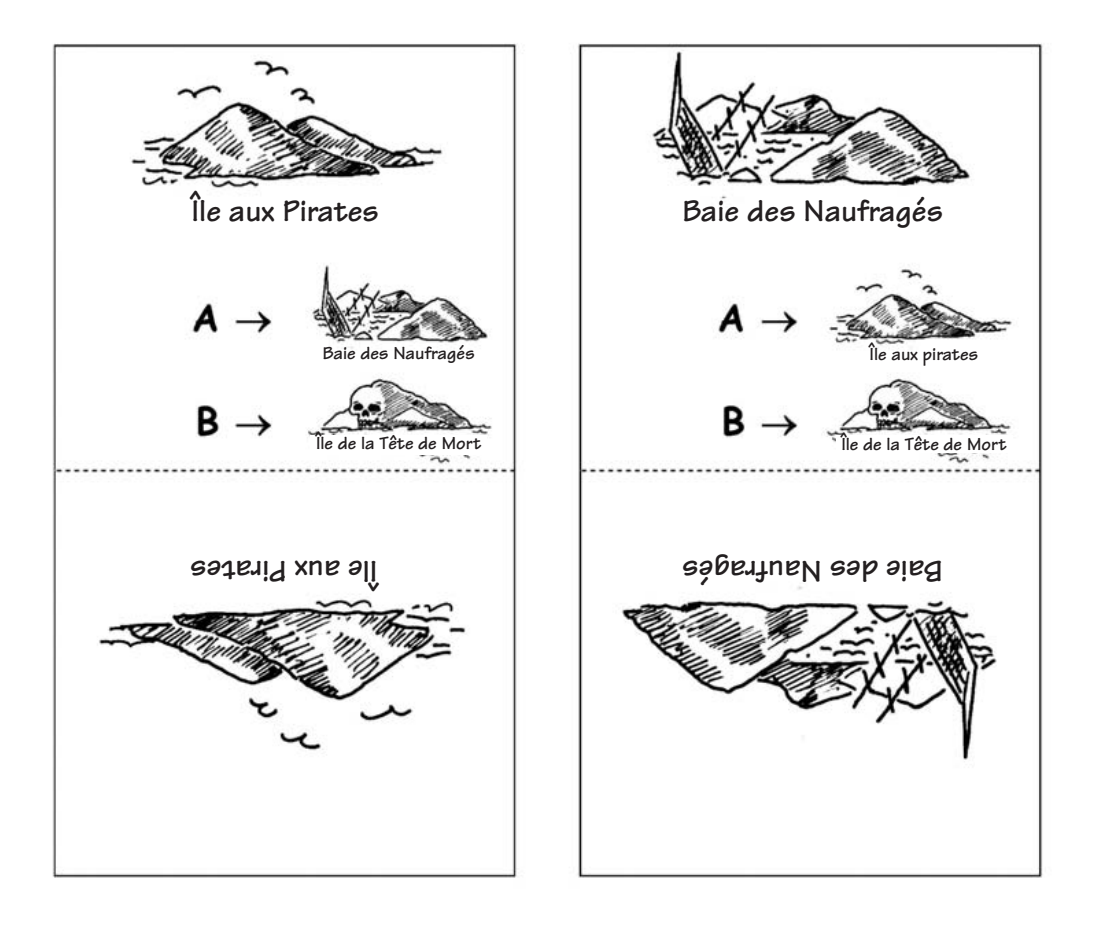

### **Cartes pour l'explication**

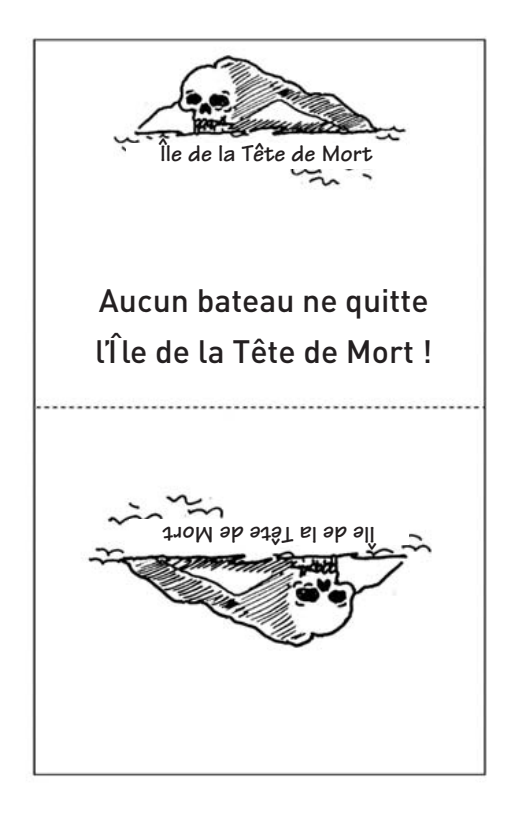

#### **Activité**

Choisissez 7 enfants qui représenteront des « îles ». Chacun doit tenir la carte de son île avec les instructions secrètes au verso. Positionnez-les aléatoirement autour de la pièce ou de l'aire de jeu. Distribuez aux autres enfants des plans vierges sur lesquels ils doivent tracer leur itinéraire entre l'Île aux Pirates et l'Île au Trésor, en notant scrupuleusement leurs itinéraires. (Les enfants doivent venir à tour de rôle pour éviter qu'ils n'entendent les instructions des autres.)

Pour les plus rapides : Essayez de trouver d'autres itinéraires possibles.

Le plan complété ressemble à ceci :

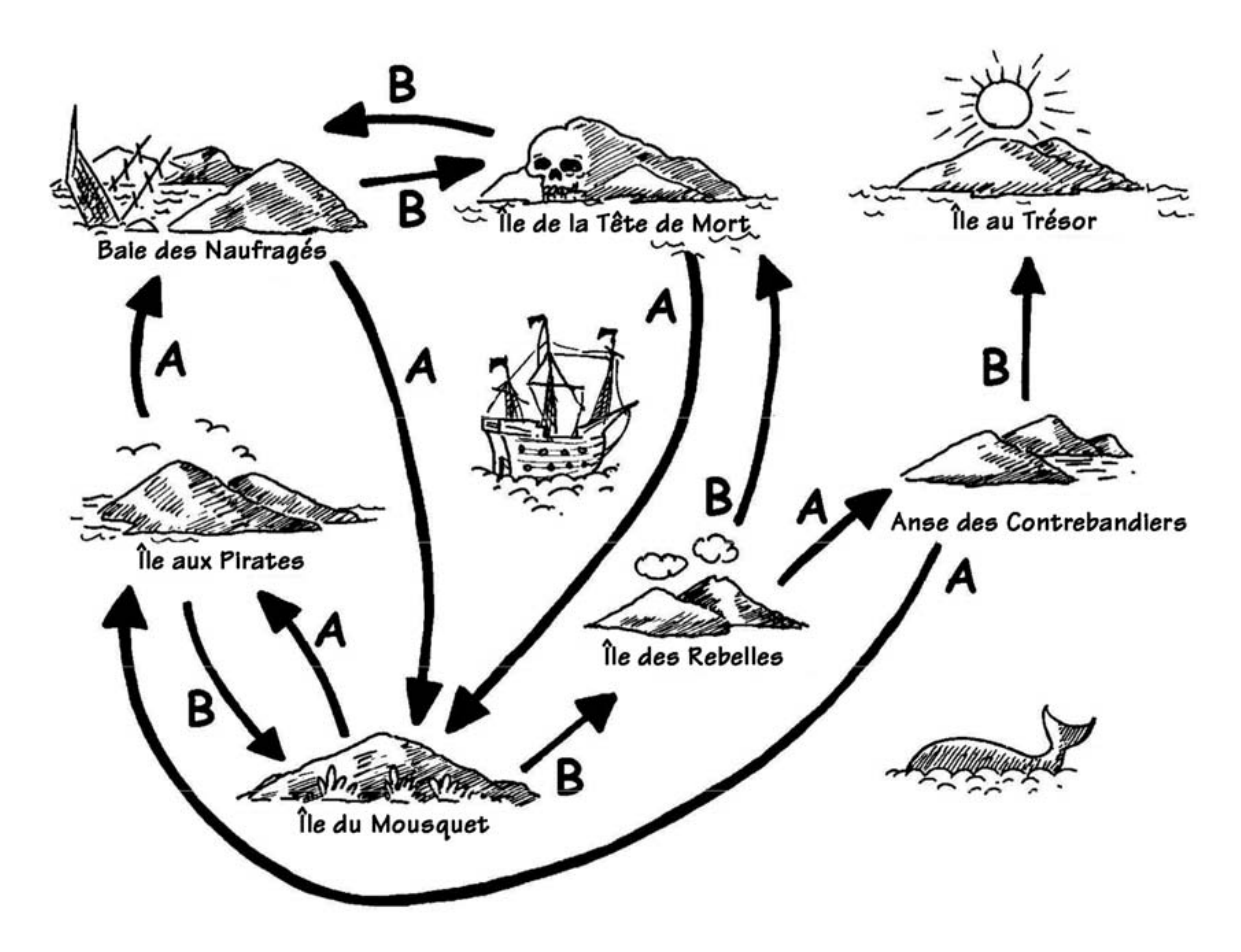

#### **Sujets de discussion**

Quel est l'itinéraire le plus rapide ? Quel serait l'itinéraire le plus long ? Certains itinéraires font des boucles. Peux-tu en trouver un exemple ? (Par exemple, **BBBABAB** et **BBBABBABAB** aboutissent tous deux à l'Île au Trésor.)

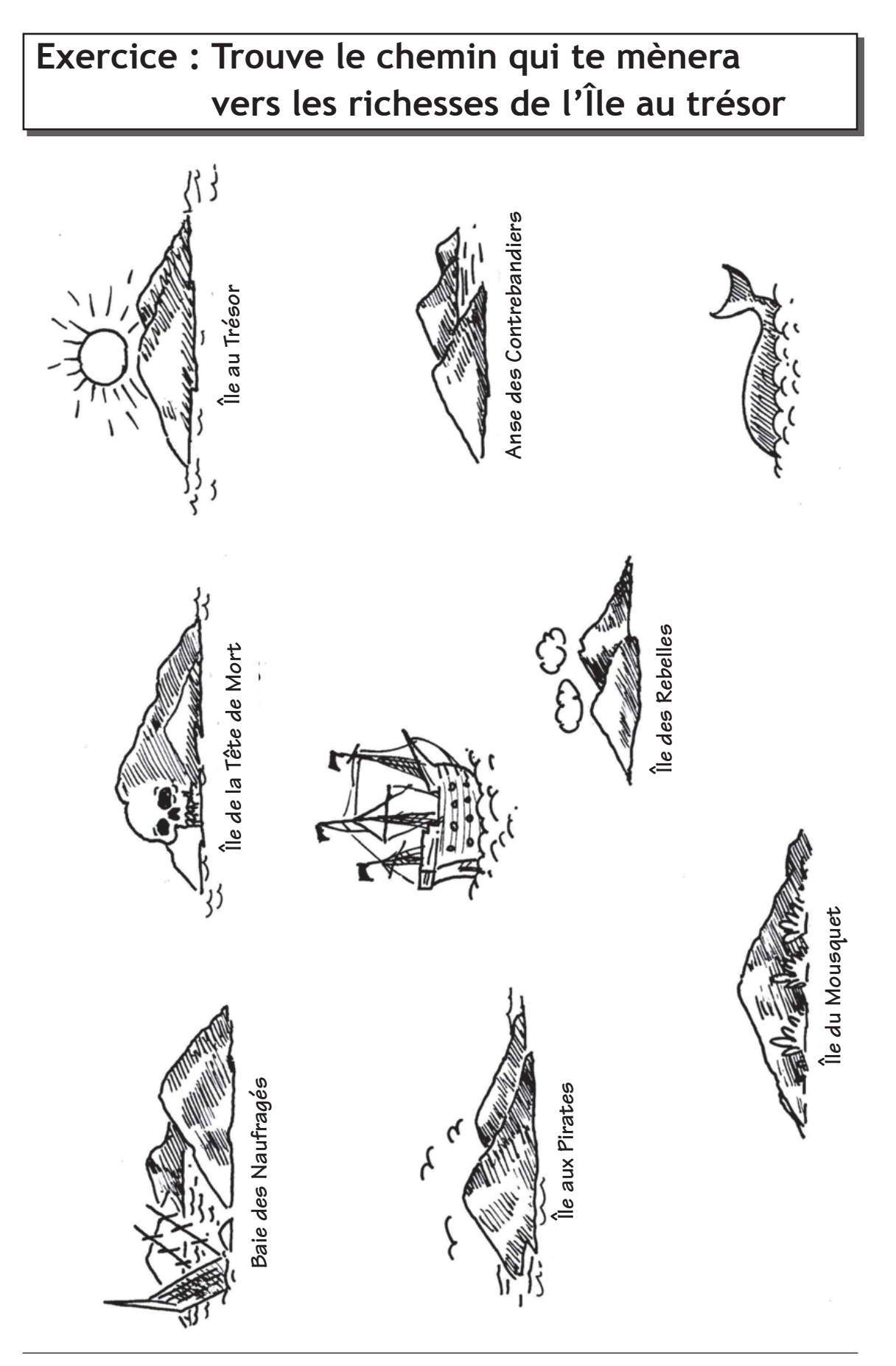

#### *92 CC BY-NC-SA Computer Science Unplugged (csunplugged.org) 2005-2014*

### **Exemplaire à photocopier : les cartes des îles (1/4)**

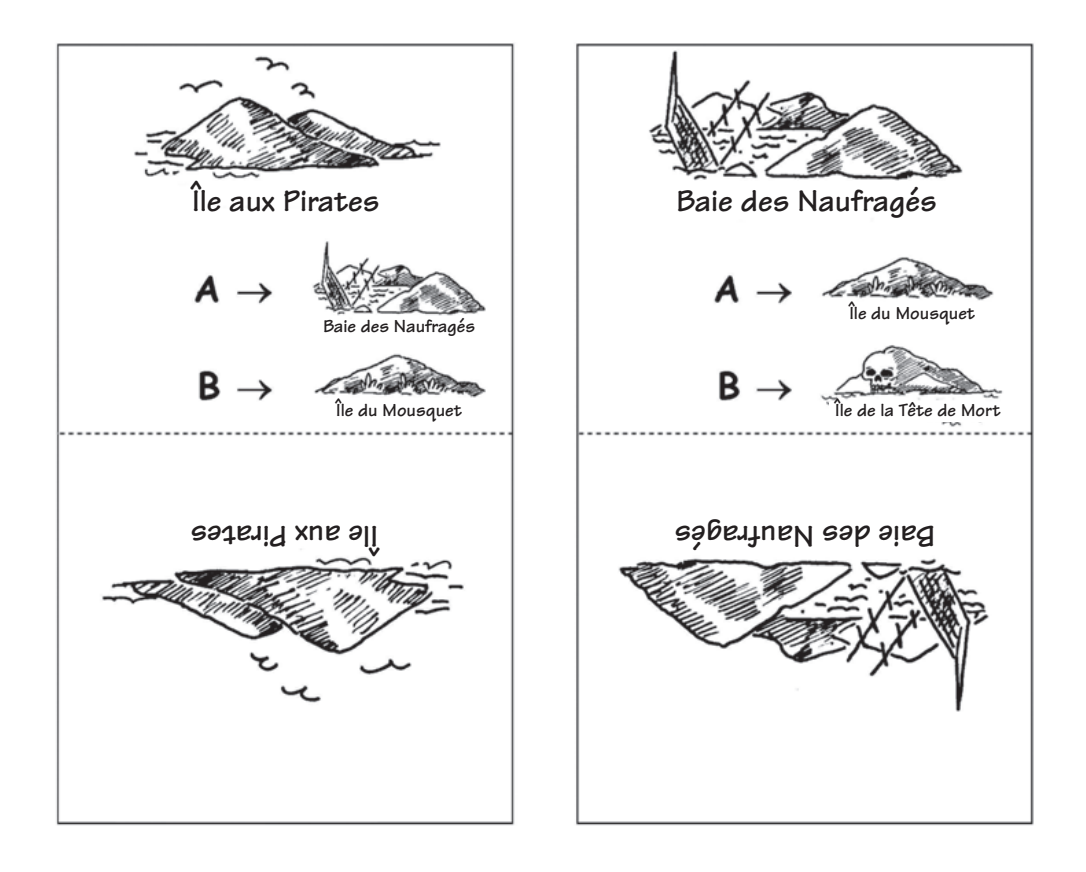

### **Exemplaire à photocopier : les cartes des îles (2/4)**

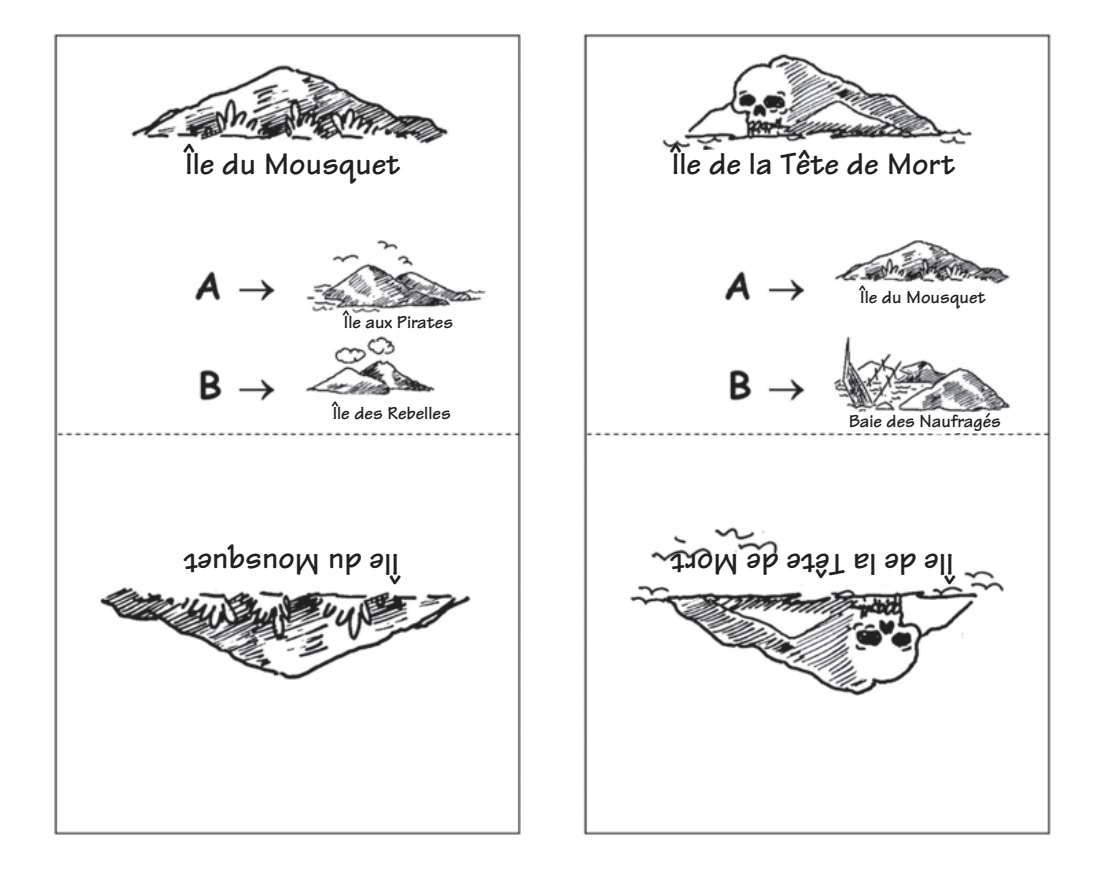

### **Exemplaire à photocopier : les cartes des îles (3/4)**

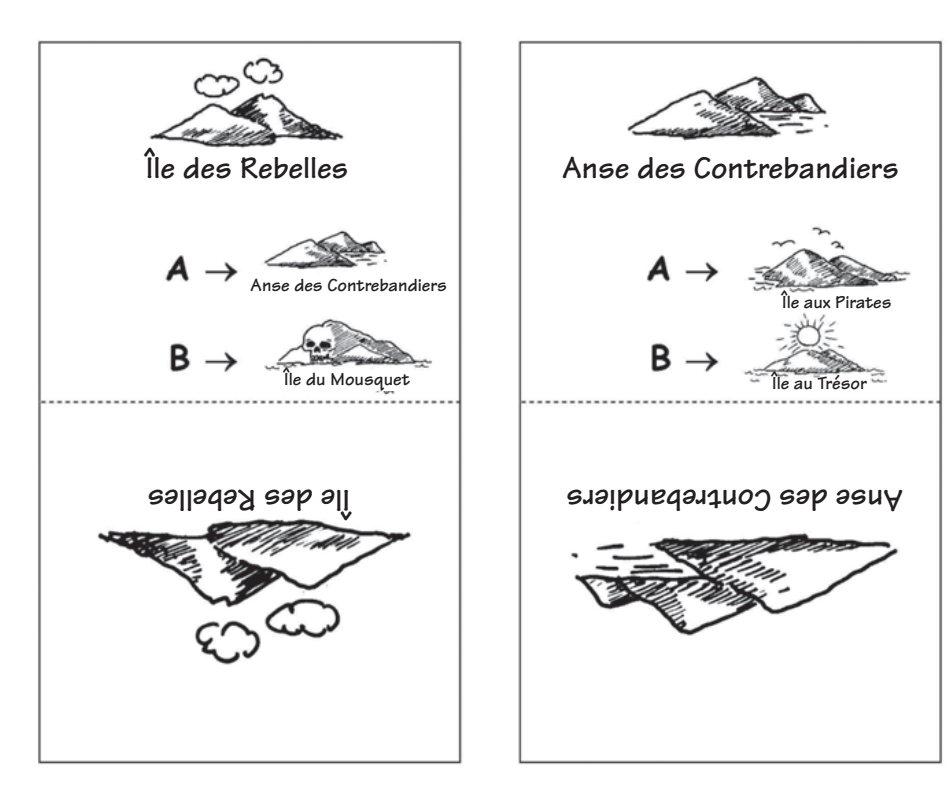

# **Exemplaire à photocopier : les cartes des îles (4/4)**

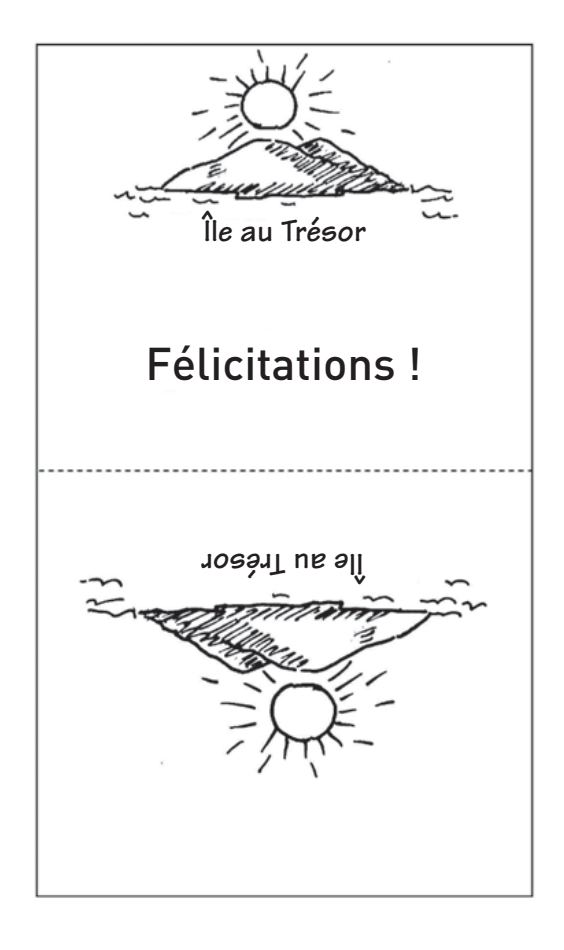

#### **Les automates d'états finis**

On peut aussi tracer un plan de la manière suivante :

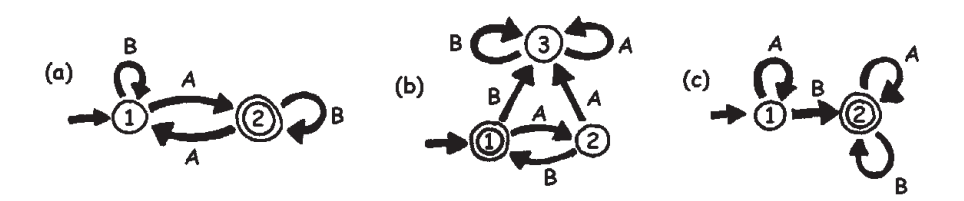

Les îles sont représentées par des nombres entourés et l'île d'arrivée (avec le trésor) est entourée d'un double cercle. Quelles routes doit-on emprunter pour atteindre l'île au trésor ?

Remarque : Sur le plan (a), le voyage se termine sur le double cercle (île 2) uniquement si la suite comprend un nombre impair de A (par exemple AB, BABAA ou AAABABA).

Sur le plan (b), le double cercle est atteint en suivant une suite de A et de B alternés (AB, ABAB, ABABAB, …).

Sur le plan (c), la suite doit contenir au moins un B (les seules suites qui *ne* fonctionnent *pas* sont A, AA, AAA, AAAA, …).

### **Exercice : Ton Île au Trésor**

Sauras-tu bien cacher ton trésor ? Peux-tu le rendre difficile à trouver ? Crée ton propre plan !

1. Voici une version plus complexe de cette représentation des plans. Ce plan est le même que dans l'exercice précédent. Les informaticiens utilisent cette méthode facile et rapide pour concevoir des enchaînements d'instructions.

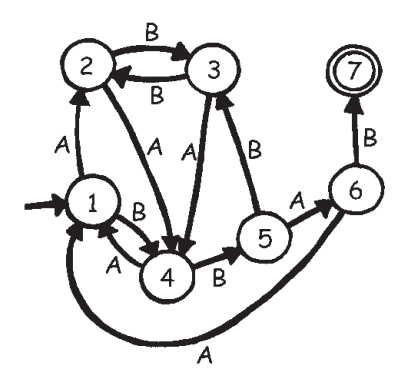

- 2. Dessine ton plan de base de cette façon pour voir clairement les itinéraires que tes navires de pirates vont parcourir, puis prépare tes plans vierges et les cartes représentant les îles. Quelle est la suite d'itinéraires la plus efficace pour rejoindre ton Île au Trésor ?
- 3. Est-ce que tes amis peuvent suivre ton plan ? Donne-leur une suite de A et de B et regarde s'ils arrivent à rejoindre la bonne île. Tu peux créer de nombreux jeux et énigmes sur ce principe d'automate d'états finis.
- 4. Voici un moyen de construire des phrases en choisissant des chemins au hasard sur le plan et en notant les mots rencontrés.

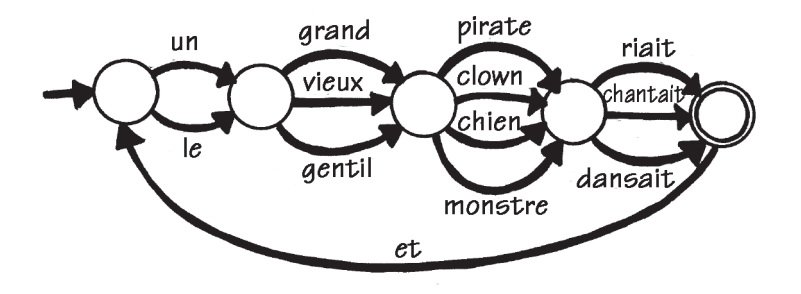

Et maintenant, à toi d'essayer. Tu inventeras peut-être même une histoire drôle !

### **Exercice : Le jeu de la pièce mystérieuse**

Des amis ont téléchargé un jeu sur Internet dans lequel un robot lance une pièce et ils doivent deviner si la pièce va retomber sur pile ou sur face. À première vue, le jeu semble très facile. Ils ont, pensent-ils, au moins une chance sur deux de gagner! Mais au bout d'un moment, le doute s'installe. Il semble que le lancer de la pièce suive une séquence particulière. Le jeu est-il truqué ? Sûrement pas! Ils décident alors de mener leur enquête. Hugo note les résultats des essais suivants et voici ce qu'ils obtiennent :  $(p = pile, f = face)$ 

#### f f p f f p f f f p p f f f f p p f p p p f f f f f p f f f p p p f f f p p p f f f f f f p p f p p p p p f p p f p p p f f f p p f f f p f f f f f f f f f p p f f f p p p p f f f f f p p p p p p p

Peux-tu prévoir une séquence ?

Un « plan » très simple permet de décrire la suite de résultats du lancer de la pièce. Essaie de le trouver. (**Astuce :** 4 « îles » suffisent)

# **Ce qu'il faut retenir**

Les automates d'états finis sont utilisés en informatique pour aider un ordinateur à traiter une suite de caractères ou d'événements.

Prenons un exemple simple : lorsque vous composez un numéro de téléphone et que vous obtenez le message « Appuyez sur 1 pour … Appuyez sur 2 pour … Appuyez sur 3 pour obtenir un opérateur. » Le fait d'appuyer sur une touche représente des données d'entrée pour un automate d'états finis qui se trouve à l'autre extrémité de la ligne. Le dialogue peut être très simple, ou très complexe. Parfois, vous tournez en rond car l'automate d'états finis contient une boucle anormale. Dans ce cas, il s'agit d'une erreur de conception du système, qui peut être très frustrante pour l'appelant!

Autre exemple : lorsque vous retirez des espèces à un guichet automatique. Le programme de l'ordinateur de la machine vous guide dans une suite d'événements. À l'intérieur du programme, toutes les suites possibles sont conservées comme avec un automate d'états finis. Chaque touche sur laquelle vous appuyez vous amène sur un autre état de l'automate. Certains de ces états comportent des instructions pour l'ordinateur, comme « donner  $100 \in \text{en}$  espèces », « imprimer un relevé » ou « éjecter la carte bancaire ».

Certains programmes informatiques peuvent effectivement interpréter des phrases en français grâce à des plans comme celui de la page 98. Ils peuvent à la fois générer des phrases et traiter les phrases que l'utilisateur aura saisi. Dans les années 1960, un informaticien a créé le célèbre programme « Eliza » (d'après Eliza Dolittle) qui faisait la conversation aux gens. Le programme imitait un psychothérapeute et posait des questions comme « Parlez-moi de votre famille » ou « Continuez… ». Bien qu'il ne « comprenne » rien, il était suffisamment crédible – et ses utilisateurs humains suffisamment crédules – pour que certains d'entre eux pensent réellement parler à un psychothérapeute humain.

Bien que les ordinateurs ne soient pas très forts pour comprendre le langage naturel, ils peuvent traiter certains langages artificiels à la perfection. Les langages de programmation en sont un exemple très important. Les ordinateurs utilisent les automates d'états finis pour lire les programmes et les traduire sous forme d'instructions informatiques élémentaires qu'ils peuvent exécuter directement.

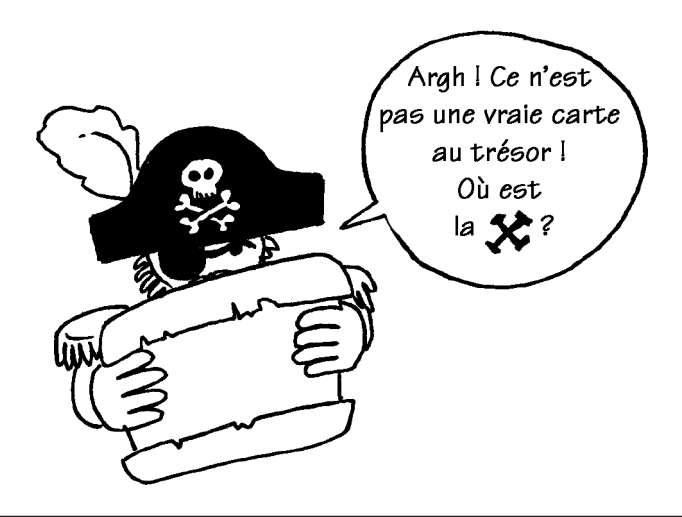
### **Solutions et astuces**

#### **Le jeu de la pièce mystérieuse** (page 99)

Le jeu de la pièce mystérieuse utilise le plan suivant :

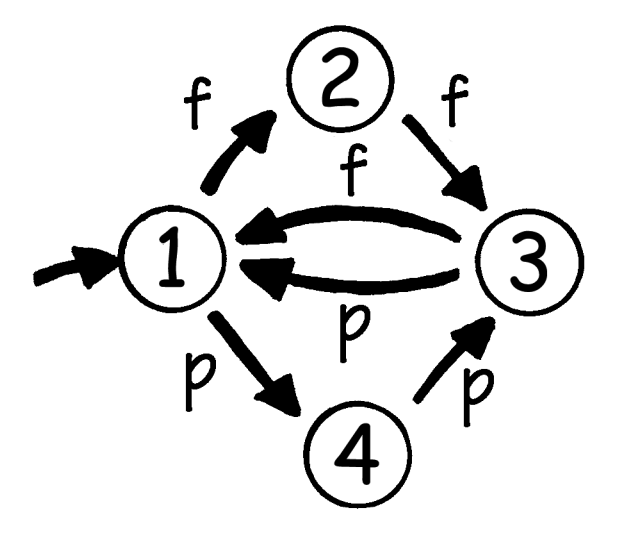

Si vous suivez ce plan, vous vous rendrez compte que les deux premiers lancers d'une suite de trois ont le même résultat.

# **Activité 12**

### **Donner et exécuter des ordres –** *Langages de programmation*

#### **Résumé**

Les ordinateurs sont programmés avec des programmes basés sur un « langage », qui contient un vocabulaire limité d'instructions qui seront exécutées. Un des aspects les plus frustrants concernant la programmation est que les ordinateurs obéissent toujours à la lettre aux instructions, même si les résultats sont aberrants. Cette activité offre aux enfants une expérience de cet aspect de la programmation.

#### **Liens pédagogiques**

 $\checkmark$  Français : écoute interpersonnelle

#### **Compétences**

 $\checkmark$  Donner et suivre des instructions

#### **Âge**

 $\checkmark$  7 ans et plus

#### **Matériels**

Matériel nécessaire :

Des cartes illustrées comme sur les exemples de la page suivante.

Chaque enfant a besoin de :

 $\checkmark$  Un crayon, du papier et une règle

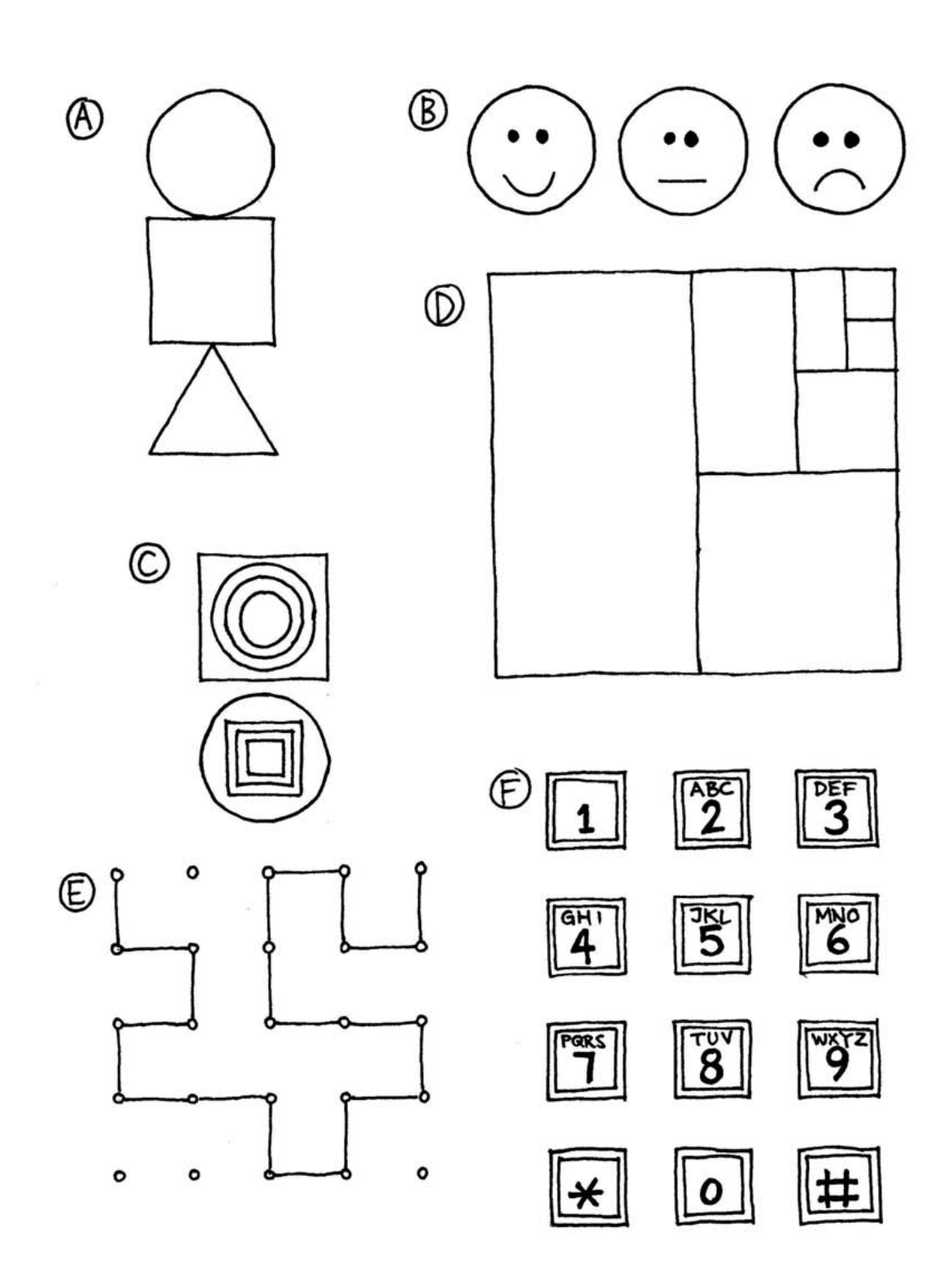

## **Donner et exécuter des ordres**

#### **Introduction**

Demandez aux enfants s'ils pensent que ce serait une bonne chose que les gens suivent, à la lettre, les instructions qui leur sont données. Par exemple, que se passerait-il si vous montriez une porte du doigt et que vous disiez « Passe par cette porte » ou « Prenez la porte »?

Les ordinateurs travaillent en suivant des listes d'instructions et font exactement ce qu'elles disent – même si elles n'ont aucun sens!

#### **Exemple**

Demandez aux enfants de faire un dessin à partir de ces instructions.

- 1. Fais un point au centre de la page.
- 2. À l'aide de la règle, trace un trait qui relie le coin en haut à gauche au coin en bas à droite de la page, en passant par le point.
- 3. À l'aide de la règle, trace un trait qui relie le coin en bas à gauche au coin en haut à droite de la page, en passant par le point.
- 4. Écris ton nom dans le triangle situé à gauche.

Les enfants doivent obtenir quelque chose comme ceci :

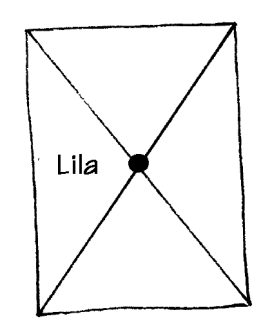

#### **Activités**

Choisissez un enfant et donnez-lui une image (comme sur les exemples de la page 103). L'enfant décrit l'image aux autres enfants pour qu'ils la reproduisent. Les enfants peuvent lui poser des questions pour clarifier les instructions. L'objectif est de voir à quelle vitesse et avec quelle précision l'exercice peut être réalisé.

Répétez l'exercice, mais cette fois les enfants n'ont pas le droit de poser des questions. Il est conseillé d'utiliser une image simple pour cet exercice car les enfants peuvent se tromper très facilement.

Essayez maintenant le même exercice en cachant l'enfant qui donne les instructions derrière un écran, sans la possibilité de poser des questions, les instructions fournies étant la seule forme de communication possible.

Précisez que cette forme de communication est la plus proche de celle qu'utilisent les informaticiens lorsqu'ils écrivent leurs programmes. Ils donnent un ensemble d'instructions à l'ordinateur et ne constatent les résultats de ces instructions que plus tard.

Demandez aux enfants de dessiner une image de leur choix et de noter les instructions correspondantes. Ils peuvent les tester par groupe de deux ou en classe entière.

#### **Variantes**

- 1. Écris les instructions pour construire un avion en papier.
- 2. Écris les instructions pour atteindre un endroit mystérieux autour de l'école grâce à des consignes comme « Avance de *x* mètres », « Tourne à gauche » (de 90 degrés) ou « Tourne à droite » (de 90 degrés).

Les enfants doivent tester et préciser leurs instructions jusqu'à ce qu'elles permettent d'obtenir ce qu'ils souhaitent.

3. Jeu en aveugle. Bandez les yeux d'un enfant et demandez aux autres de le guider dans la classe.

# **Ce qu'il faut retenir**

Les ordinateurs fonctionnent en suivant une liste d'instructions, le programme, écrit pour réaliser une tâche bien particulière. Les programmes sont écrits dans des langages conçus spécifiquement pour dire aux ordinateurs ce qu'ils doivent faire, avec un ensemble limité d'instructions. Certains langages sont mieux adaptés que d'autres selon l'objectif visé.

Quel que soit le langage utilisé, les programmeurs doivent spécifier exactement ce qu'ils souhaitent obtenir de l'ordinateur. Contrairement aux êtres humains, un ordinateur suivra les instructions à la lettre, même si elles sont manifestement ridicules.

Il est important que les programmes soient bien écrits. Une petite erreur peut engendrer de nombreux problèmes. Imaginez les conséquences d'une erreur dans le programme d'un ordinateur de lancement d'une navette spatiale, d'une centrale nucléaire ou des signaux d'une voie de chemin de fer! Ces erreurs sont communément appelées « bugs » (insecte en anglais) en l'honneur — si l'on peut dire — d'un papillon de nuit retiré (« débugué ») d'un relais électrique d'un calculateur électronique du début des années 1940.

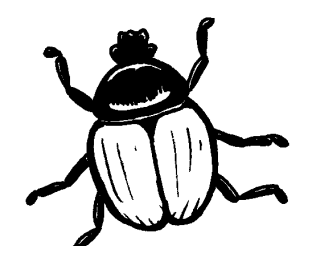

Plus le programme est complexe, plus le risque d'erreurs est élevé. C'est devenu le problème essentiel lorsque les États-Unis travaillaient sur l'initiative de défense stratégique (« Guerre des étoiles ») : un système contrôlé par ordinateur qui devait constituer une défense impénétrable contre une éventuelle attaque nucléaire. Certains informaticiens maintenaient que cela ne pouvait pas fonctionner du fait de la complexité et du manque de fiabilité inhérent au logiciel nécessaire. Le logiciel doit être testé très attentivement pour déceler un maximum de bugs et il serait impossible de tester ce système puisque cela demanderait de lancer des missiles vers les États-Unis!